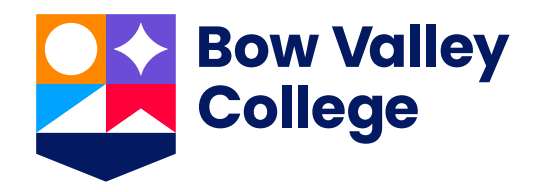

# **Style Guidelines**

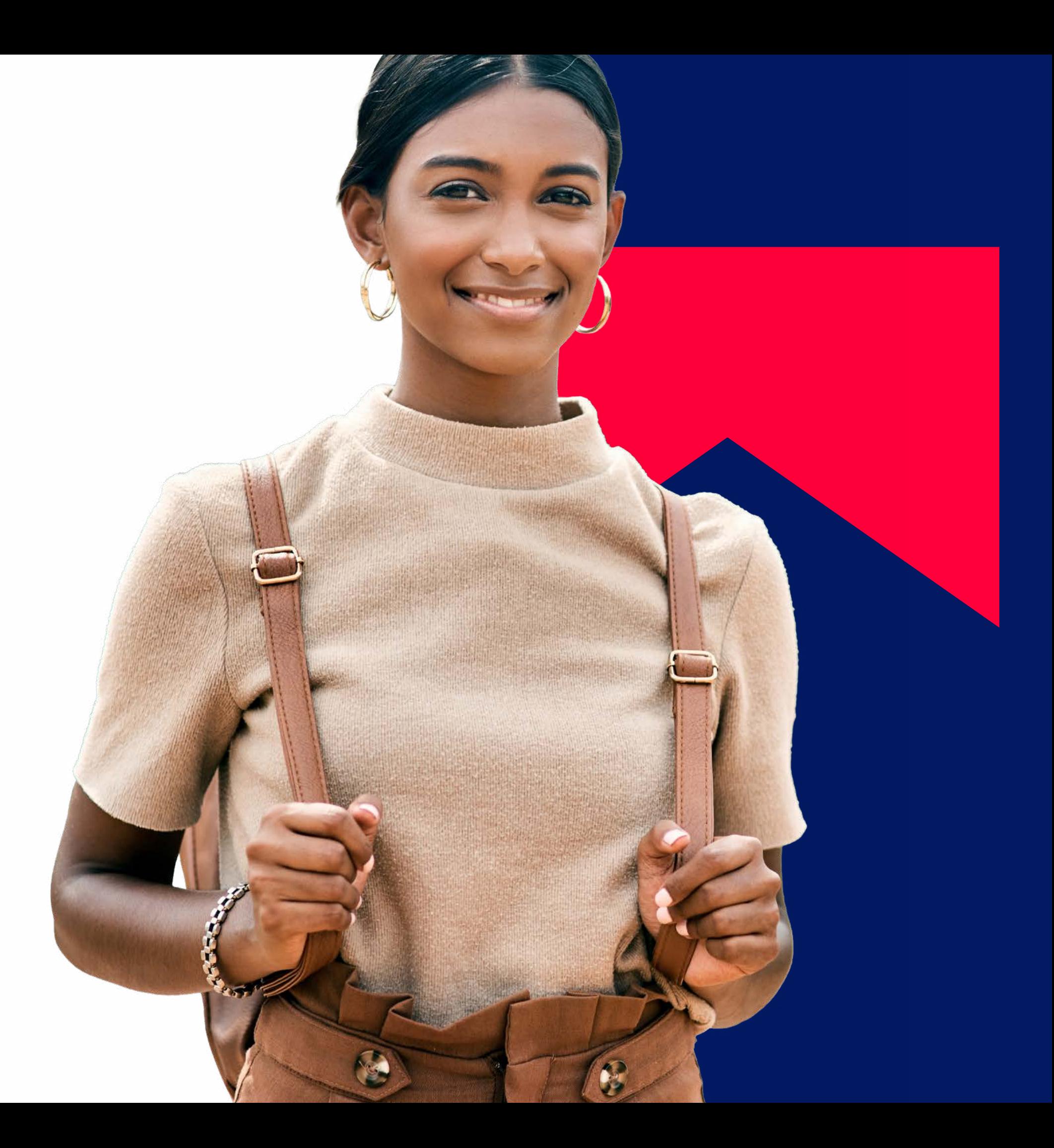

## **Welcome**

We've worked hard to create a new visual identity that reflects Bow Valley College's unique approach to education. It represents who we are as an organization by putting our values at the forefront and prioritizing accessibility.

This guide is the foundation for the brand we'll build together.

Things to include:

- Swag vendors
- External designers
- Social media

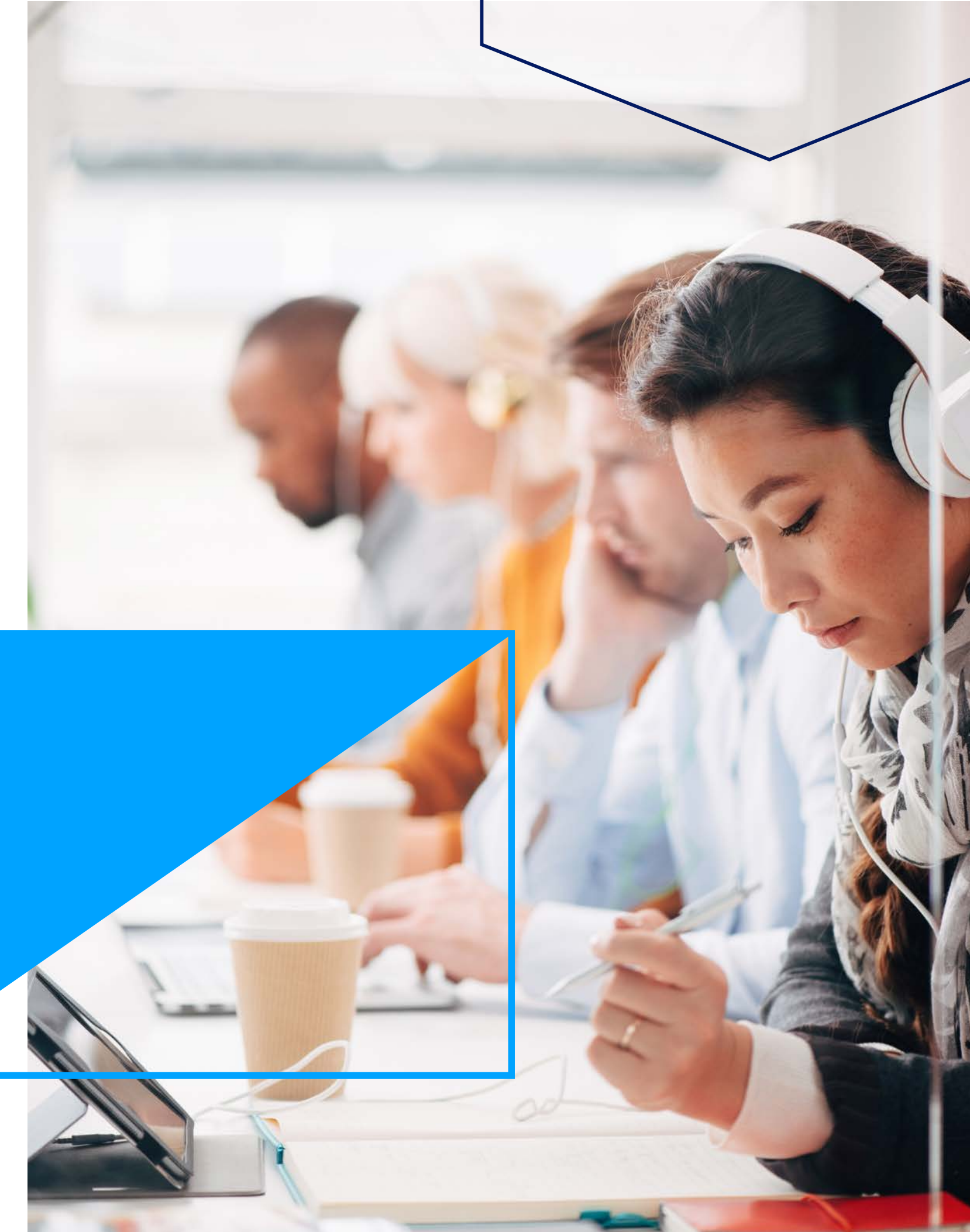

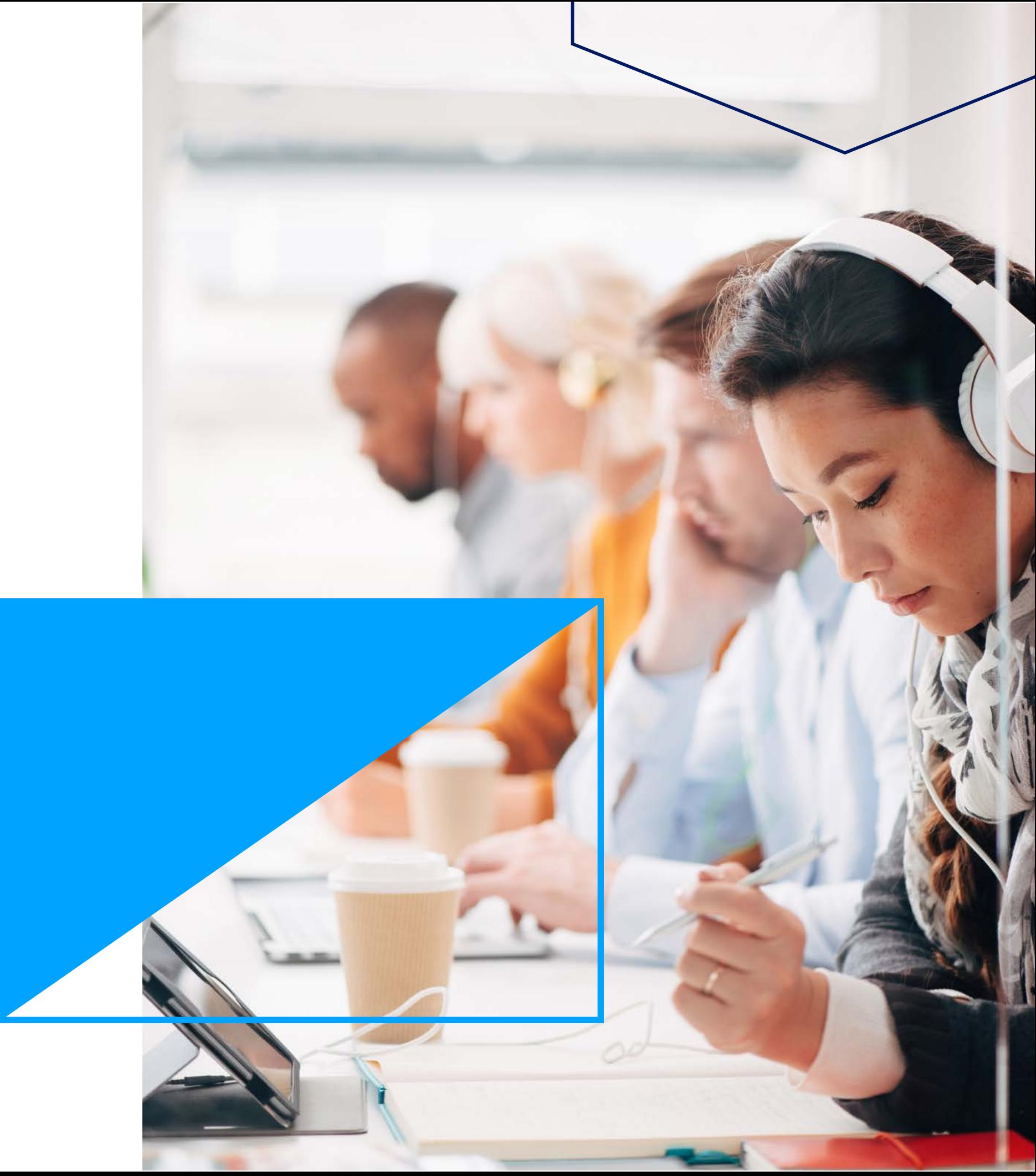

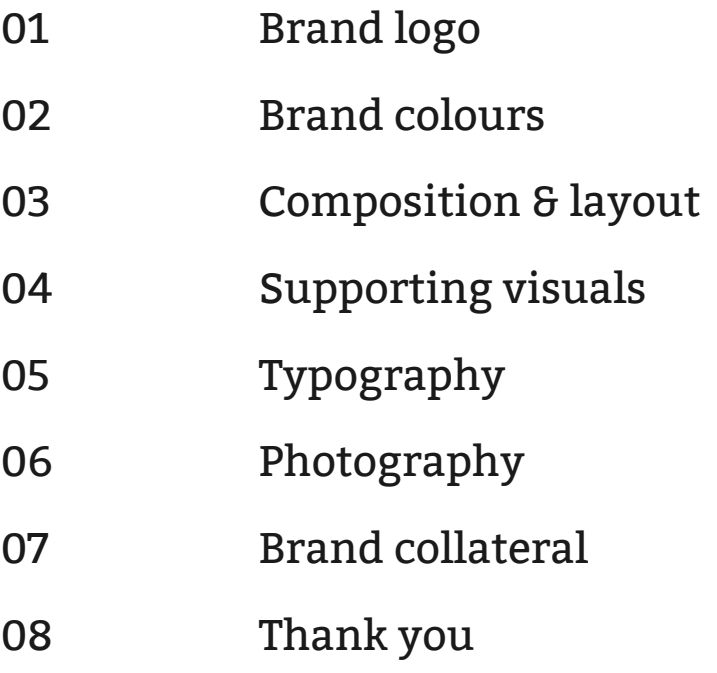

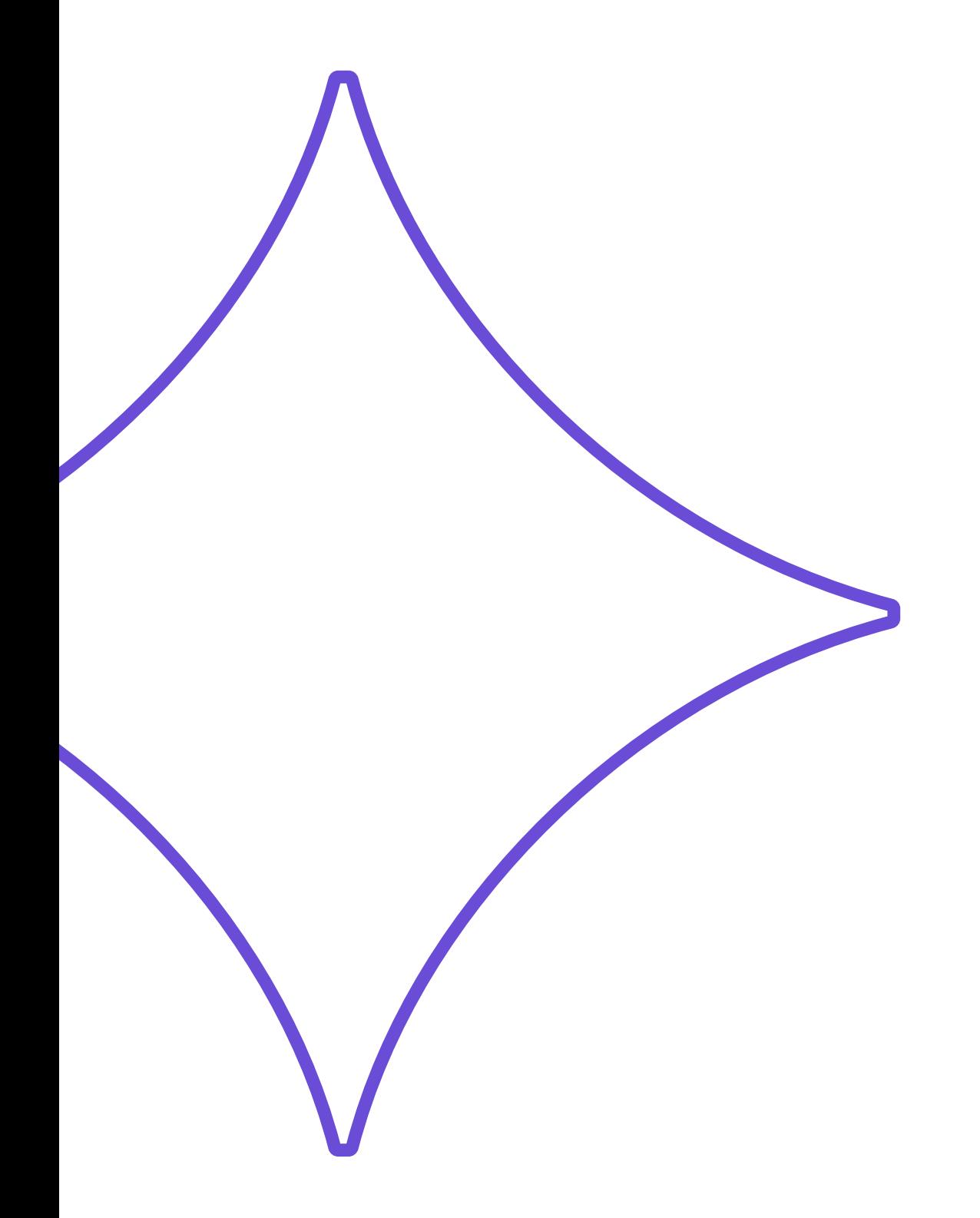

## **Contents**

# **Brand logo**

Page 4 Bow Valley College Style Guidelines

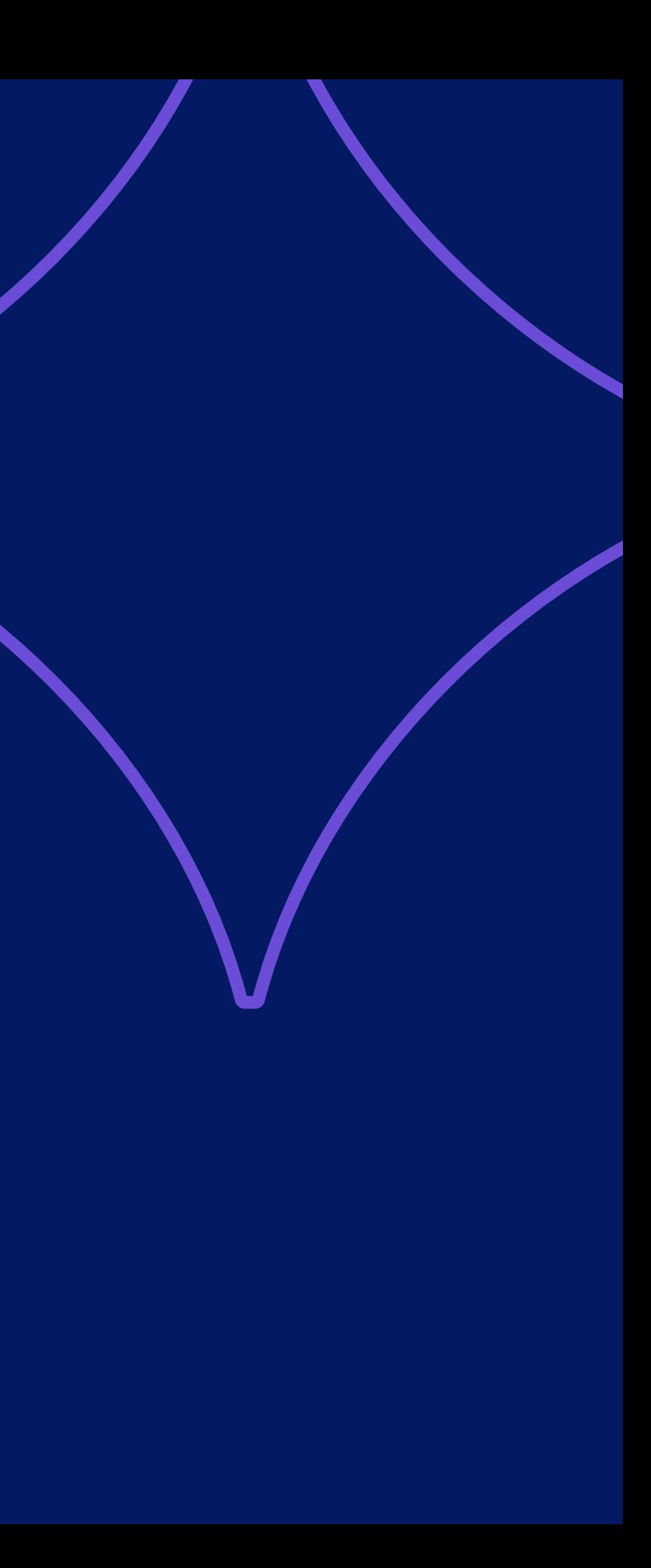

## **Brand logo**

The brand logo consists of the icon and stacked wordmark locked-up together.

It's carefully constructed to visually represent the College's most important values while allowing for maximum legibility at different sizes.

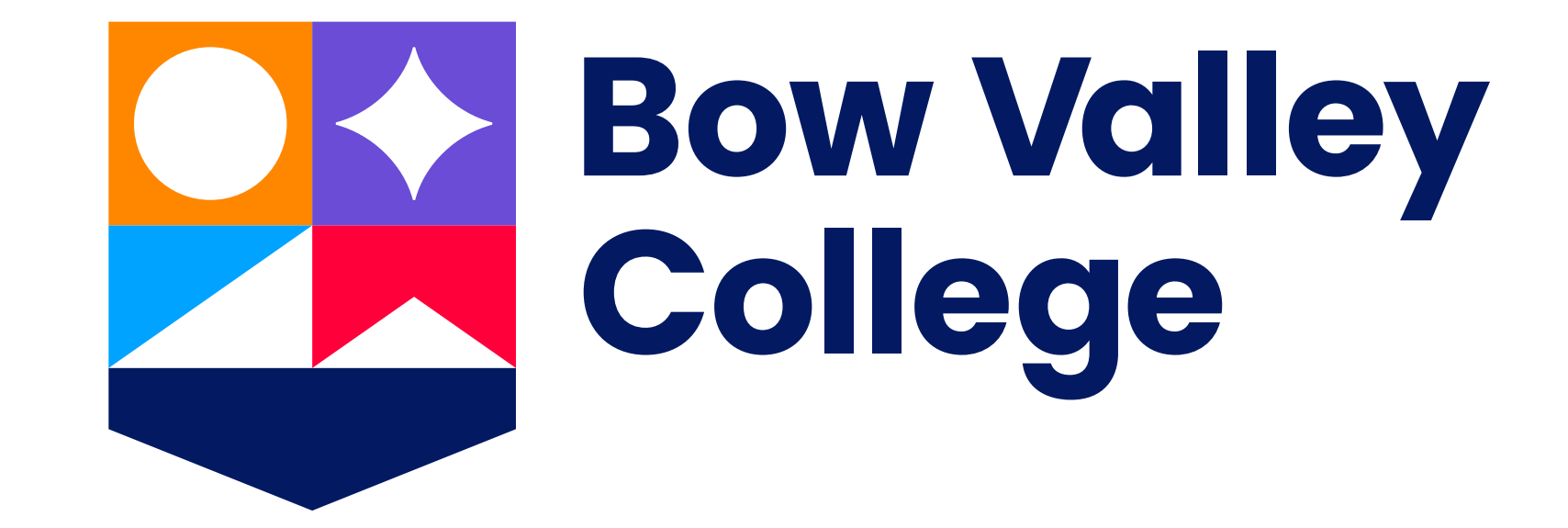

## **Meaning behind the icons**

### **Respect**

The circle represents **respect**: respect for oneself, for each other, for diversity, and for our surroundings. With respect comes balance, equality, and the courage to learn without limitations or restrictions.

### **Indigenous insights**

Learning is life, and life is learning. Learning is a journey that continues long after we are gone. The circle symbolizes the cycles of life and the transfer of knowledge—there is no beginning or end. The circle is sacred and represents the interconnectivity of all aspects of being. It means respect for the land, ancestors, ourselves, and all our relations. Inside the circle, we are all equal.

### **Creativity**

The star represents **creativity**. It's a burst of energy and ingenuity that drives new ideas, perspectives, innovation, and helps imagine a world of new possibilities. The star represents the lifelong journey of learning and how through courage and demonstrating our collective values, we can grow.

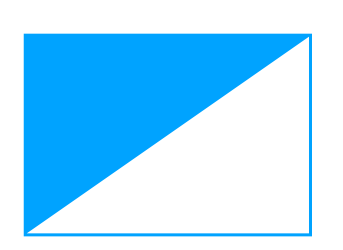

### **Indigenous insights**

The star represents the birth of creation and the constant that connects past, present, and future generations. Under this constant star, art, traditions, customs, and stories have flourished as they are passed down. The beauty of creation is represented by the star.

**Inclusion**

The icon, which is defined by two triangles sharing equal space, represents the embracement and celebration of our differences. Without the other, neither

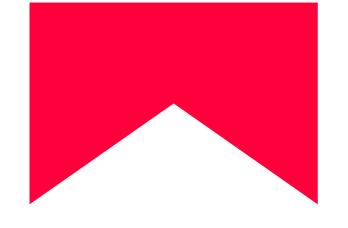

is whole.

### **Indigenous insights**

Our future depends on learning and understanding each other for mutual benefit, sustainability, and equal opportunity. We must include all humans on our journey, of all races, creeds, and abilities.

### **Resilience**

This icon forms an archway and doesn't bow or break. It represents our perseverance to overcome any challenge with determination and focus. It is a reminder that we must be determined, diligent, and have perseverance and, most importantly, find the patience and courage to be **resilient**.

### **Indigenous insights**

Indigenous Peoples are resilient. Despite hundreds of years of attempted genocide, strong communities continue to lead the way and find the courage to climb mountains and reduce barriers to success.

### **Teamwork**

This icon acts as the crest's foundation and as the building block on which all the other icons can rest. **Teamwork** is the essence of the logo and its grounding point. Teamwork is built on the principals of respect, understanding, love, humility, courage, wisdom, honesty and truth.

### **Indigenous insights**

Succeed with honesty, respect, trust, and honour in understanding as the foundation of our relationships. By listening and learning, we work together for the strength of community.

**Brand logo** to be used:

- Online
- For print and digital touchpoints
- For stationery
- For environmental signage

**Brand wordmark** to be used for:

- Environmental signage (where there is no allowance for the icon)
- Apparel (as long as icon exists elsewhere)

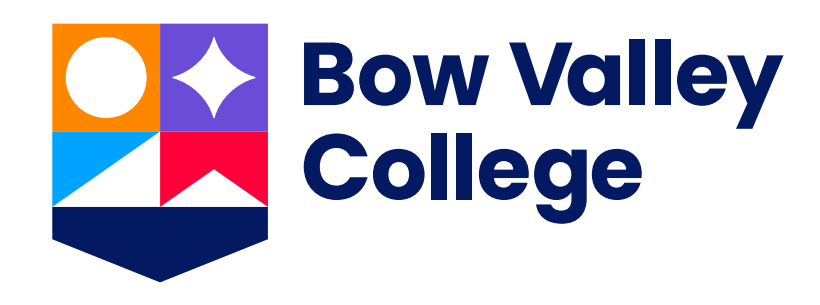

## **Lockups Brand logo**

Brand logo

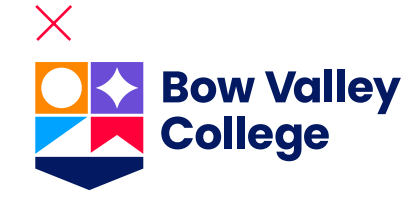

Standard wordmark

Brand logo minimum height 0.25"

**Bow Valley**<br>College

**DEX** Bow Valley

The minimum size of the standard wordmark is equal to the brand logo.

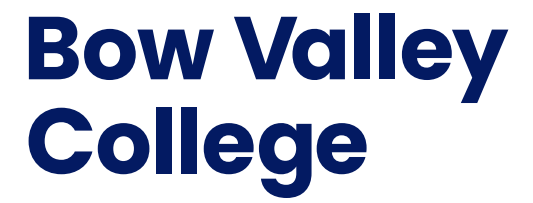

### **Scalability (minimum lockup)**

**Don't** convert the knockout logo to colour. Use the colour version only.

## **Alternative lockups**

### **Stacked logo**

**Stacked logo** to be used for:

• Narrow-width or portrait formats such as skyscraper banners

**Stacked wordmark** to be used for:

- Environmental signage (where there is no allowance for the icon)
- Apparel (as long as icon exists elsewhere)

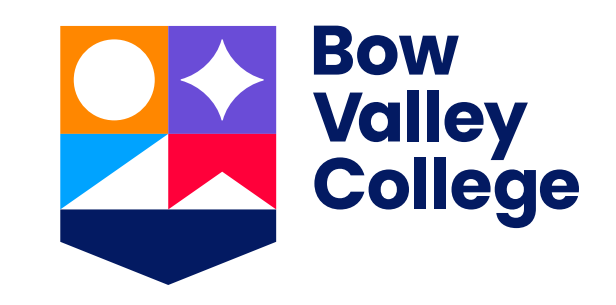

Stacked logo

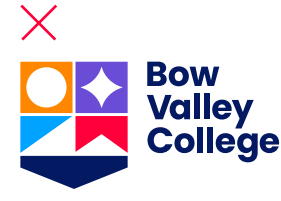

Stacked wordmark

Stacked logo minimum height 0.3125"

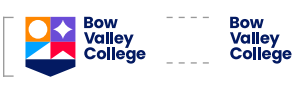

The minimum size of the stacked wordmark is equal to the brand logo.

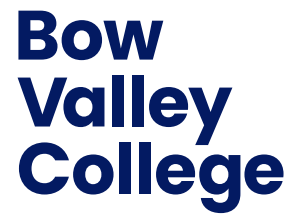

### **Scalability (minimum lockup)**

**Don't** convert the knockout stacked logo to colour. Use the colour version only.

## **Alternative lockups**

## **Horizontal logo**

**Horizontal logo** to be used for:

• Narrow-height or landscape formats such as digital banners

**Horizontal wordmark** to be used for:

- Environmental signage (where there is no allowance for the icon)
- Apparel (as long as icon exists elsewhere)

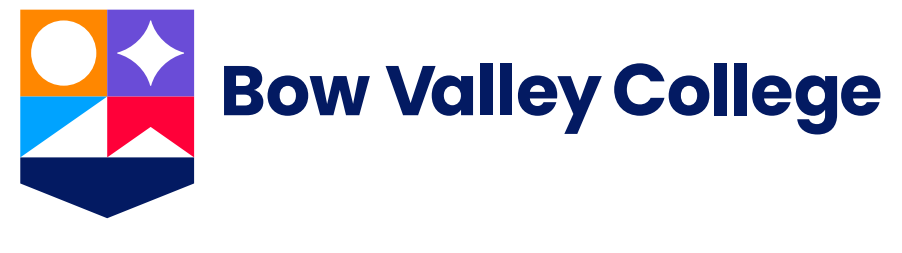

Horizontal logo

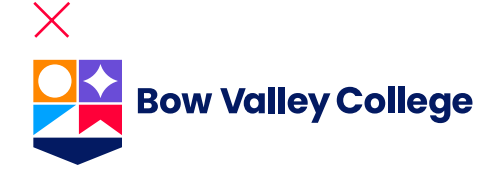

Horizontal wordmark

Horizontal logo minimum height 0.25"

**Bow Valley College Bow Valley College** 

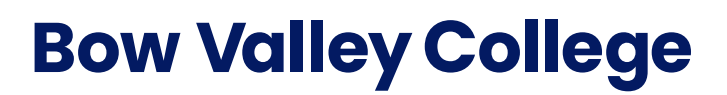

The minimum size of the horizontal wordmark is equal to the brand logo.

### **Scalability (minimum lockup)**

**Don't** convert the knockout horizontal logo to colour. Use the colour version only.

- Favicon
- Social media profile picture
- Apparel (as long as wordmark exists elsewhere)  $\frac{1}{\sqrt{1-\frac{1}{\sqrt{1-\frac{1}{\sqrt{1$

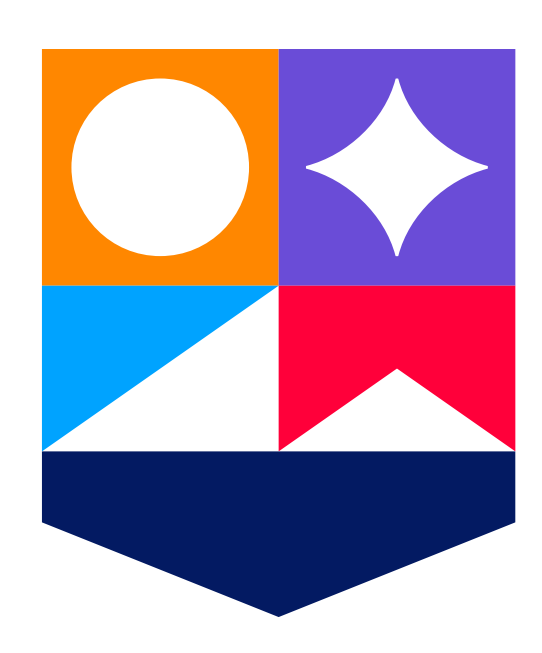

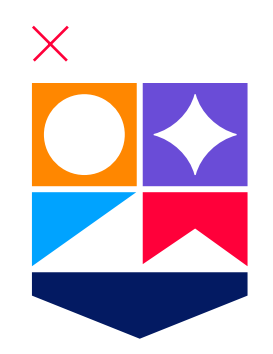

## **Alternative lockups**

### **Icon**

**Icon** to be used for:

### **Scalability (minimum size)**

Minimum icon height 0.25"

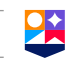

**Don't** convert the knockout icon to colour. Use the colour version only.

The clearspace all around the logo is equal to the **Creativity** icon in both height and width. This rule represents the minimum amount of space and should always be adhered to.

These clearspace rules apply to **all** lockups.

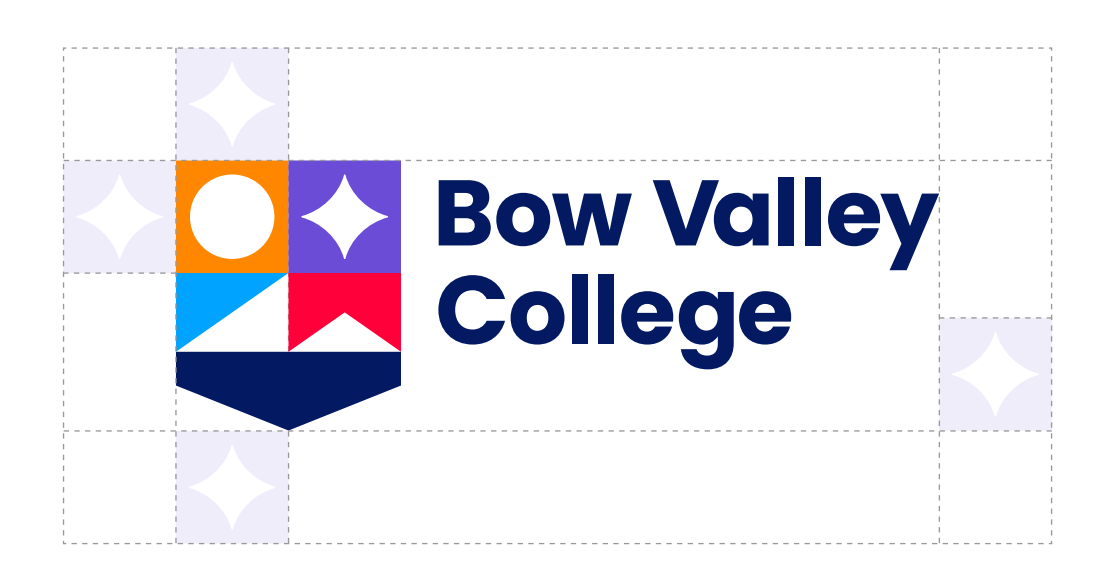

## **Clearspace**

When there is no colour application available, the logo must be featured as the knockout in either **black** or **white**.

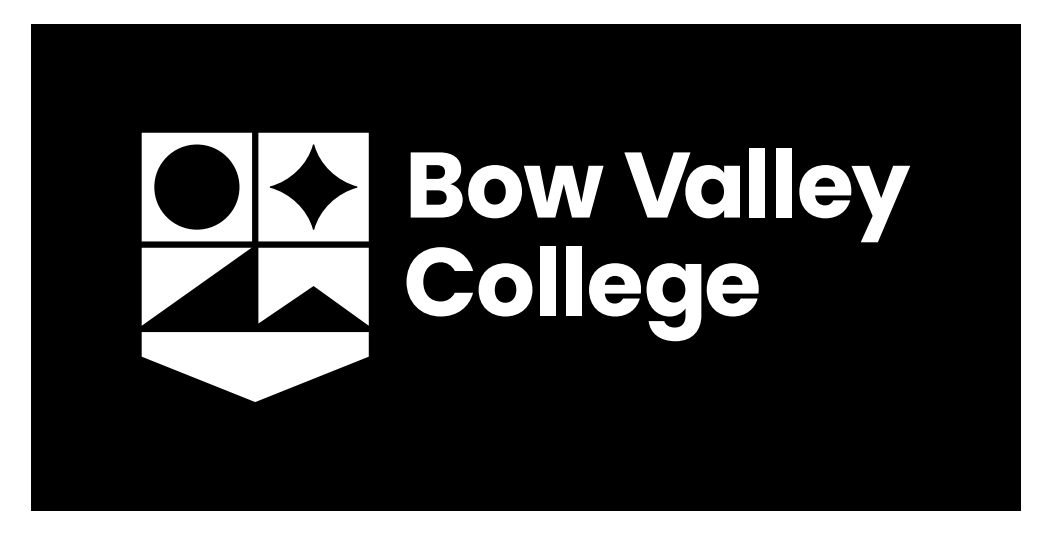

 $\times$ 

**Black** knockout brand logo

**White** knockout brand logo

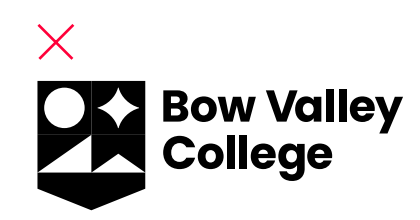

## **Knockouts Brand logo**

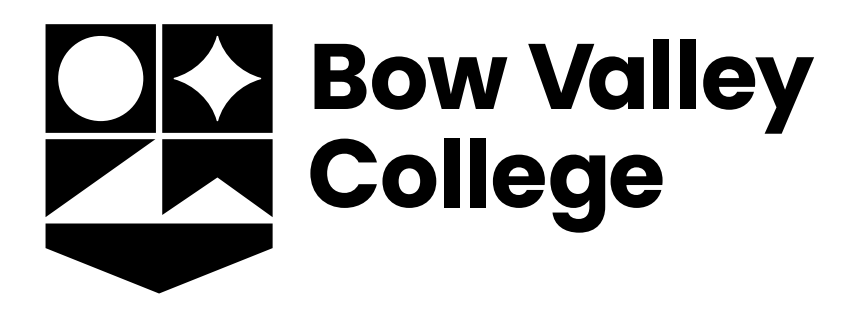

**Don't** convert the colour logo to **white**. Use the **white** knockout version only.

**Black** knockout standard wordmark

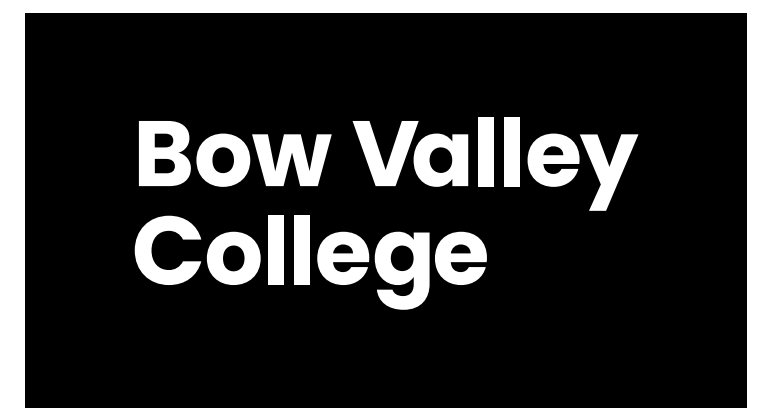

**White** knockout standard wordmark

**Don't** convert the colour logo to **black**. Use the **black** knockout

**Ky** Bow Valley **College** 

Brand logo minimum height 0.25"

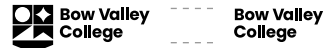

The minimum size of the standard wordmark is equal to the brand logo.

## **Bow Valley College**

### **Scalability (minimum lockup)**

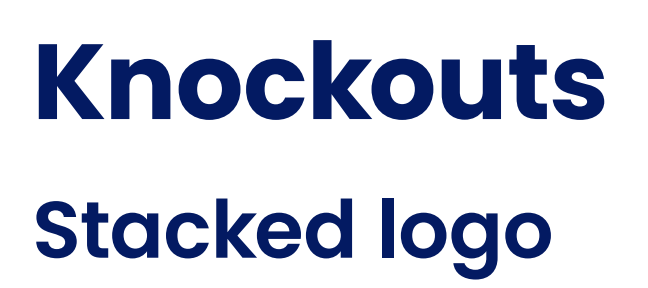

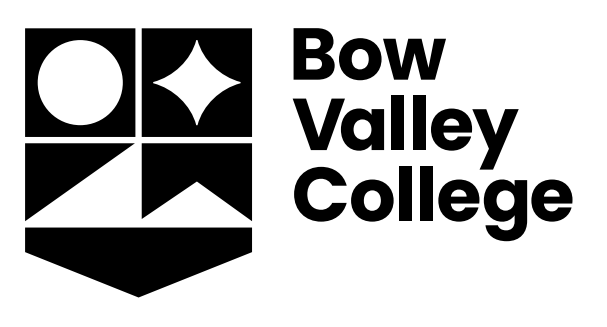

**Black** knockout stacked logo

**White** knockout stacked logo

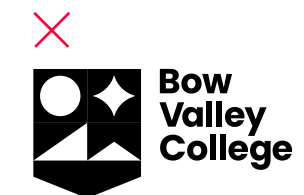

**White** knockout stacked wordmark

**Black** knockout stacked logo

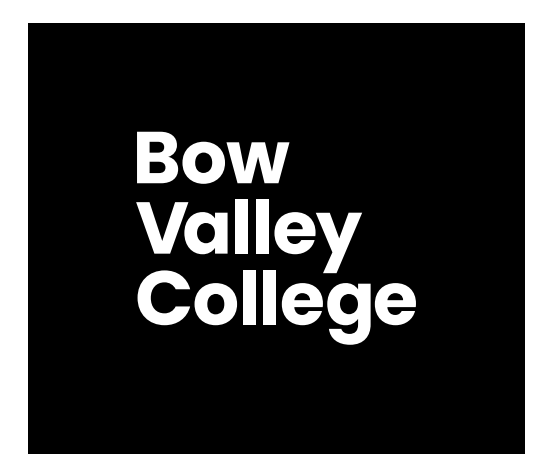

**Stacked logo** to be used for:

• Narrow-width or portrait formats

**Stacked wordmark** to be used for:

- Environmental signage (where there is no allowance for the icon)
- Apparel (as long as icon exists elsewhere)

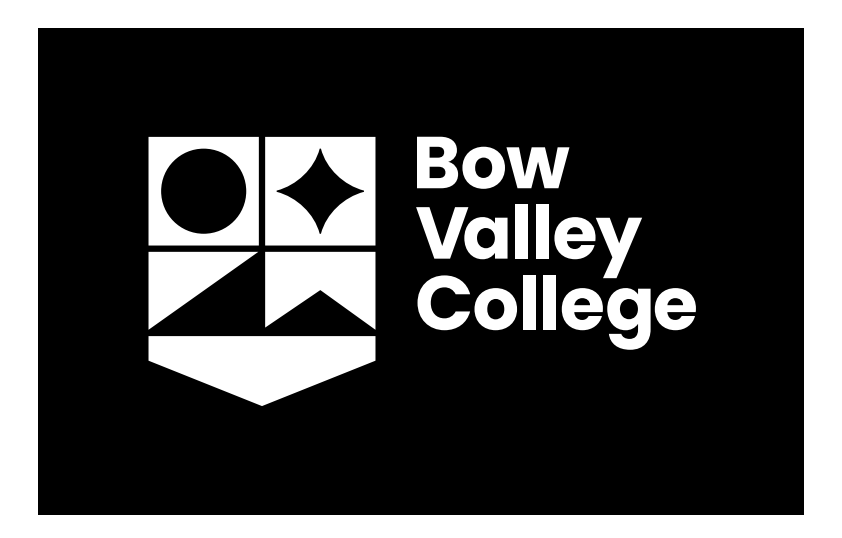

Stacked logo minimum height 0.3125"

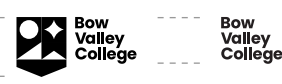

The minimum size of the stacked

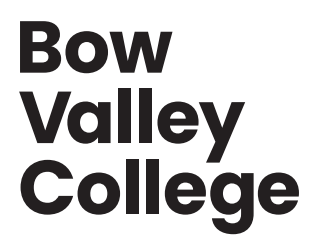

wordmark is equal to the brand logo.

### **Scalability (minimum lockup)**

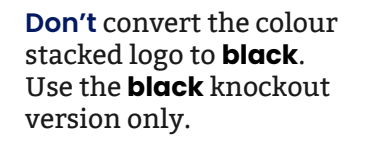

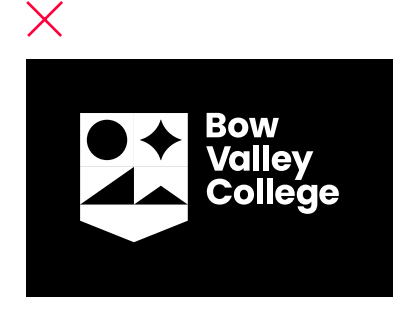

**Don't** convert the colour stacked logo to **white**. Use the **white** knockout version only.

## **Knockouts Horizontal logo**

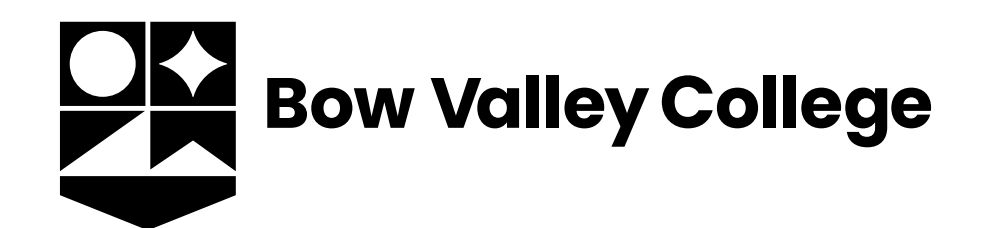

**Black** knockout horizontal logo

**Black** knockout horizontal wordmark

### **Bow Valley College**

**White** knockout horizontal logo

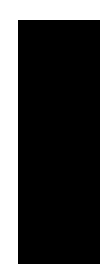

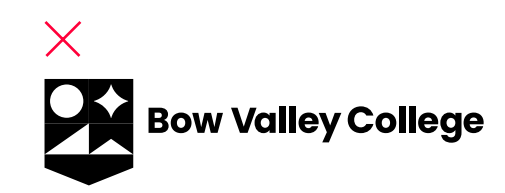

**White** knockout horizontal wordmark

**Horizontal logo** to be used for:

• Narrow-height or landscape formats

**Horizontal wordmark** to be used for:

**bon't** convert the colour horizontal logo to **white**. Use the **white** knockout version only.

**OKY** Bow Valley College

- Environmental signage (where there is no allowance for the icon)
- Apparel (as long as icon exists elsewhere)

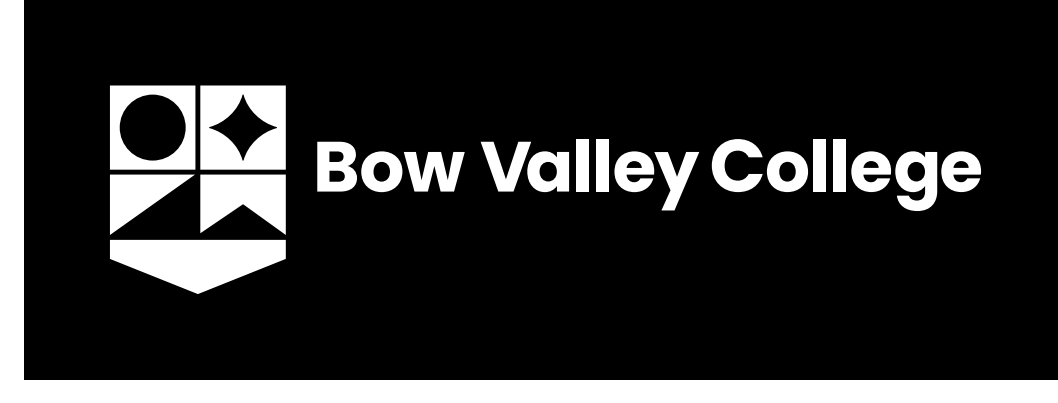

**Don't** convert the colour horizontal logo to **black**. Use the

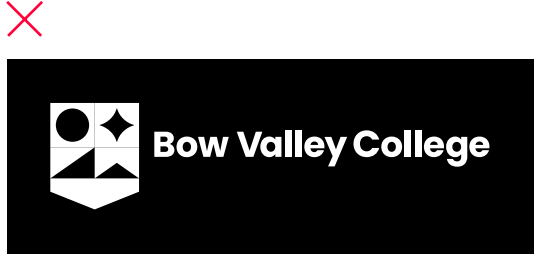

Horizontal logo minimum height 0.25"

**Bow Valley College** 

The minimum size of the horizontal wordmark is equal to the brand logo.

### **Bow Valley College**

### **Scalability (minimum lockup)**

## **Knockouts**

### **Icon**

**Black** knockout icon

**White** knockout icon

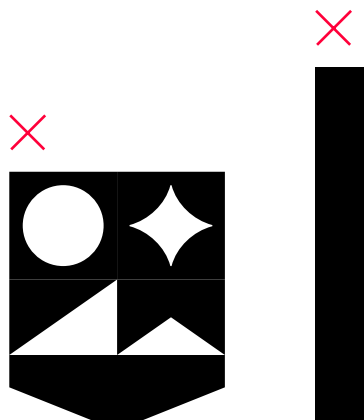

**Icon** to be used for:

• Apparel (as long as wordmark exists elsewhere)

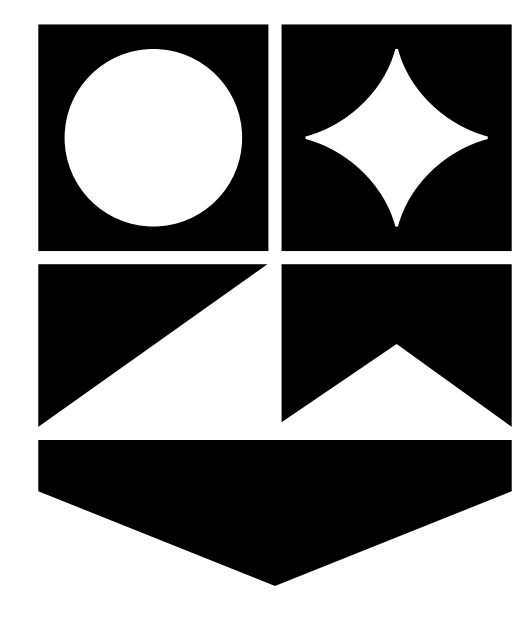

**Don't** convert the colour icon to **black**. Use the **black** knockout version only.

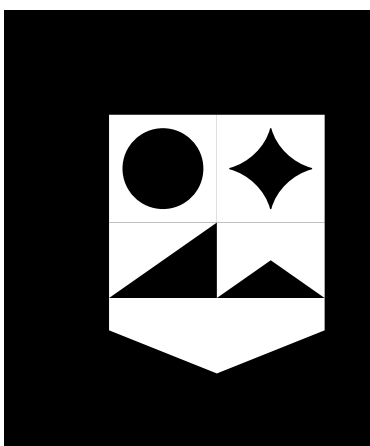

**Don't** convert the colour icon to **white**. Use the **white** knockout version only.

### **Scalability (minimum size)**

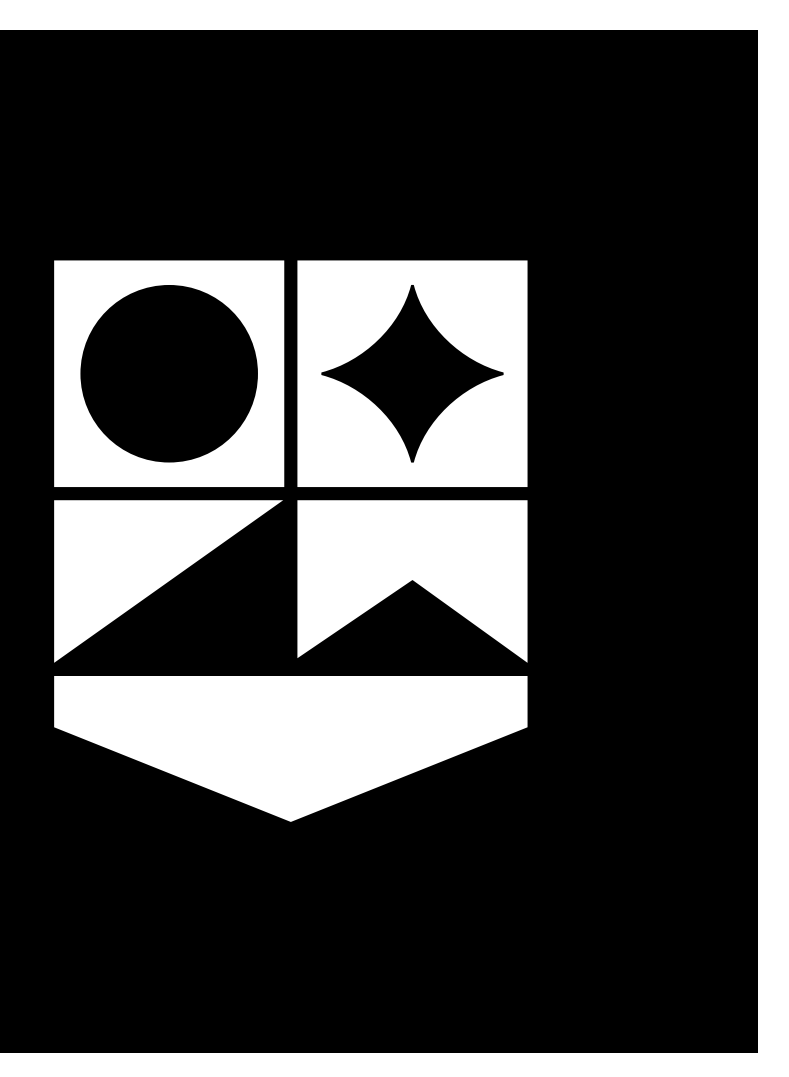

Minimum icon height 0.25"  $\begin{bmatrix} 94 \\ 111 \end{bmatrix}$ 

## **Logo knockout Clearspace**

The clearspace all around the logo is equal to the **Creativity** icon in both height and width. This rule represents the minimum amount of space and should always be adhered to.

These clearspace rules apply to **all** lockups.

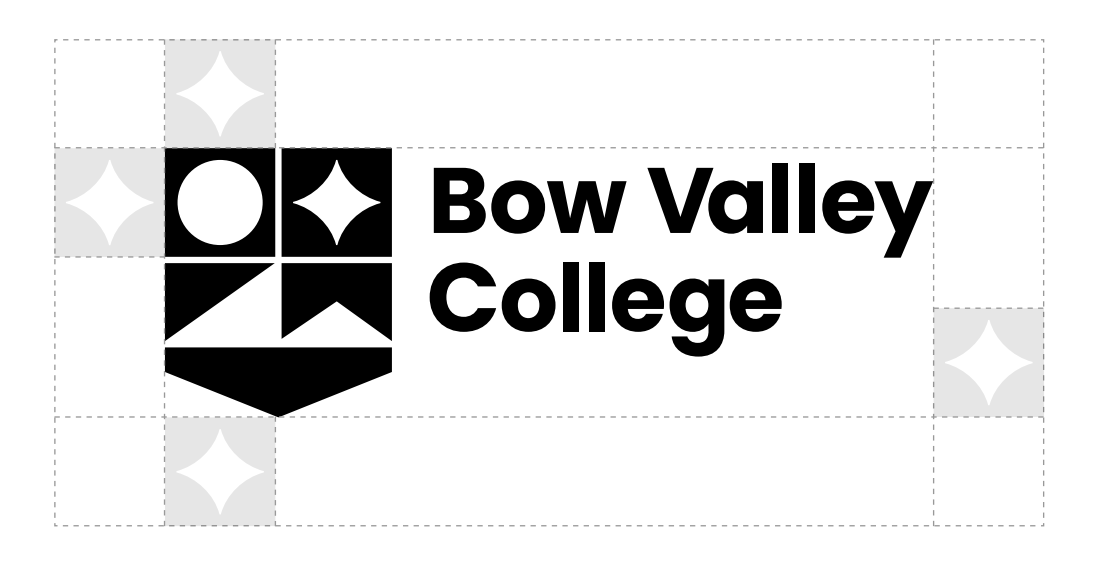

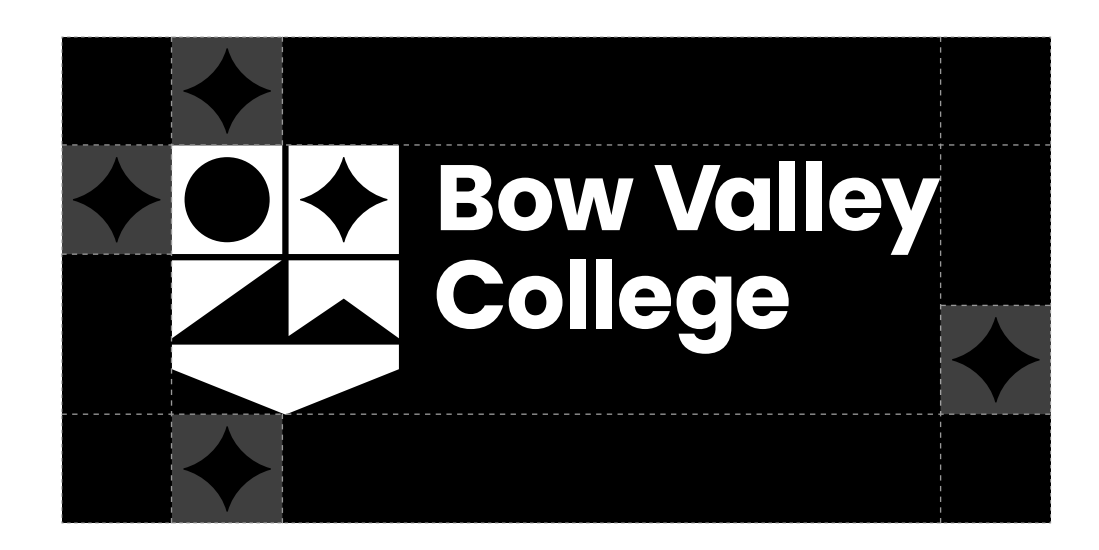

Partner logos should follow the defined clearspace rule. The space separating the logos is determined by using the width and height defined by the Creativity icon.

With sponsor logos, it is our preference that Bow Valley College's logo is the only colour logo and the others are **black** knockouts. However, please respect the individual brand standards of each sponsor (e.g. no knock out available or other requirements).

For sponsor logos, allow one icon clearspace for each logo and base their vertical height on one icon clearspace. However, this is dependent on the individual needs of each sponsor (minimum logo size, sponsorship or partnership amount determines the scale of their logo, etc.)

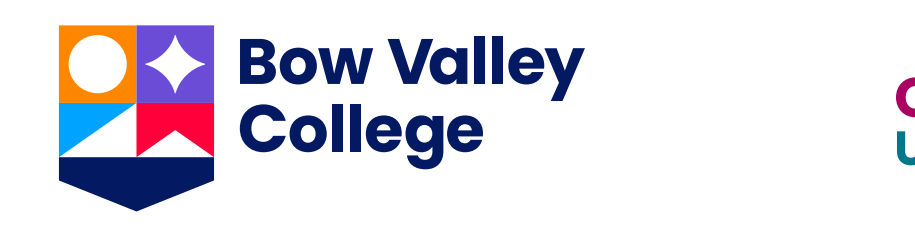

## **Partner logos**

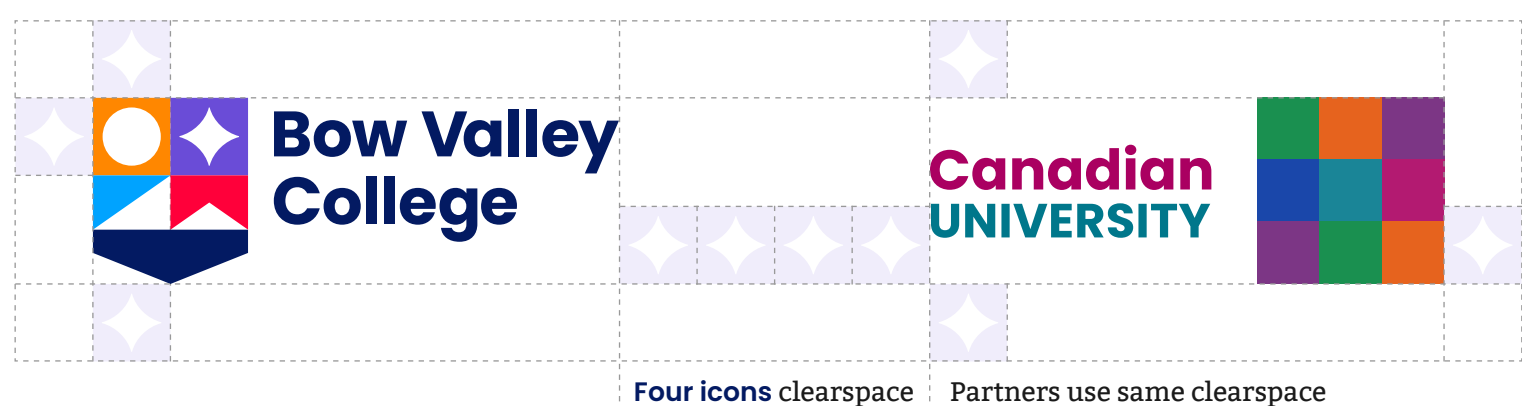

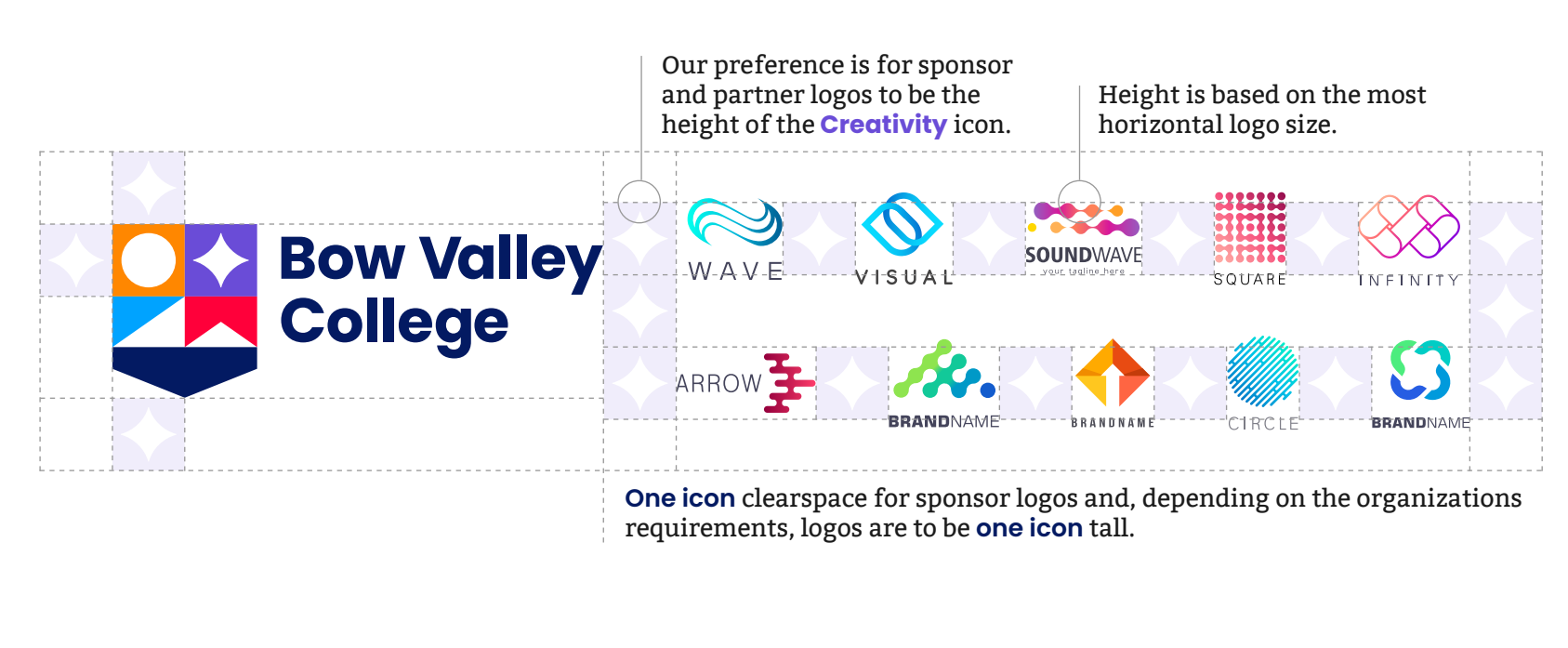

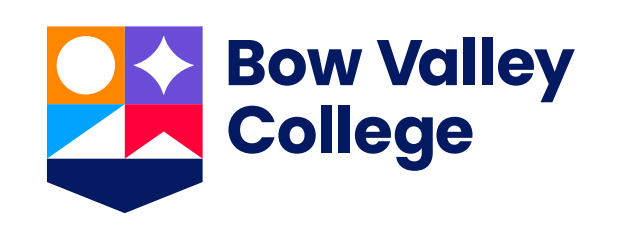

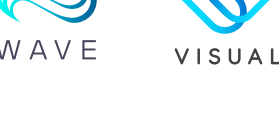

**ARROW** 

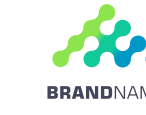

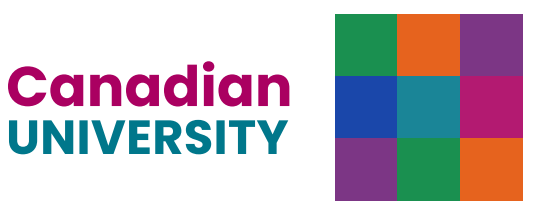

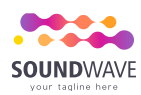

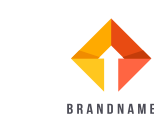

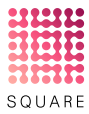

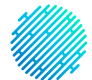

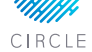

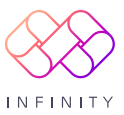

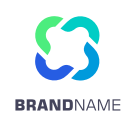

## **Logo placement**

To achieve maximum visibility, **Banner ad** the placement of our logo is flexible.

The logo placement should always adhere to clearspace rules.

### **Skyscraper ad**

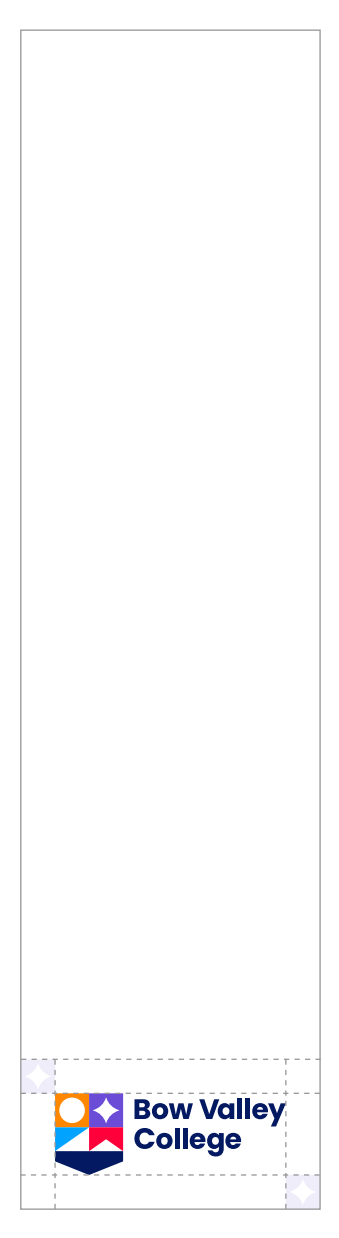

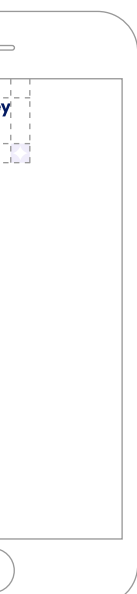

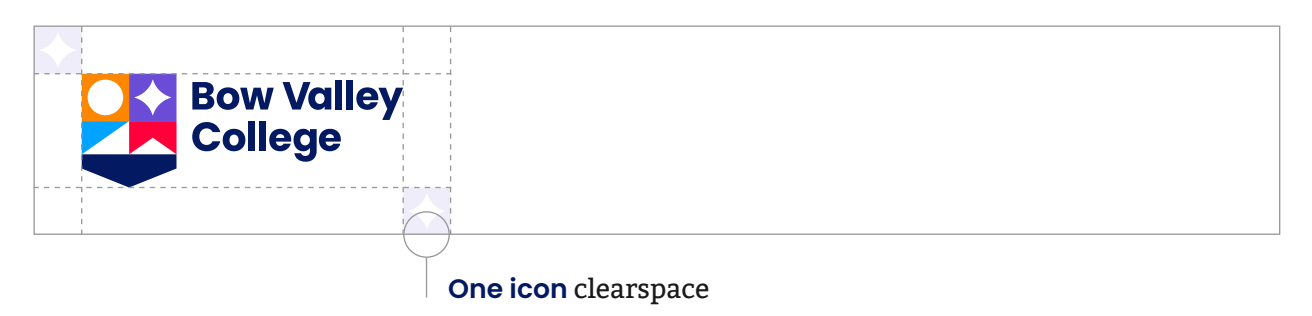

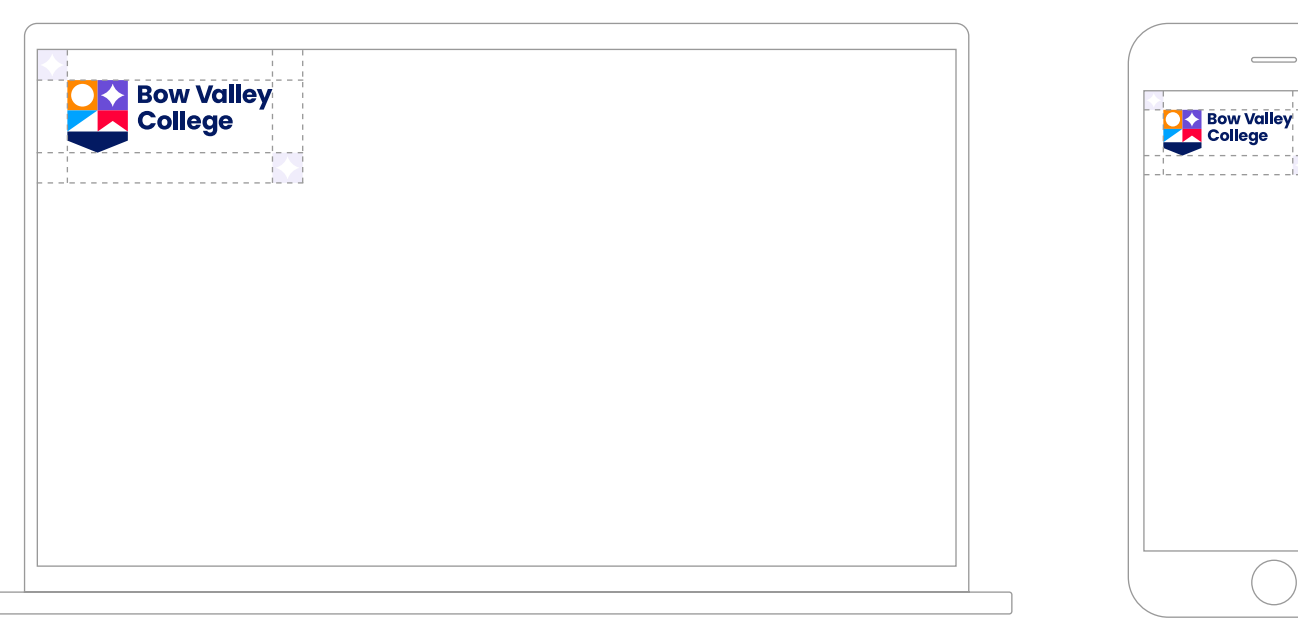

## **Logo placement**

Always use the brand logo for print applications unless the format sizing requires an alternative lockup (vertical lockup, wordmark, etc.).

The logo should be sized according to the grid specs and align to the document margins. See the **Composition & layout** section for more details.

Place the logo in the most comfortable position on the page or screen to ensure optimum visibility.

### **Letter-size document Tabloid-size document**

 $\frac{1}{2}$  = = = =  $\frac{1}{2}$  =  $\frac{1}{2}$  = = = =

 $\frac{1}{2}$  = = = =  $\frac{1}{2}$  =  $\frac{1}{2}$  = = = =  $\frac{1}{r^{2}} = \frac{1}{r^{2}} = \frac{1}{r^{2}} =$ 

البراد برات بالدادة in dia dia dia dia 4

 $\frac{1}{2} \alpha = \alpha = \alpha = \frac{1}{2} \alpha = \frac{1}{2} \alpha = \alpha$ 

 $\frac{1}{1}$  = = = = =  $\frac{1}{1}$  = = =

1. . . . . **.** 1----14-

 $\frac{1}{r}$  = = = =  $\frac{1}{r}$  $\frac{1}{2}$  = = = =  $\frac{1}{2}$  =  $\frac{1}{2}$  = = = =

 $\frac{1}{1} \frac{1}{1} \frac{$ 

1 - - - - 1 - 1 - - - -والمسابط والمسامين

بالمستوات والمستمرين <u> 1 - - - - 1 - 1 - - - - -</u>

1. . . . . 1. . 1.

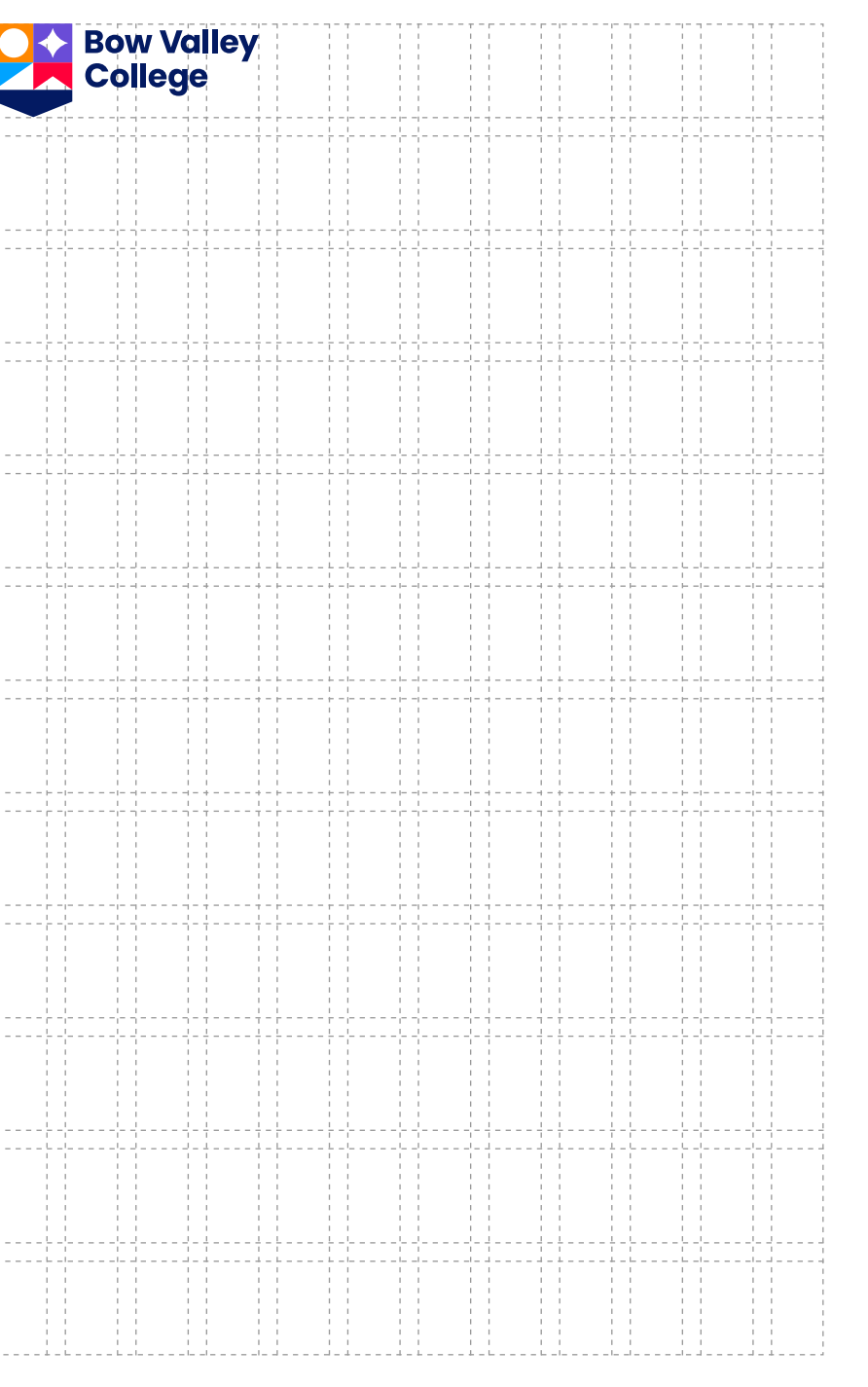

**Postcard**

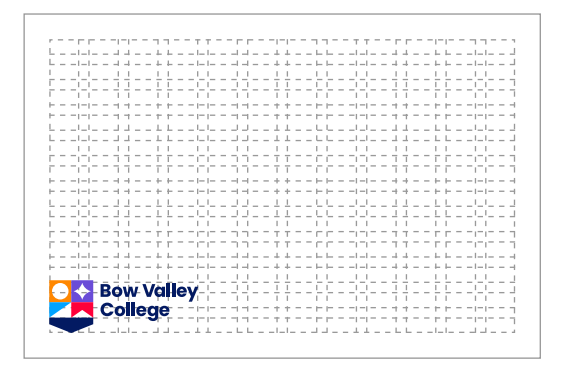

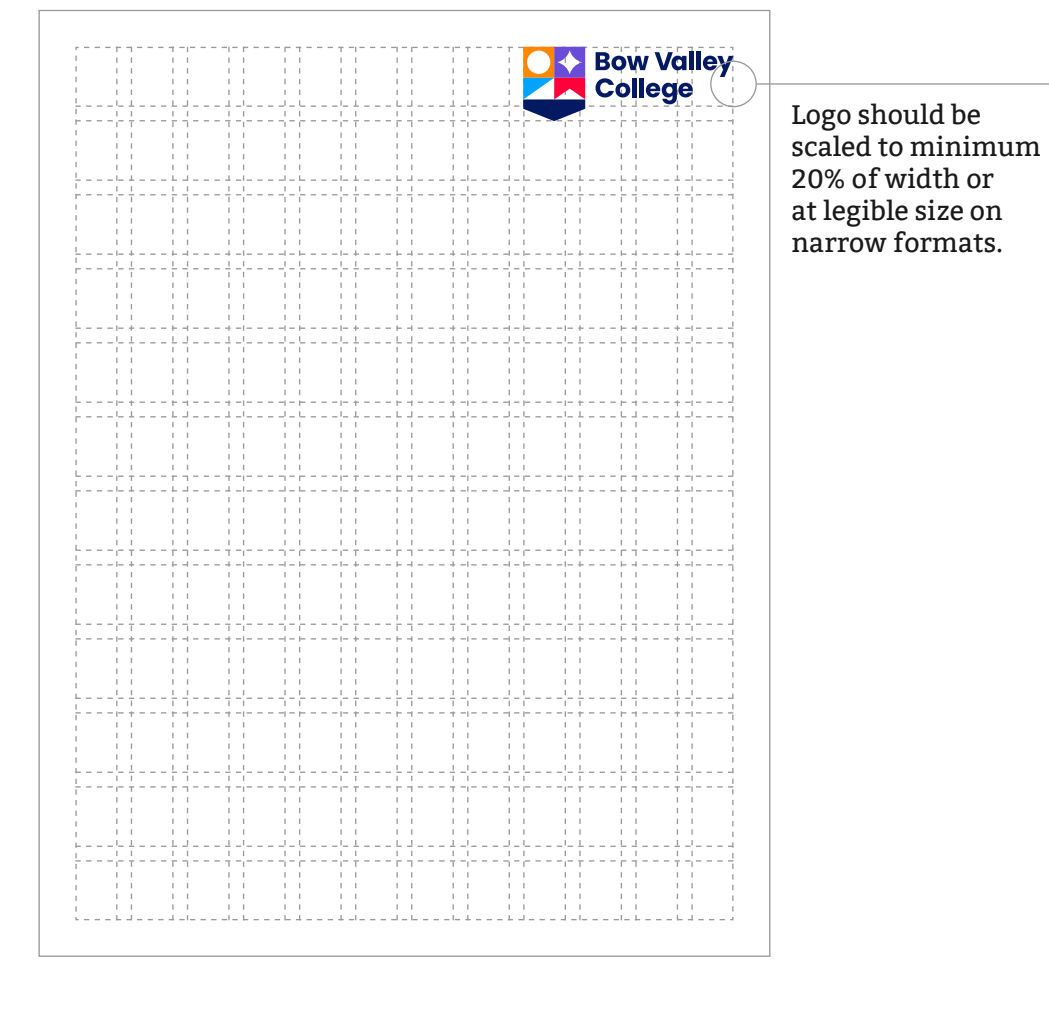

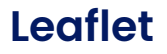

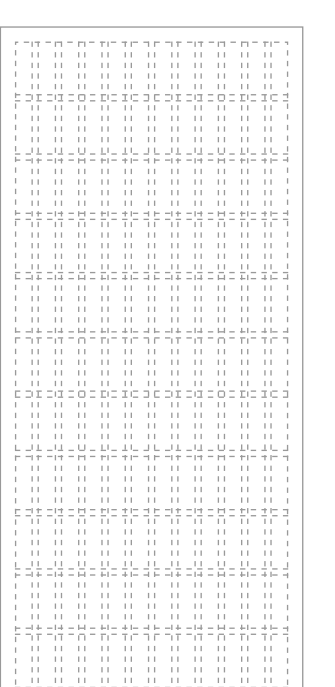

**DAY** Bow Valley<br>College

## **Logo placement Snipes**

Snipes are used to anchor the logo in applications alongside other full-screen content (photography, coloured background, etc.).

The snipe can appear at the top, bottom, left, right, or corners of the application. The logo generally should be left-aligned within the snipe.

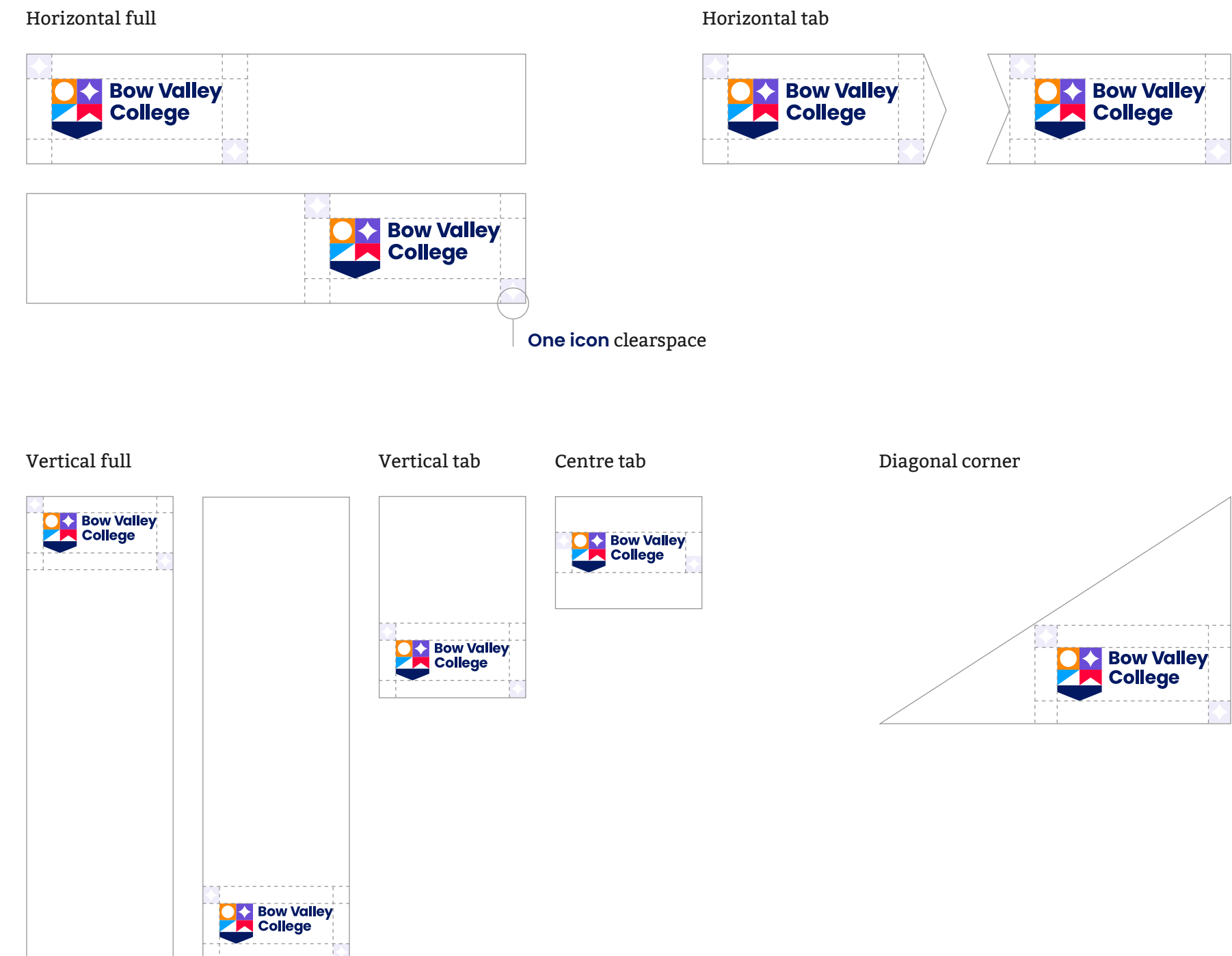

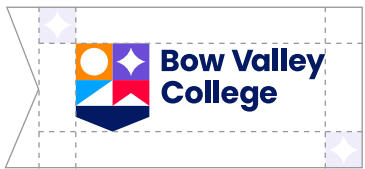

## **Snipes usage & guidance**

Use snipes when the logo must be used over photography or colour backgrounds. The logo should be visible without overpowering the content.

A good rule of thumb is to devote at least 15% of the width or height of a page to a snipe. Here are some examples of successful snipe usage.

### **Letter**

**Poster**

**DA** Bow Valley<br>College

**Skyscraper**

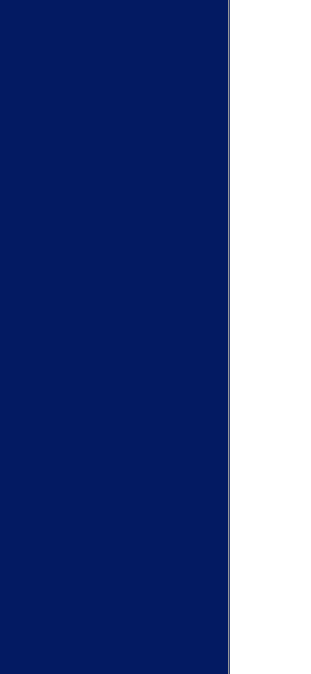

### **ad Square ad**

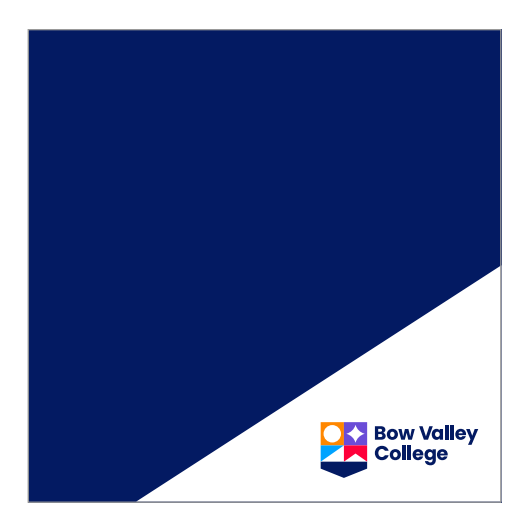

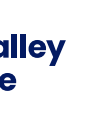

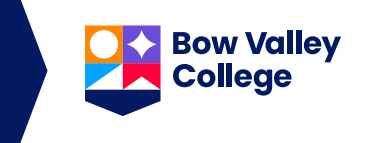

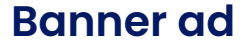

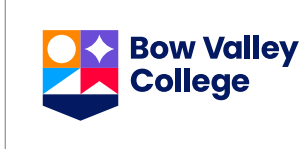

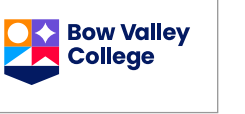

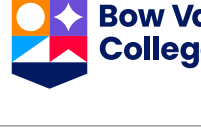

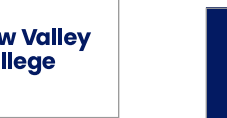

**OX** Bow Valley<br>College

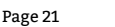

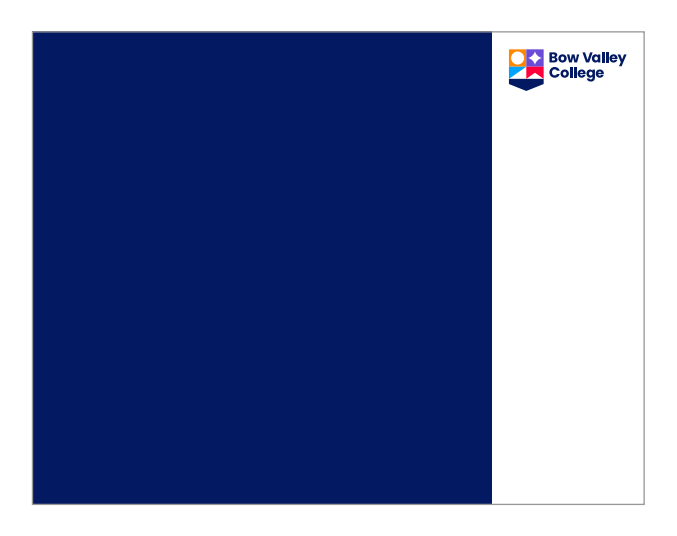

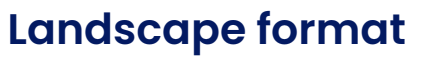

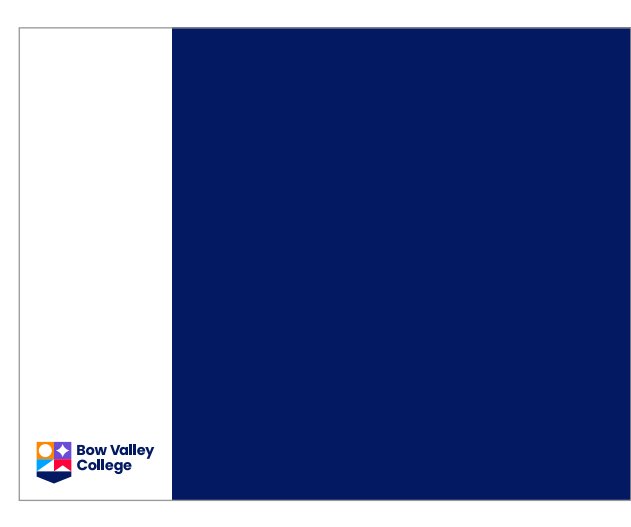

To ensure continuity and brand strength around logo usage, please take note of the following:

- Use common sense in addition to the rules outlined in this guide and the supplied artwork assets.
- Don't manipulate the logo in any way.
- If in doubt about logo legibility, use a snipe.

## **Logo guidance don'ts**

### (or a light dependent on format).

**Bow Valley College** 

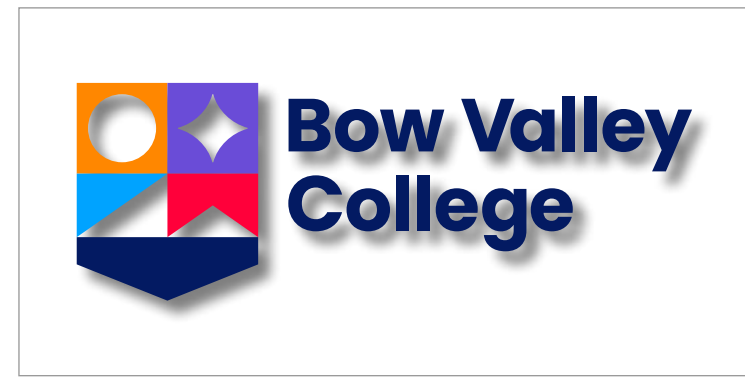

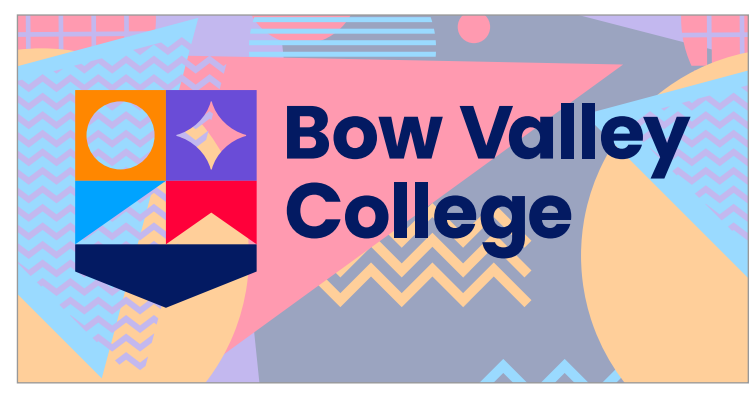

backgrounds.

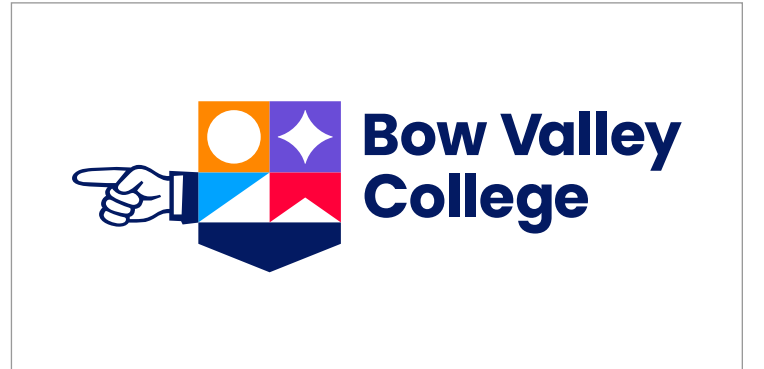

**Don't** add any effects or drop shadows to the logo. **Don't** add decorative elements to the logo.

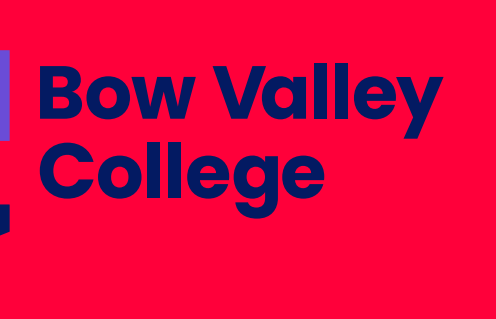

**Don't rearrange the logo lockup. Don't use the logo on any other colour than white** 

**Don't** change the colour. **Don't use logo on textured, patterned or low contrast** 

Bow Valley College

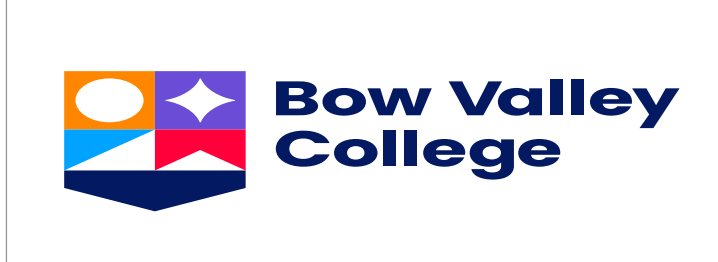

**Don't change the font of the wordmark. <b>Don't** squash or stretch the logo.

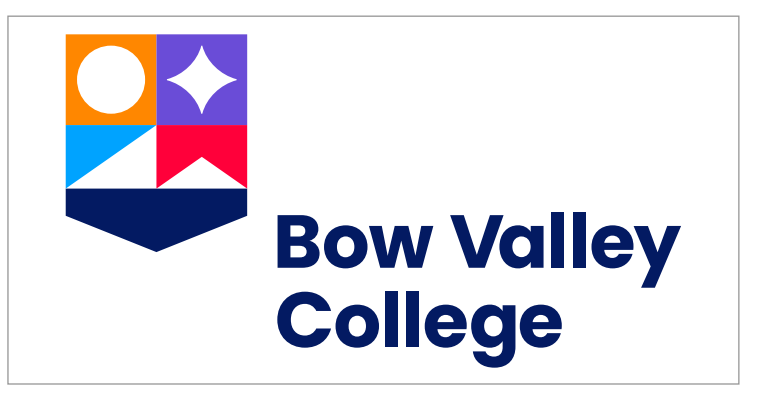

# **Brand colours**

Page 23 Bow Valley College Style Guidelines

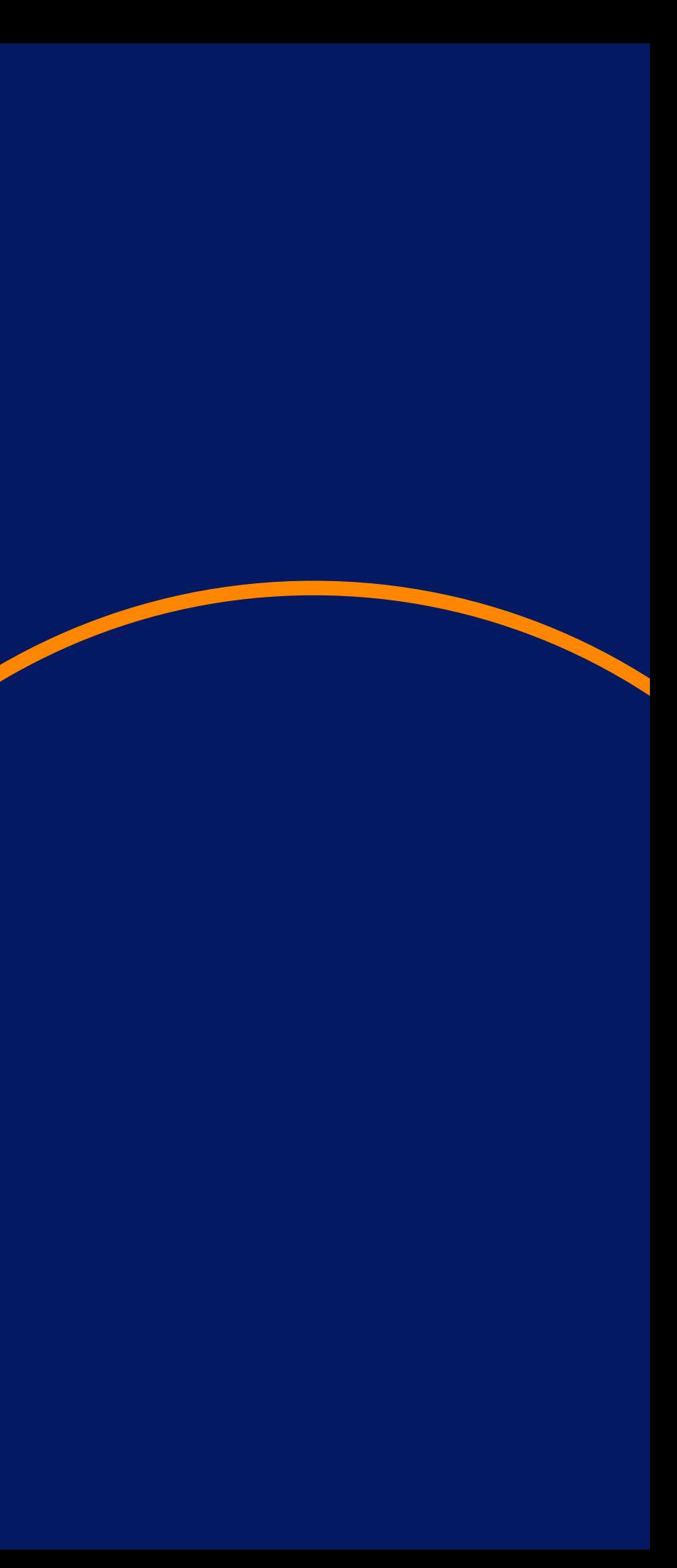

Primary colours are **navy**, **red**, **blue**, **purple**, and **orange**.

Proportionally, **navy** is the core colour and should take the lead in top-level communications as a background colour. The other four colours are best suited to internal application and supporting icons.

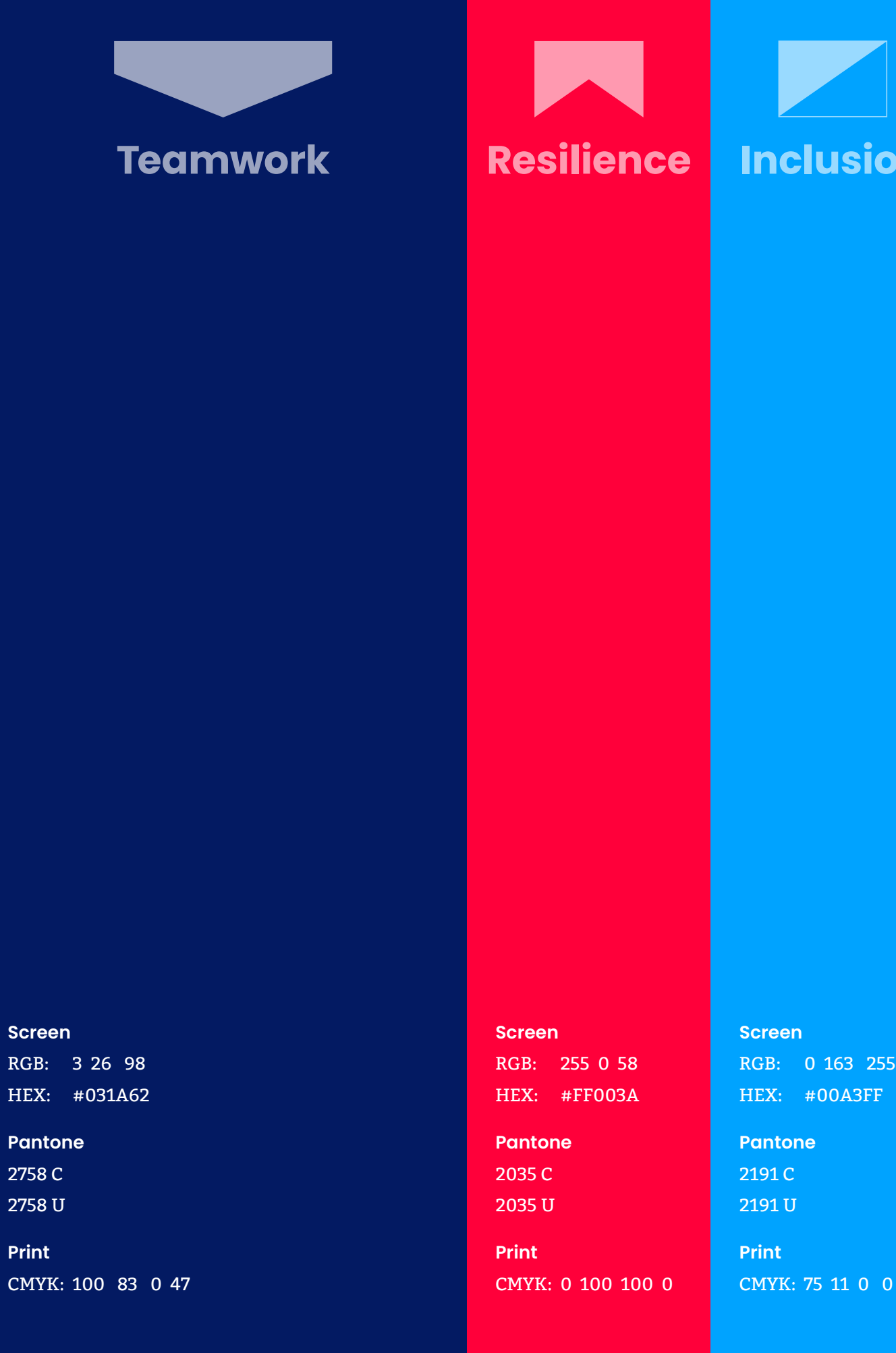

**Scr**  $RGB$ 

**275 275** 

**Print** CM<sub>3</sub>

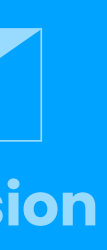

## **Primary colours**

RGB: 106 76 215 RGB: 106 76 215 HEX: #6A4CD7 HEX: #6A4CD7 **Screen**

CMYK: 73 72 0 0 CMYK: 73 72 0 0 **Print**

**Pantone** 2102 C 2102 U

**Screen** RGB: 255 135 0 HEX: #FF8700

**Pantone** 151 C 151 U **Print**

CMYK: 0 54 100 0

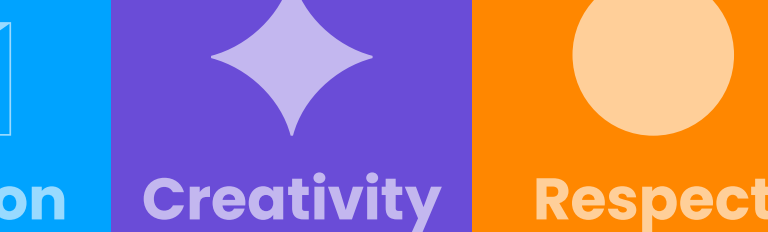

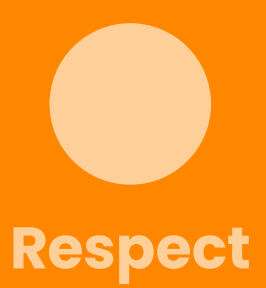

## **Tonal values**

Tonal values can be used to create a visual hierarchy. There are two tonal values: 40% and 10%.

- Use tonal values sparingly.
- **Don't** use type on 40% tonal shades because of contrast issues.

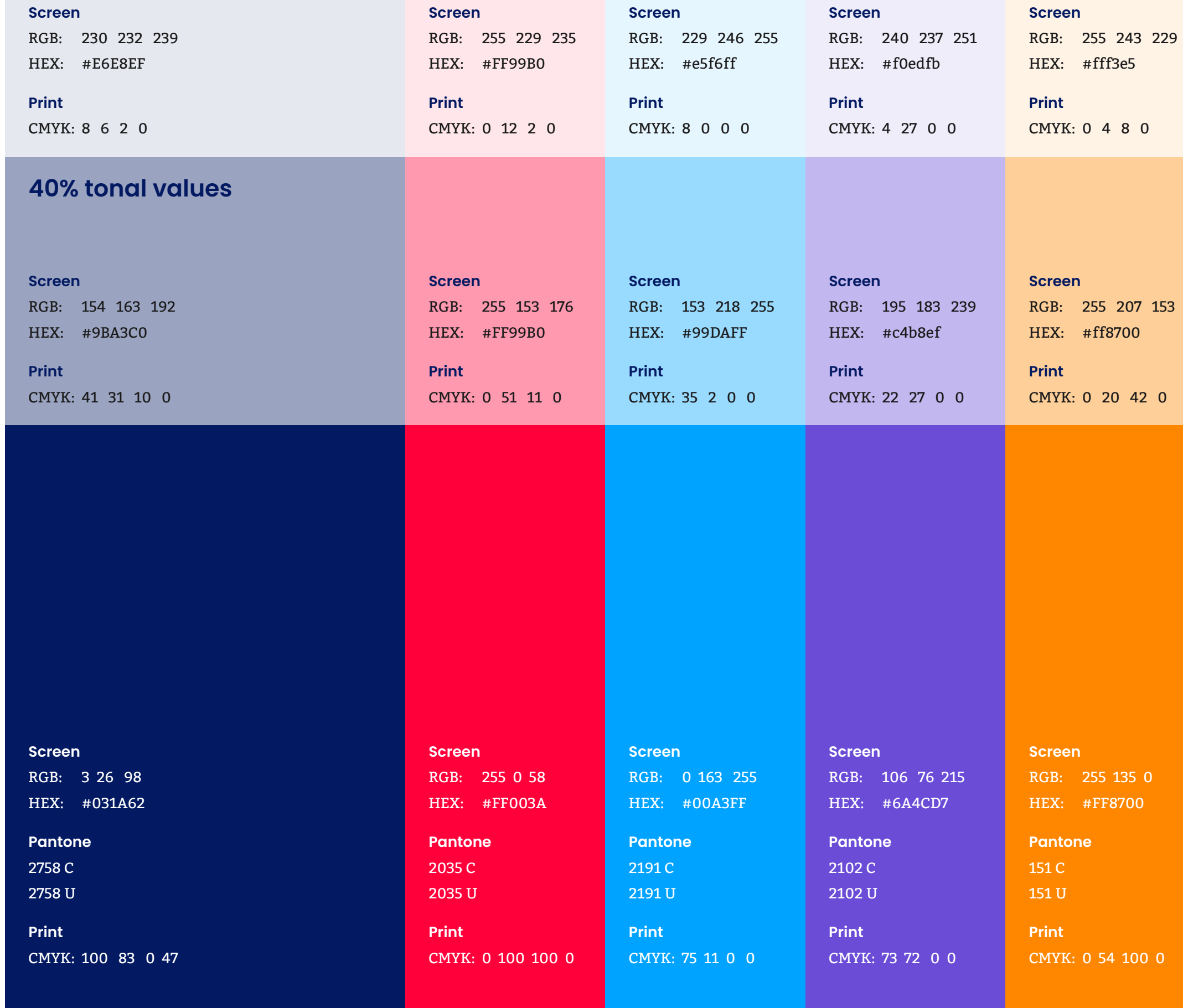

### **10% tonal values**

## **Colour hierarchy**

Proportional usage:

- Use **navy** and **white** most often in most for top-level communications.
- Other primary colours can be used as icons and backgrounds.
- Use one primary colour background at a time; most often, this should be **navy**.
- Tonal values: Use the tonal values less than the primary palette. They can be used to create visual softness when appropriate.

 $\times$ **Incorrect colour hierarchy:** Colour blocking multiple colours

**DA** Bow Valley<br>College **2021 Applications**

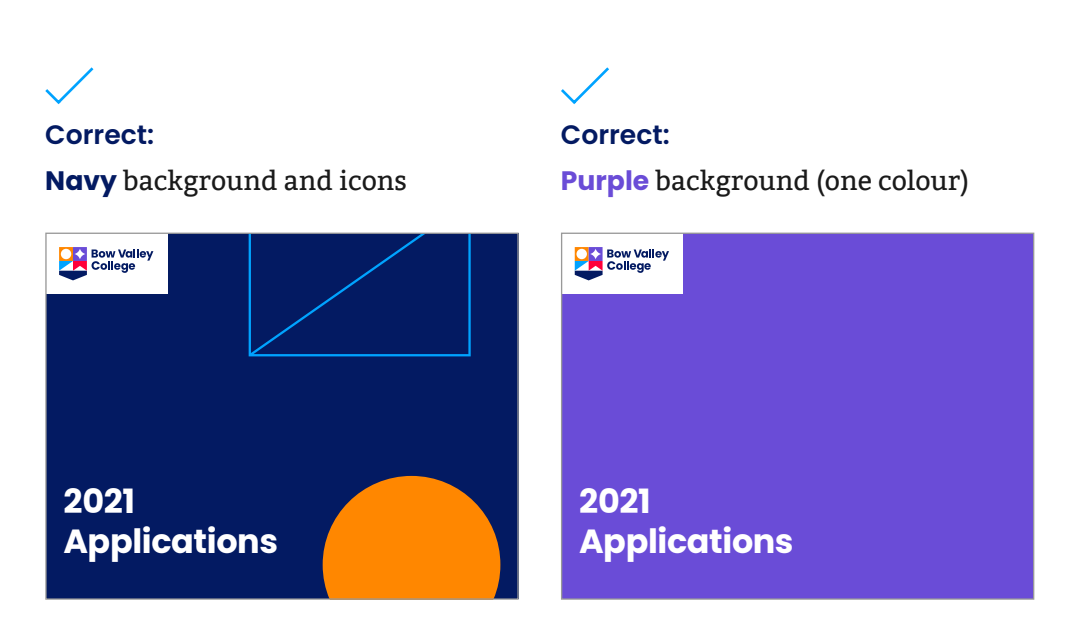

### **Proportional usage**

**Navy** and **white** are to used most.

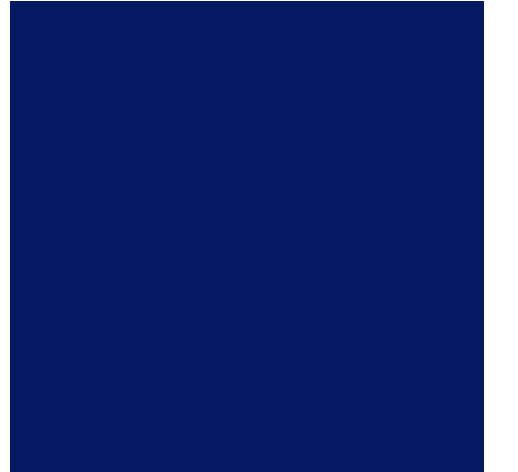

**Red**, **blue**, **purple** and **orange** are used as pops of colour and to highlight.

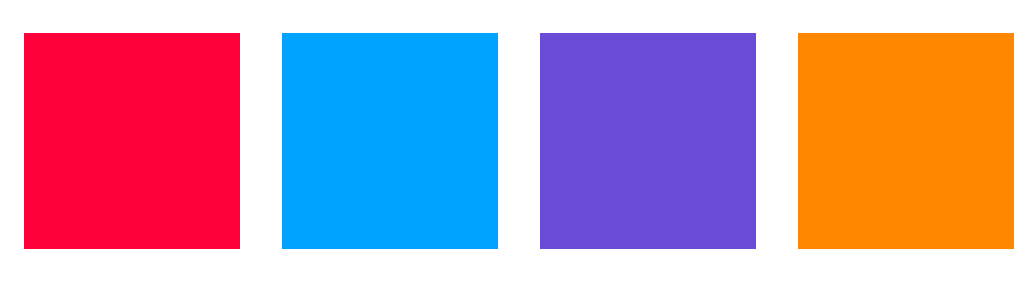

**40 and 10% tonal values** are used sparingly to create subtlety.

Use **white** and the primary colours as background colours. 40% tonal values can also be used.

There are different allowances when using the logo on a background colour.

- **White:** brand logo
- **Primary colours:** must be within snipe
- **40% tonal values:** must be within snipe
- When full-bleed photography and logo is used, the logo must sit within a snipe.

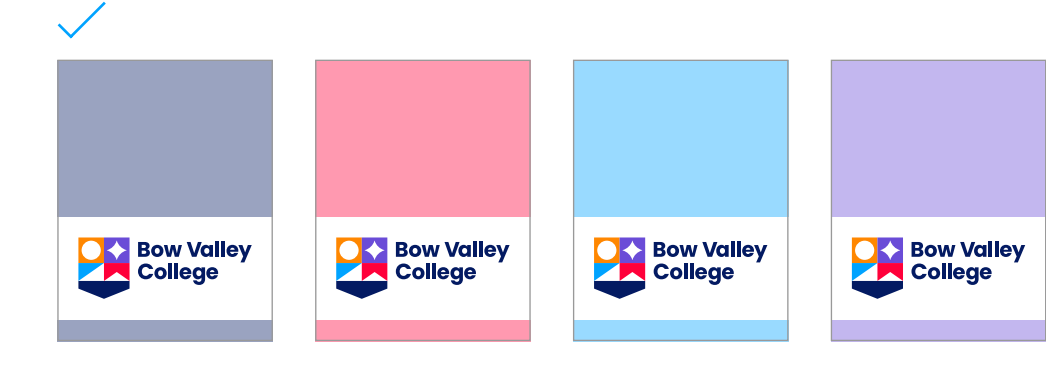

## **Background colours**

40% tonal values

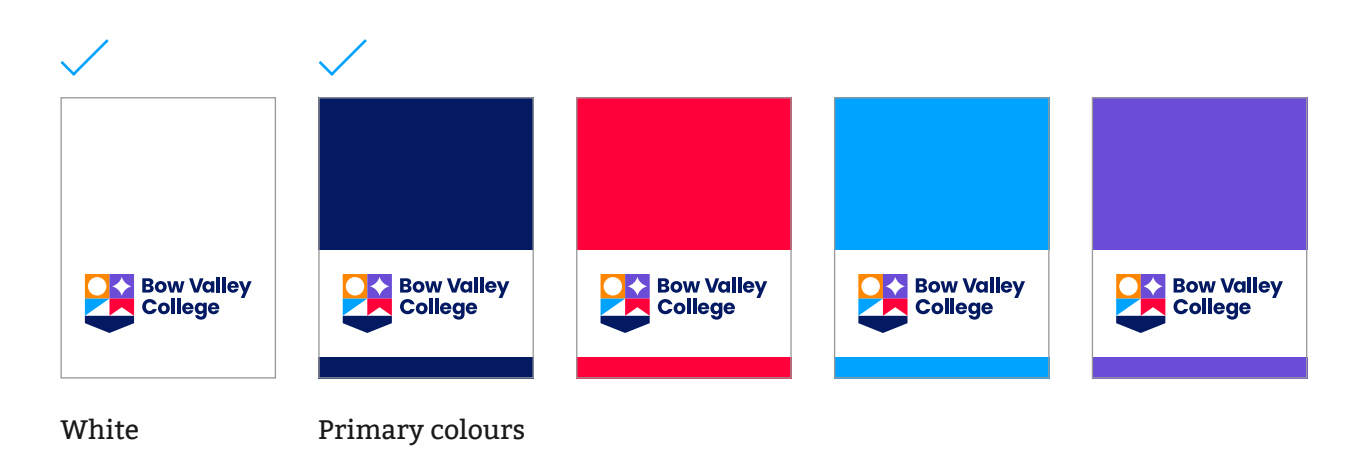

### **Photographic backgrounds**

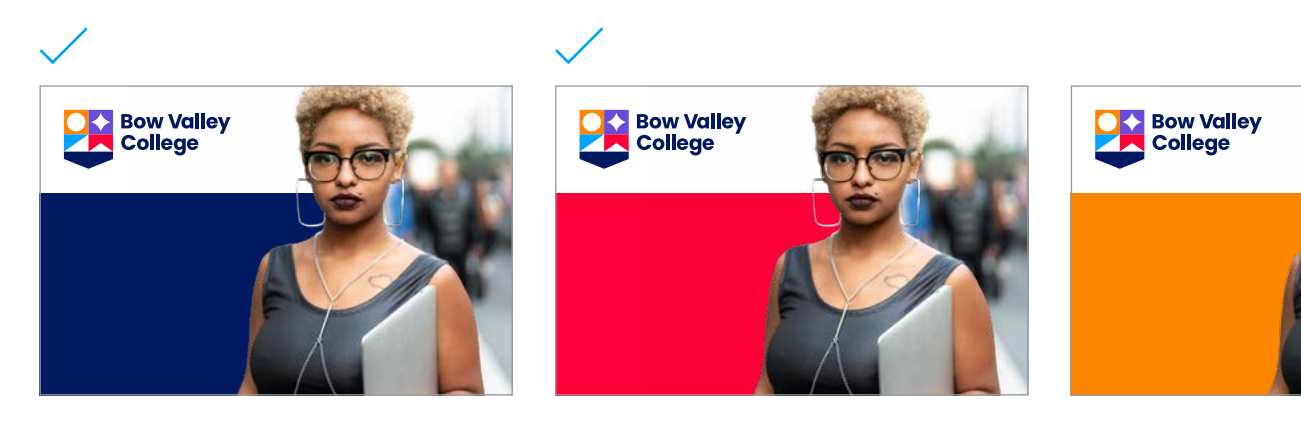

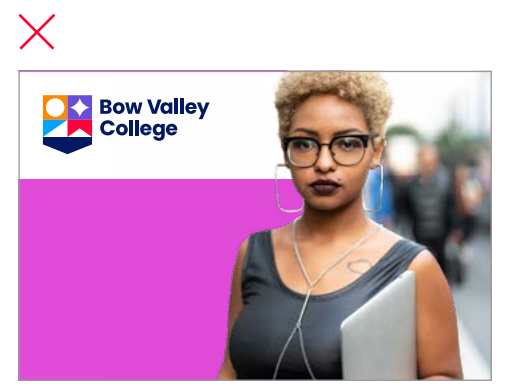

**Don't** use off-brand colours as backgrounds.

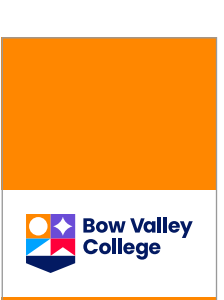

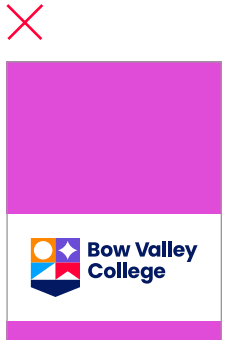

**Don't** use off-brand colours as backgrounds.

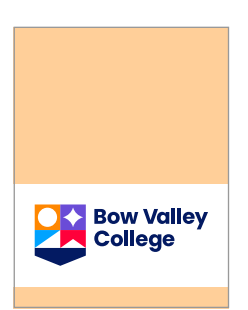

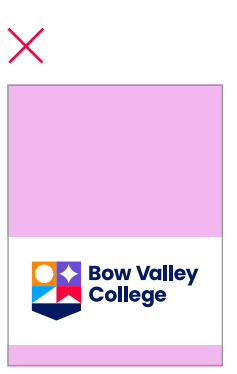

**Don't** use 40% tonal values in off-brand colours as backgrounds.

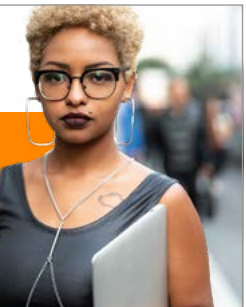

## **Add emphasis to a headline**

**Screen**

RGB: 3 26 98 HEX: #031A62

**Pantone**

2758 C 2758 U

**Print**

CMYK: 100 83 0 47

**CMYK** 0 0 0 90

> **Greyscale** 90%

Page 28 Bow Valley College

**CMYK** 0 0 0 100

**Greyscale** 100%

**Screen**

RGB: 255 0 58 HEX: #FF003A **Pantone** 2035 C 2035 U **Print**

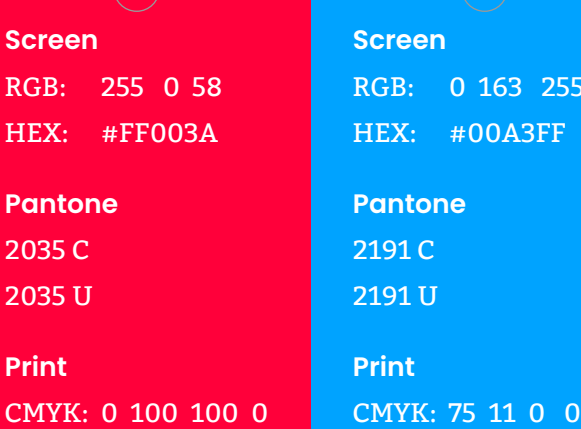

 $.55$ 

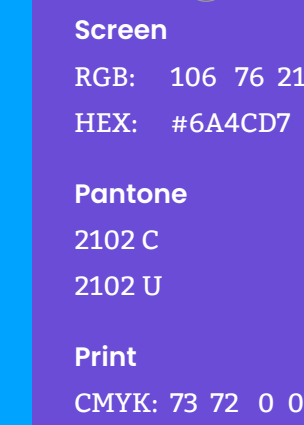

**Screen** RGB: 255 135 0 HEX: #FF8700

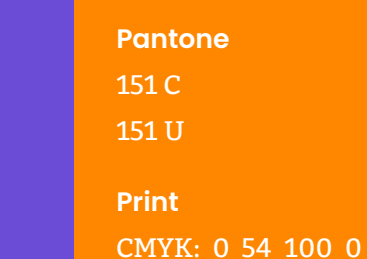

**215** 

## **Colour and type**

Body copy, pull quotes, captions, and other forms of copy should be 90% **black**.

Body copy

Use **white** when using copy on the navy background.

### **Headline Subhead**

Body copy

In instances where it's not possible to use **navy** or 90% **black**, type should be **black** to ensure optimal legibility.

## **Headline Subhead**

Body copy

Headlines and subheads should be **navy** across all top-level communications.

## **Headline Subhead**

Use **red**, **blue**, **purple**, and **orange** sparingly to add emphasis.

## **Add emphasis to a headline**

## **How to use colour and type**

### **100% tonal values**

When using type on any of the primary colours, take care to ensure maximum legibility and accessibility for people with forms of colour blindness.

Use type on **white** or the primary colours. 10% tonal values can also be used (see next page).

**Headline Subhead** Body copy

### $\times$ **Incorrect colour and type use**

**Headline Subhead** Body copy

**Headline Subhead** Body copy

**Headline Subhead** Body copy

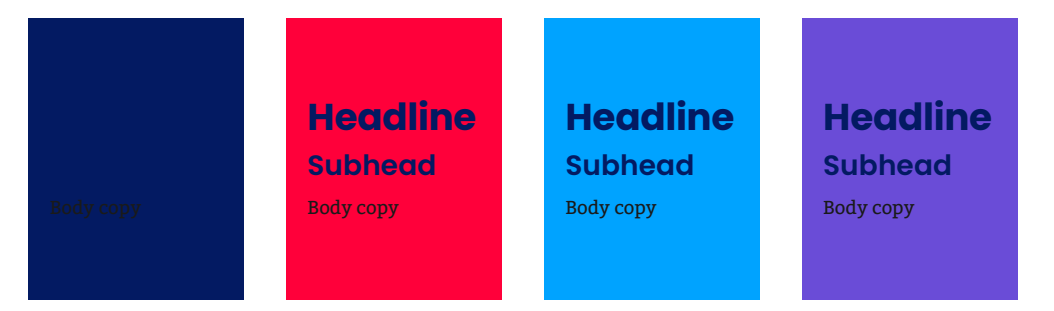

**Headline Subhead** Body copy

### **Headline Subhead** Body copy

### **Headline Subhead** Body copy

### **Correct colour and type use**

**Do** use **navy** headlines and subheads with 90% **black** for body copy on **white** backgrounds.

**Don't** use **navy** headlines and subheads with 90% **black** for body copy on 100% tonal value backgrounds.

**Do** use **white** for headlines, subheads, and body copy on 100% tonal value backgrounds.

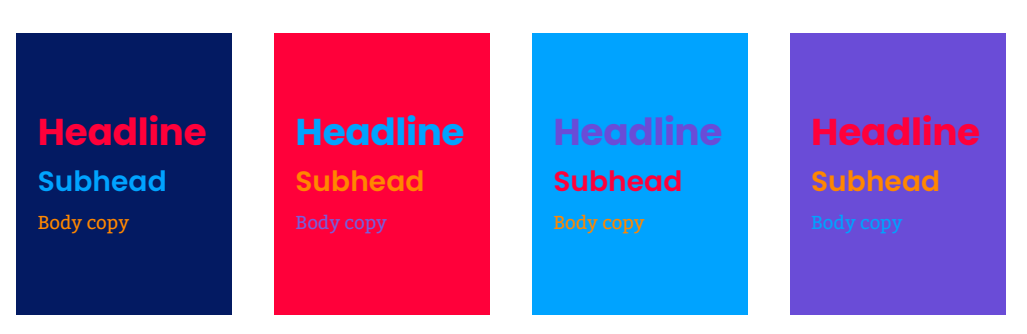

**Headline Subhead** Body copy

**Don't** use primary colours on 100% tonal value backgrounds unless used for emphasis (see above).

### **Add emphasis to a headline**

**Don't use primary colours in subheads**

Keep body copy **white** when used on navy backgrounds. Don't add primary colours to body copy.

### **Add emphasis to a headline**

### **Don't use primary colours in subheads**

Body copy remains 90% **black** when used on **white** backgrounds. Don't add primary colours to body copy.

**Do** use 100% tonal value **red**, **blue**, **purple**, and **orange** sparingly to add emphasis to headlines only.

## **Correct colour and type use**

When using type on any of the primary colours, take care to ensure maximum legibility and accessibility for people with forms of colour blindness.

Use 10% tonal values of the primary colour palette.

**Don't** use type on the 40% tonal colours; there is not enough contrast to ensure readability.

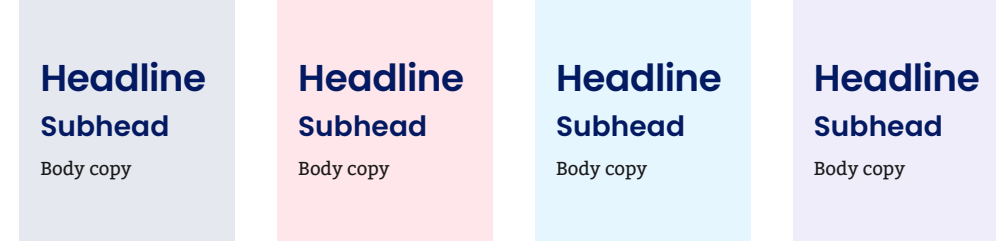

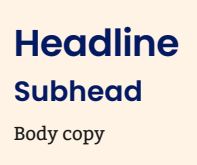

**Headline Subhead** Body copy

**Don't** place type on 40% tonal backgrounds.

## **How to use colour and type**

### **40% and 10% tonal values**

### $\times$ **Incorrect colour and type use**

**Do** use **navy** headlines and subheads with 90% **black** for body copy on 10% tonal value backgrounds.

### **Add emphasis to a headline**

### **Don't use primary colours in subheads**

Body copy remains 90% **black** when used on 10% tonal value backgrounds. Don't add primary colours to body copy.

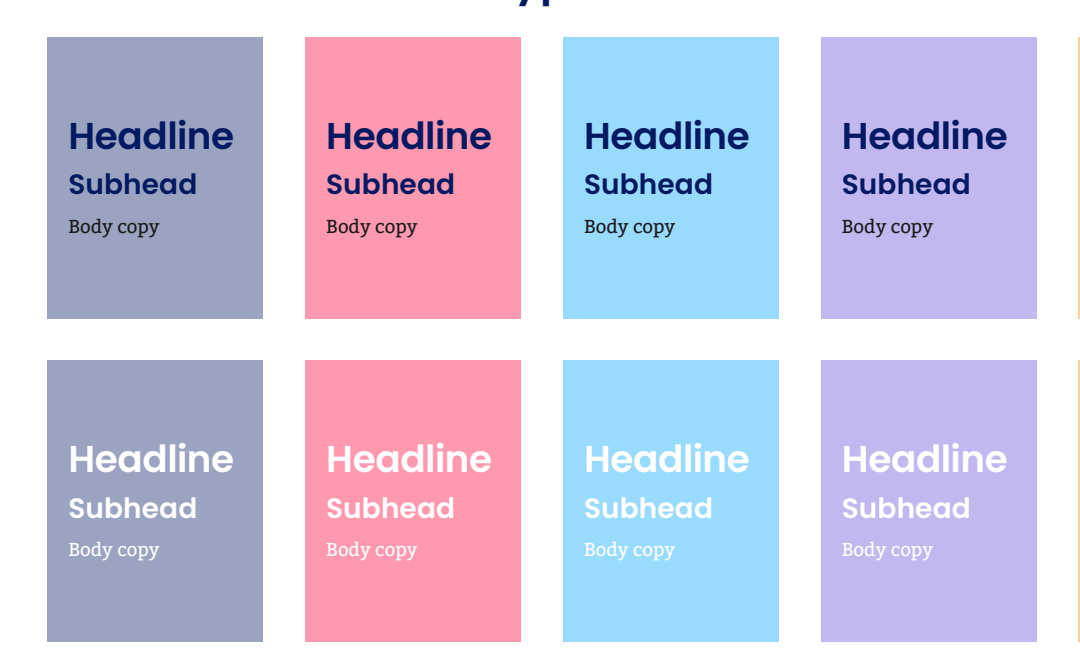

**Do** use 100% tonal value **red**, **blue**, **purple**, and **orange** sparingly to add emphasis to headlines only. Use the same colour with 10% tonal value background (i.e. use 100% tonal value **red** on a 10% tonal value **red** background).

### **Add emphasis to a headline**

### **Don't use primary colours in subheads**

Body copy remains 90% **black** when used on 10% tonal value backgrounds. Don't add primary colours to body copy.

> **Headline Subhead**

## **How to use tonal values**

The tonal values are most helpful in creating hierarchy and differentiating sections of information.

Example use cases:

- Inside pages of print content.
- Call-out boxes (digital and print).

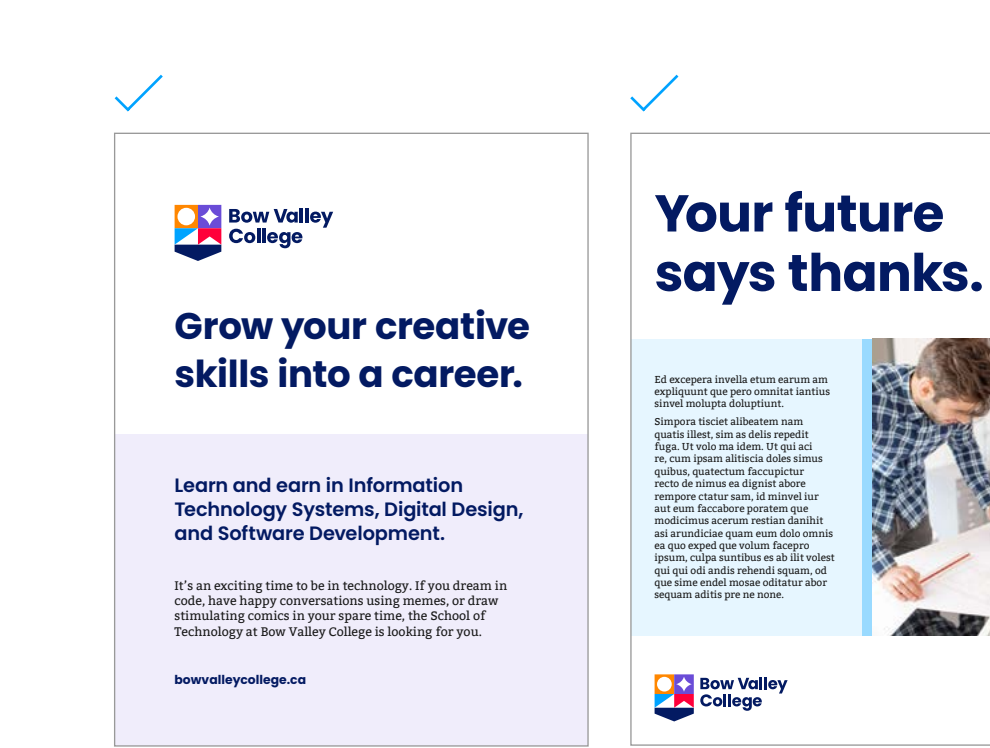

### **Your future says thanks.**

Ed excepera invella etum earum am expliquunt que pero omnitat iantius sinvel molupta doluptiunt. Simpora tisciet alibeatem nam quatis illest, sim as delis repedit fuga. Ut volo ma idem. Ut qui aci re, cum ipsam alitiscia doles simus quibus, quatectum faccupictur recto de nimus ea dignist abore rempore ctatur sam, id minvel iur aut eum faccabore poratem que modicimus acerum restian danihit asi arundiciae quam eum dolo omnis ea quo exped que volum facepro ipsum, culpa suntibus es ab ilit volest qui qui odi andis rehendi squam, od que sime endel mosae oditatur abor sequam aditis pre ne none.

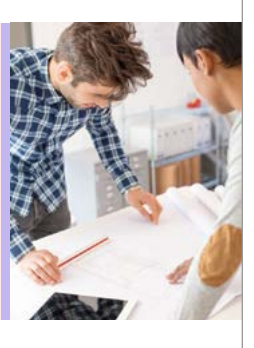

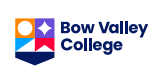

**Do** use tonal values of the same primary colour (e.g. 10% and 40% **blue**).

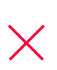

**Don't** use different tonal values of different primary colours (e.g. 10% **red** and 40% **purple**).

## **Colour applications**

To maintain brand consistency, incorporate primary colours to photographs in **three** ways:

- Add primary colour to backgrounds.
- Select photographs that incorporate a colour from the primary palette or manipulate to incorporate colour.
- Layer icons in photographs.

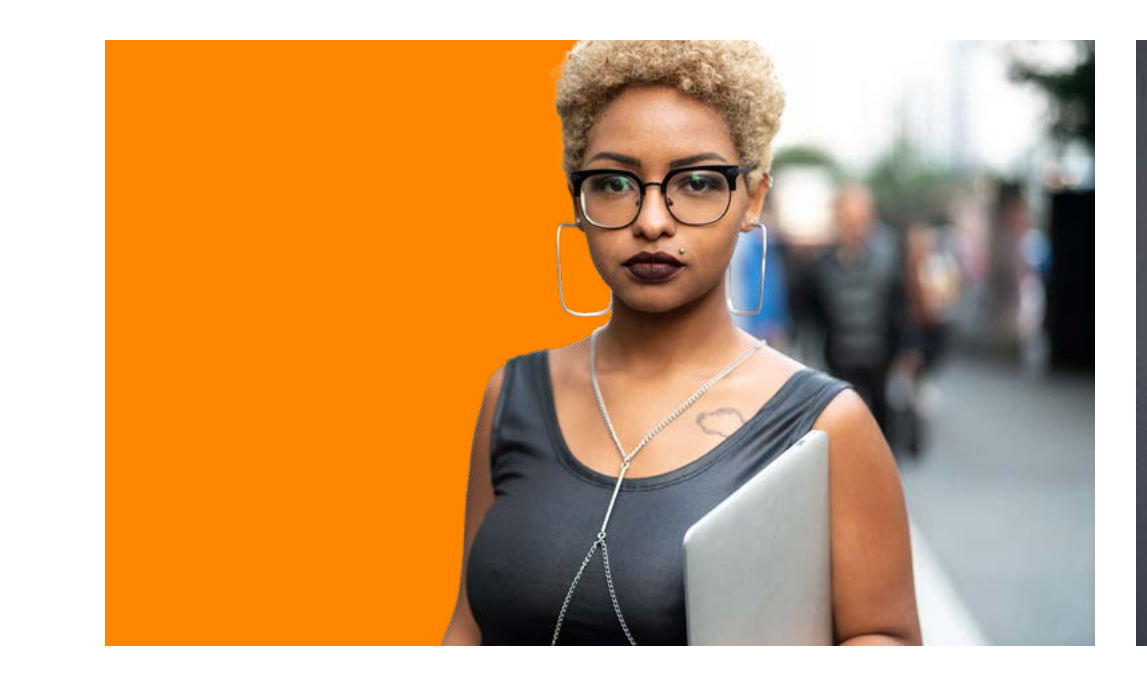

**Do** add colour by incorporating primary colours as backgrounds. **Do** add colour selecting photos that incorporate primary colours (e.g. the

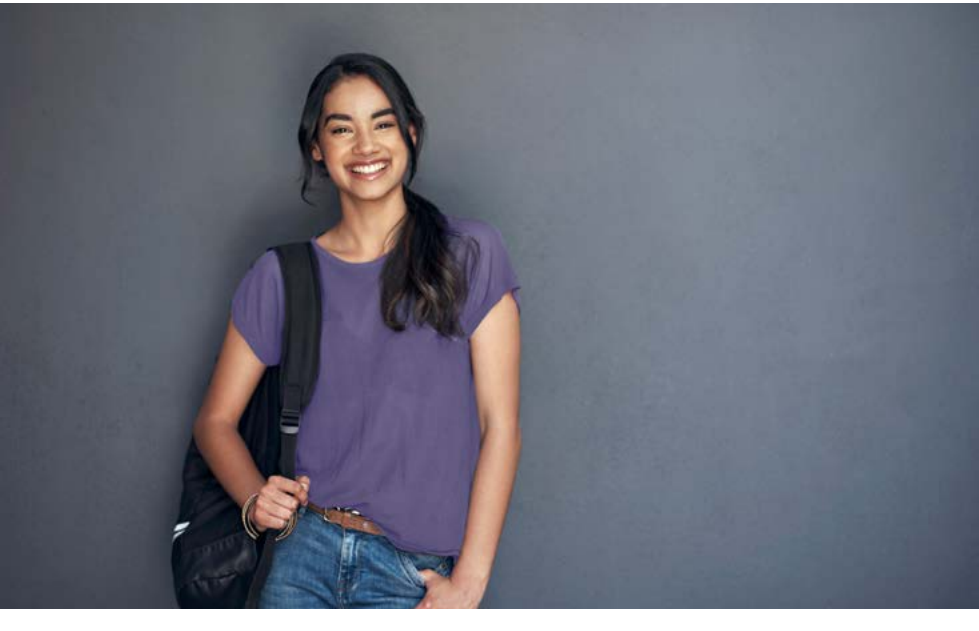

shirt in the above photo is **purple**). Alternatively, colour can be manipulated in Photoshop to match a colour from the primary palette.

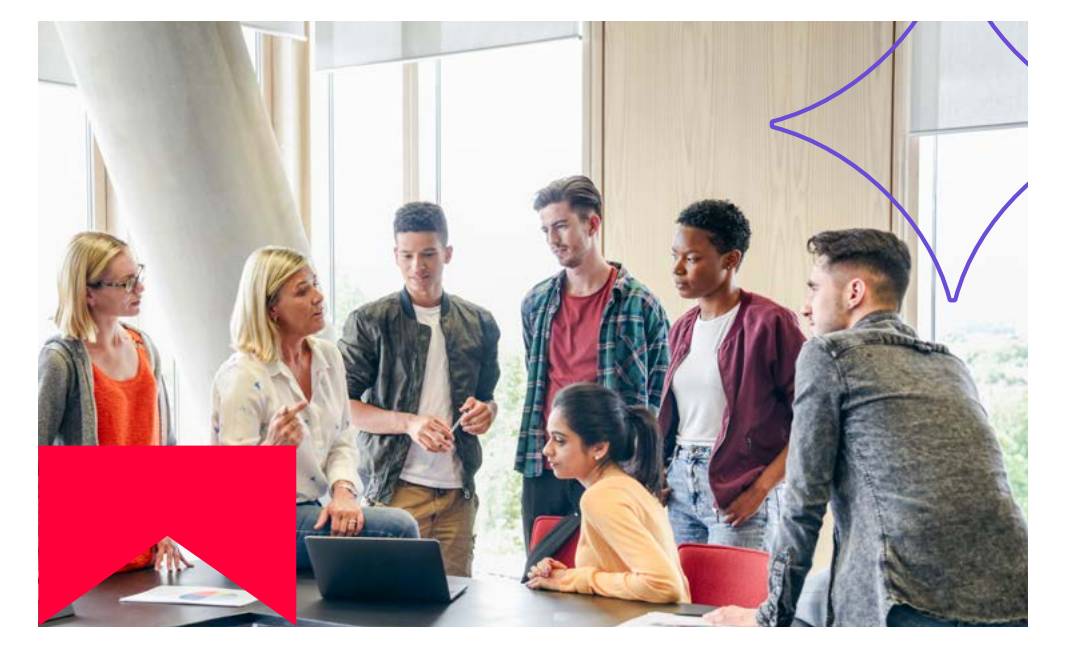

**Do** use icons to add pops of colour from the primary colour palette.

## **Colour dos and don'ts**

To ensure continuity with the colour palette, please take note of the following **dos** and **don'ts**:

- Avoid colour blocking and using the primary colours side by side. A **navy** base with icons used over top works best—simplicity is key.
- Proportionally, use **navy** or **white** as background colours, with the core colours coming through in icons.

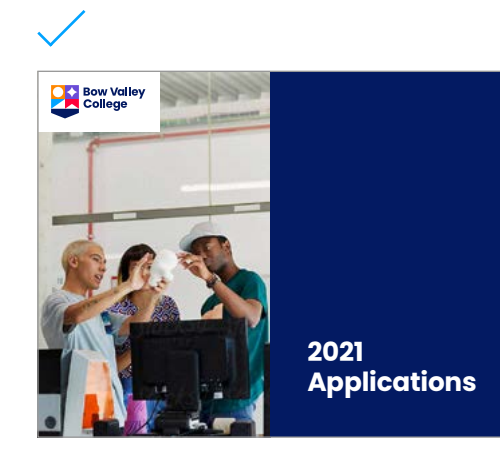

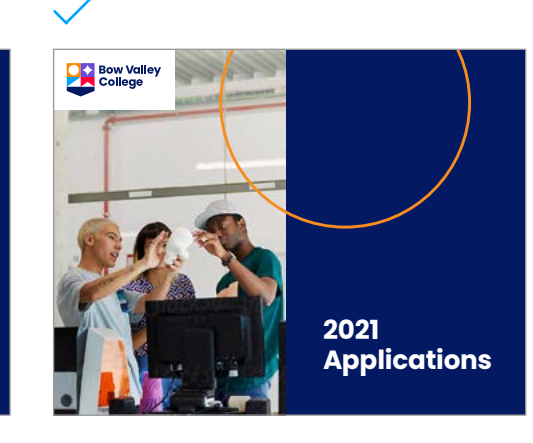

### **Introduction** Lorem ipsum dolor sit amet, consectetur

adipiscing elit, sed do eiusmod tempor incididunt ut labore et dolore magna aliqua. Ut enim ad minim veniam, quis nostrud exercitation ullamco laboris nisi ut aliquip ex ea commodo consequat. Borendaeptam quam, sunt volorem ut porro blam ipsam ipsanit rae velitatem iusdaest, aspis corior mil mod es voluptatisi ni autem ulpa voloreres di cum reiusdaestia vel ma que eosam volorecus acipsam, eatur, cone comnisi nverum ipsunto derfero beriati bearibu sanducil.

**"Molore nuss doluptatur, volorrum nihitat."**

Lorem ipsum dolor sit amet, consectetur adipiscing elit, sed do eiusmod tempor incididunt ut labore et dolore magna aliqua. Ut enim ad minim veniam, quis nostrud exercitation ullamco laboris nisi ut aliquip ex ea commodo consequat.

**Subhead**

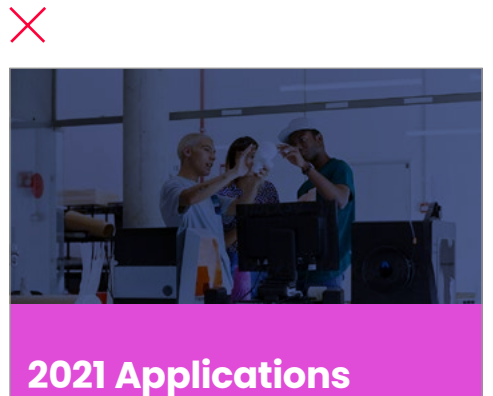

**Do** use **navy** as the core background colour with the logo housed in a snipe.

**Do** use the additional visual assets to bring in more colour to a composition.

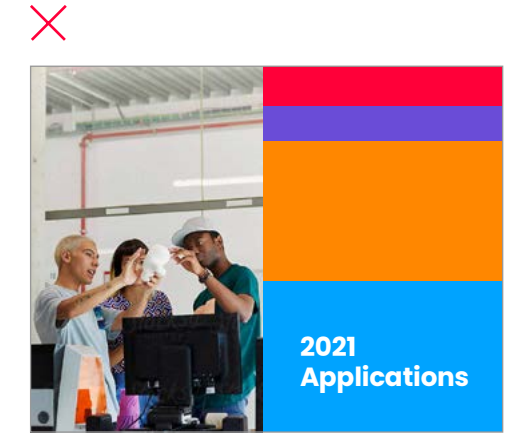

**Don't** colour block with multiple primary colours, use tonal values where necessary.

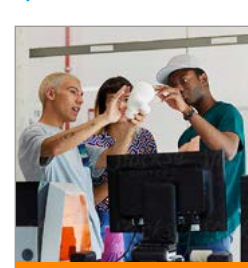

**Do** use other core colours and the tonal values to create sections and create hierarchy.

**Don't** use colours outside of the master brand primary or secondary palette.

# **Composition & layout**

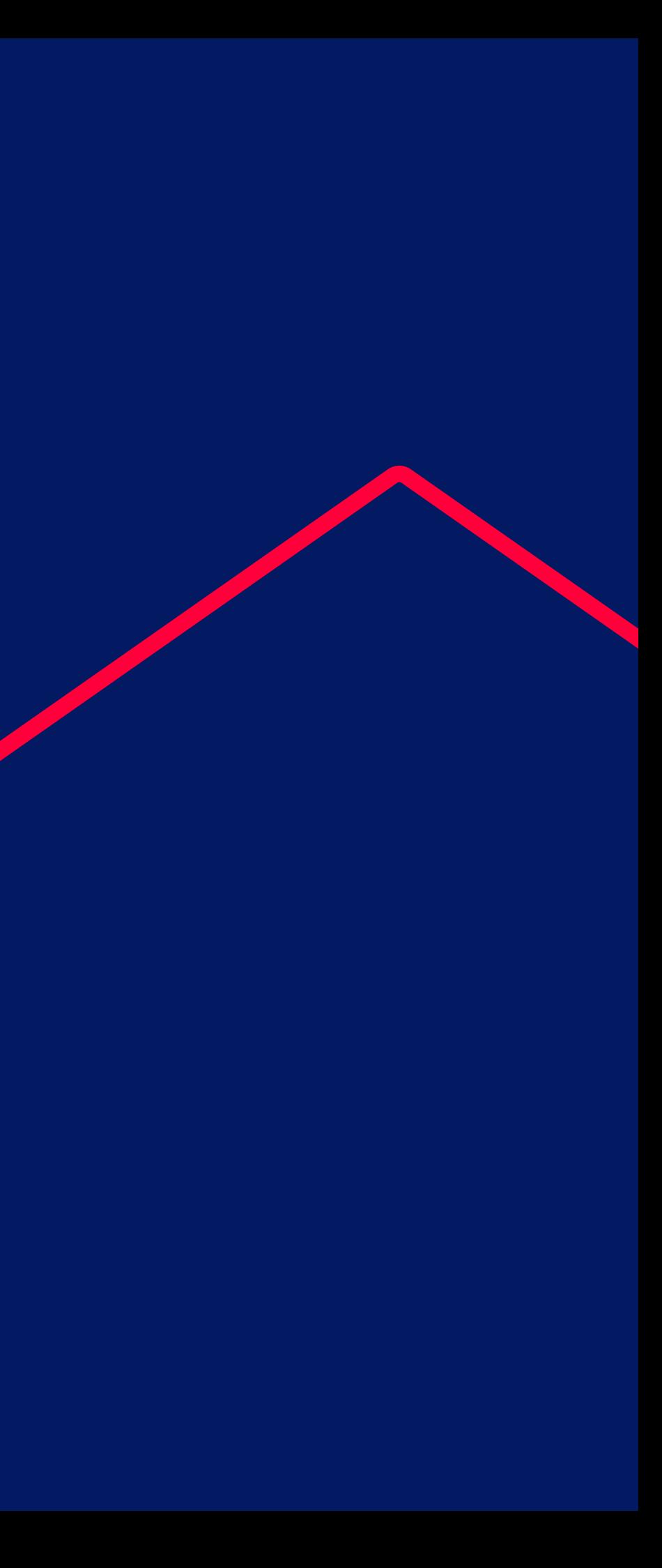

## **Grid setup**

### **Overview**

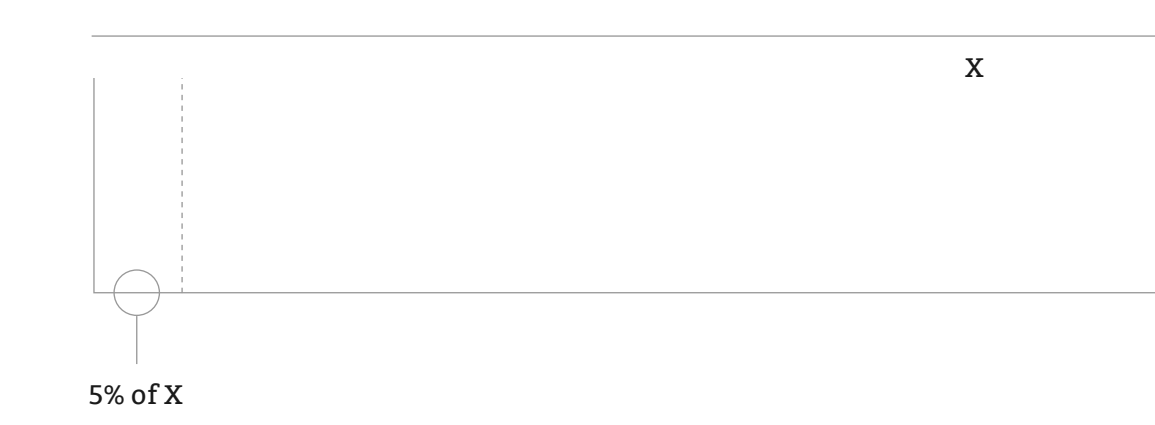

Margins 5% of width

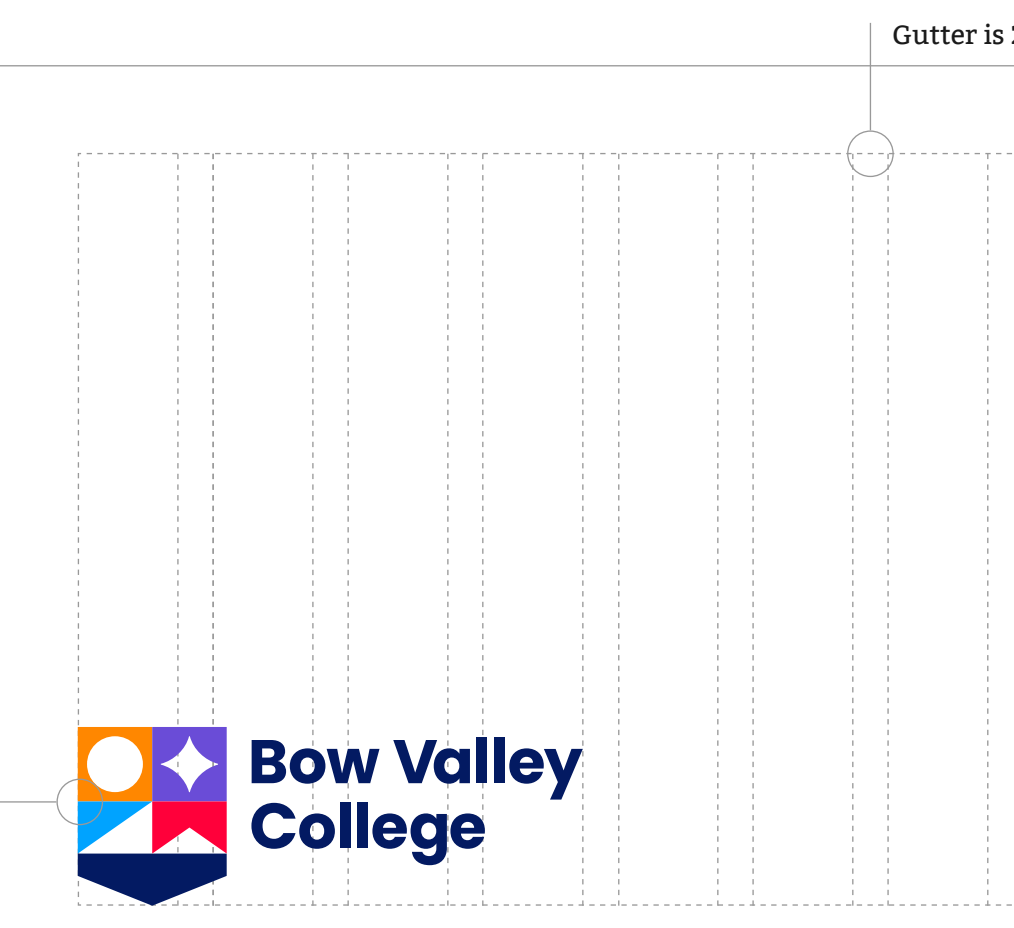

Logo should be scaled to minimum 20% of width or at legible size on narrow formats.

### Gutter is 2% of width

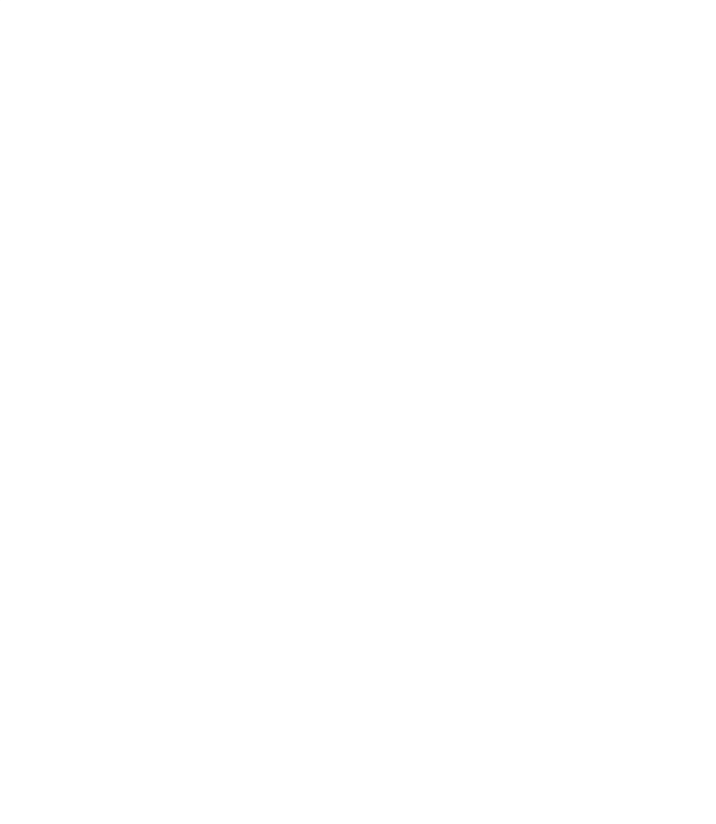

The grid is 12-column and based on percentage allowing for flexibility and easy application.

Allow the composition to breathe while retaining structure and logo legibility across different sizes.

## **Grid setup Portrait**

The grid setup example to the right is based on the following rules of percentage:

- **Margins:** 5% of the total width of the page
- **Gutter:** 2% of the total width of the page

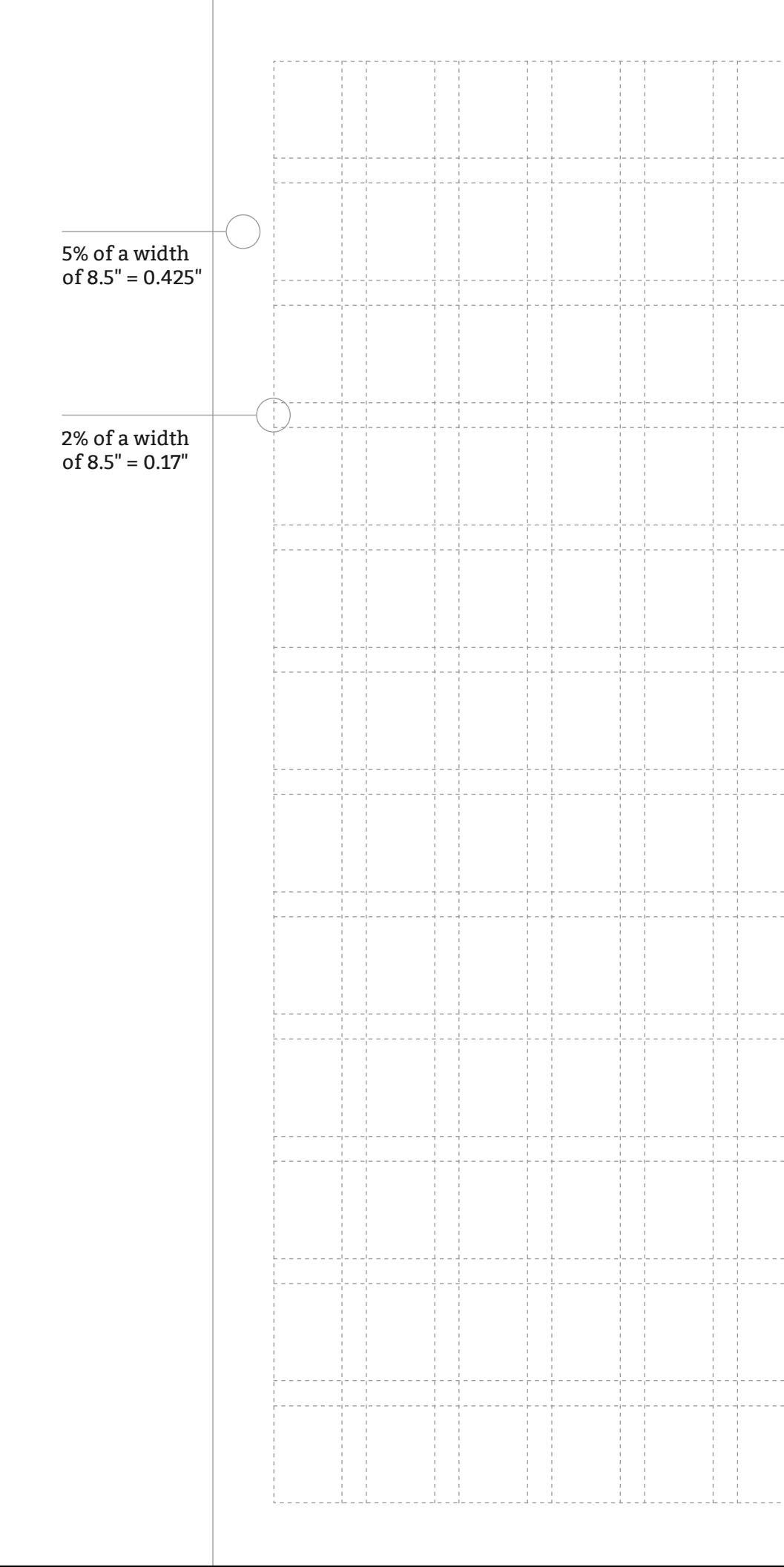

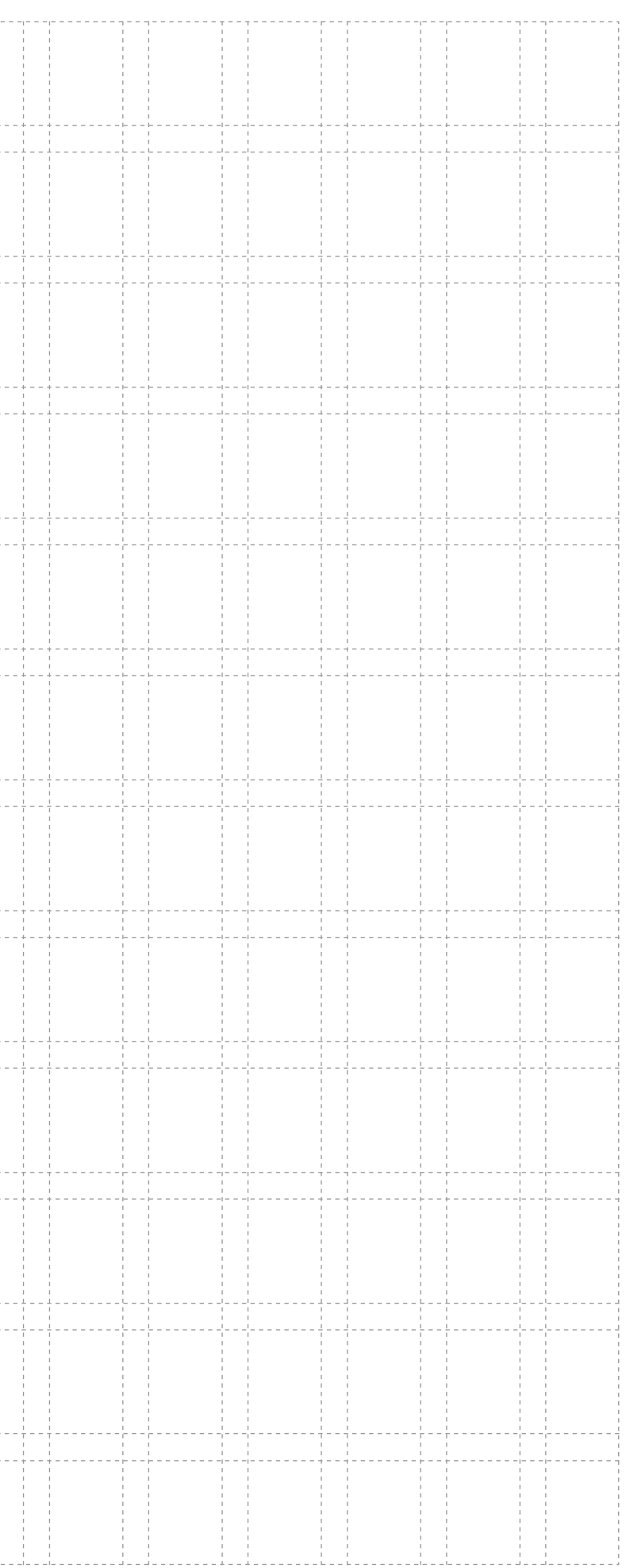
## **Grid setup Portrait**

Set up photos, type and logo following the grid structure.

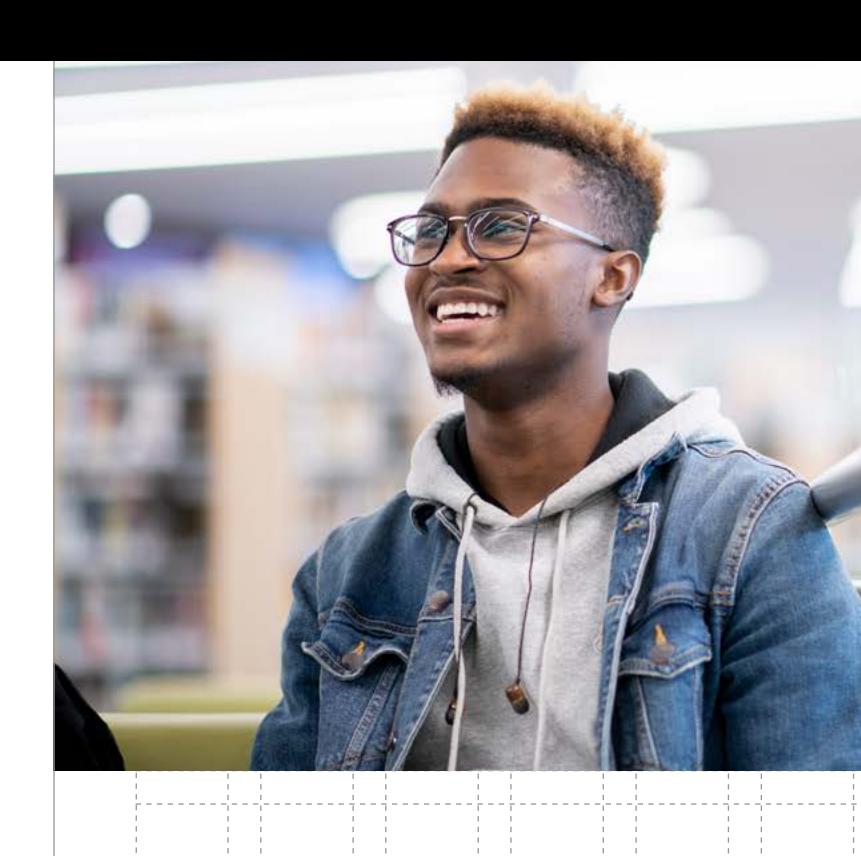

### **Ariat facius On pra parcitis ducid et fugitia id quist ut voluptatatem hiliquidi tem**

Ecto et voluptat ipic temque eatem que officae reicimo iquodi commolupta duntibu santore, od ut ommoloru volorestia cullaccum qui berit velest dolum eatemolo et liquid maximol orepedita pore maximagnatem volu milia dolupta quiatquae. Ita dolo dio.

Em et fuga. Molupti destia quid quis et latia noste simpore adi aborion nemo etur mos aut accaernam ad etus, qu perecuptam eos et, quat.

**Visit bowvalleycollege.ca**

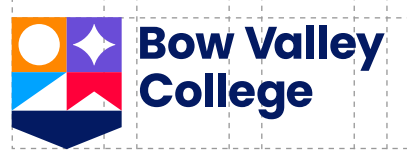

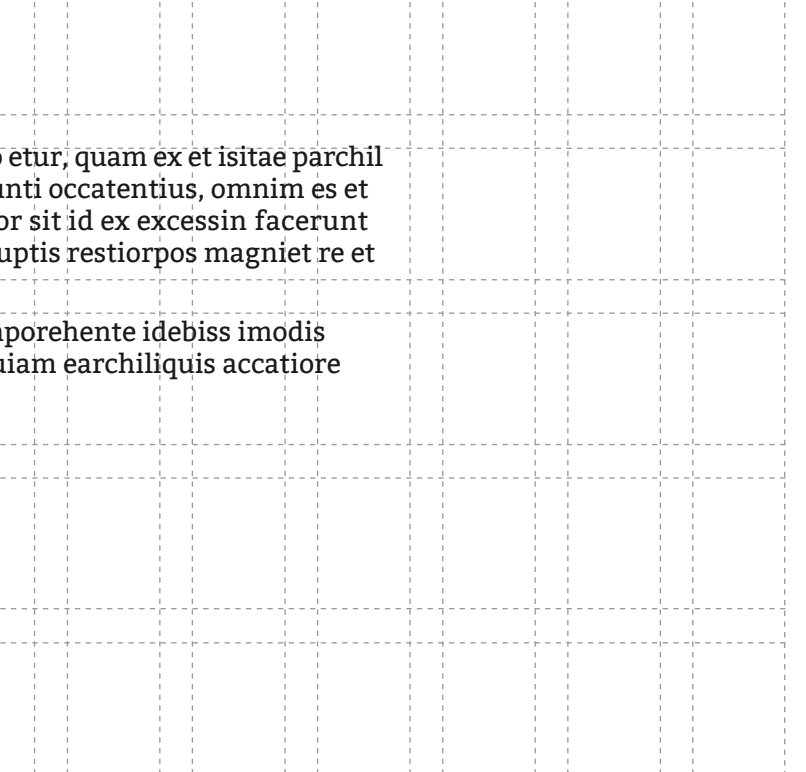

## **Grid setup Landscape**

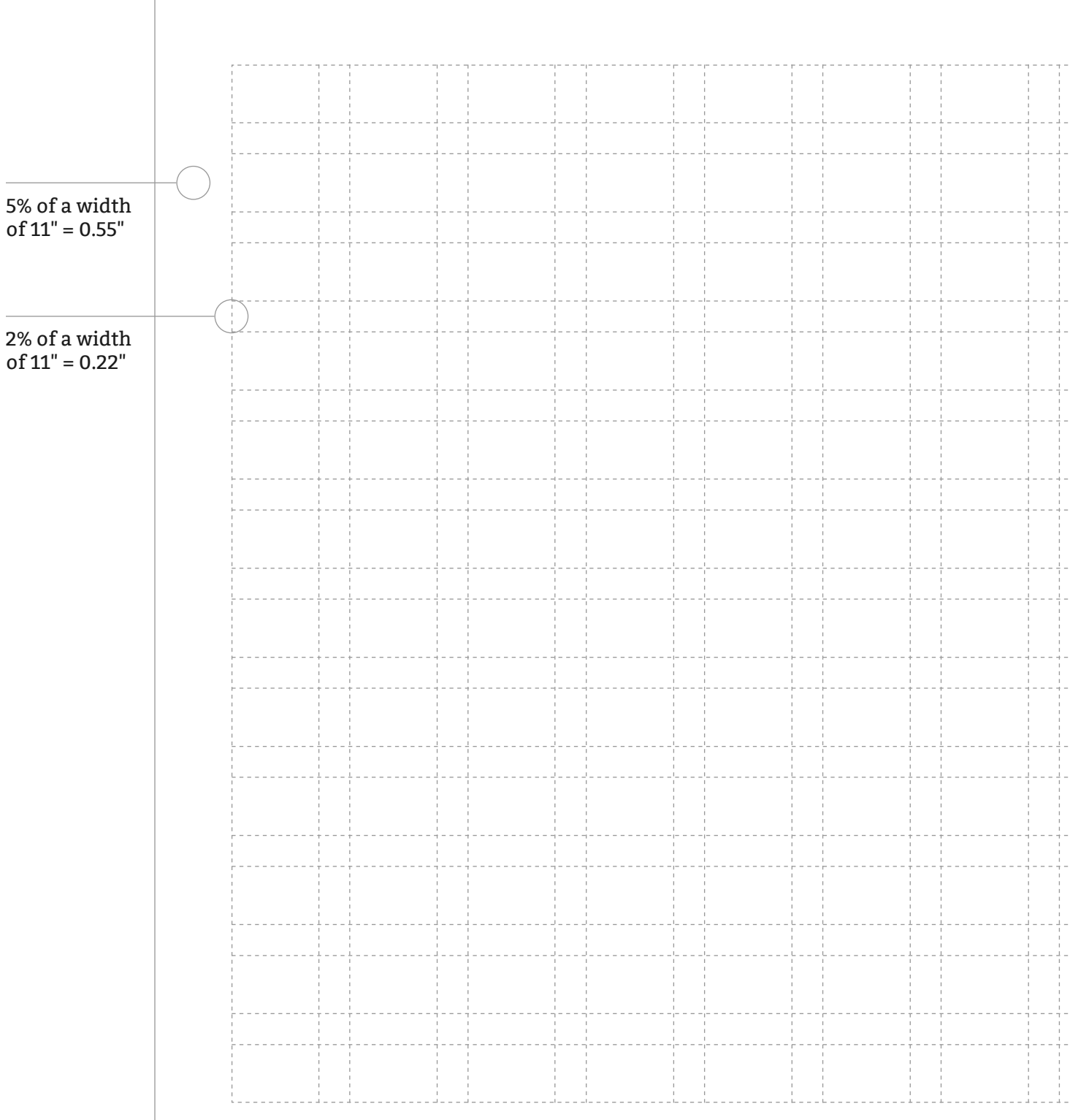

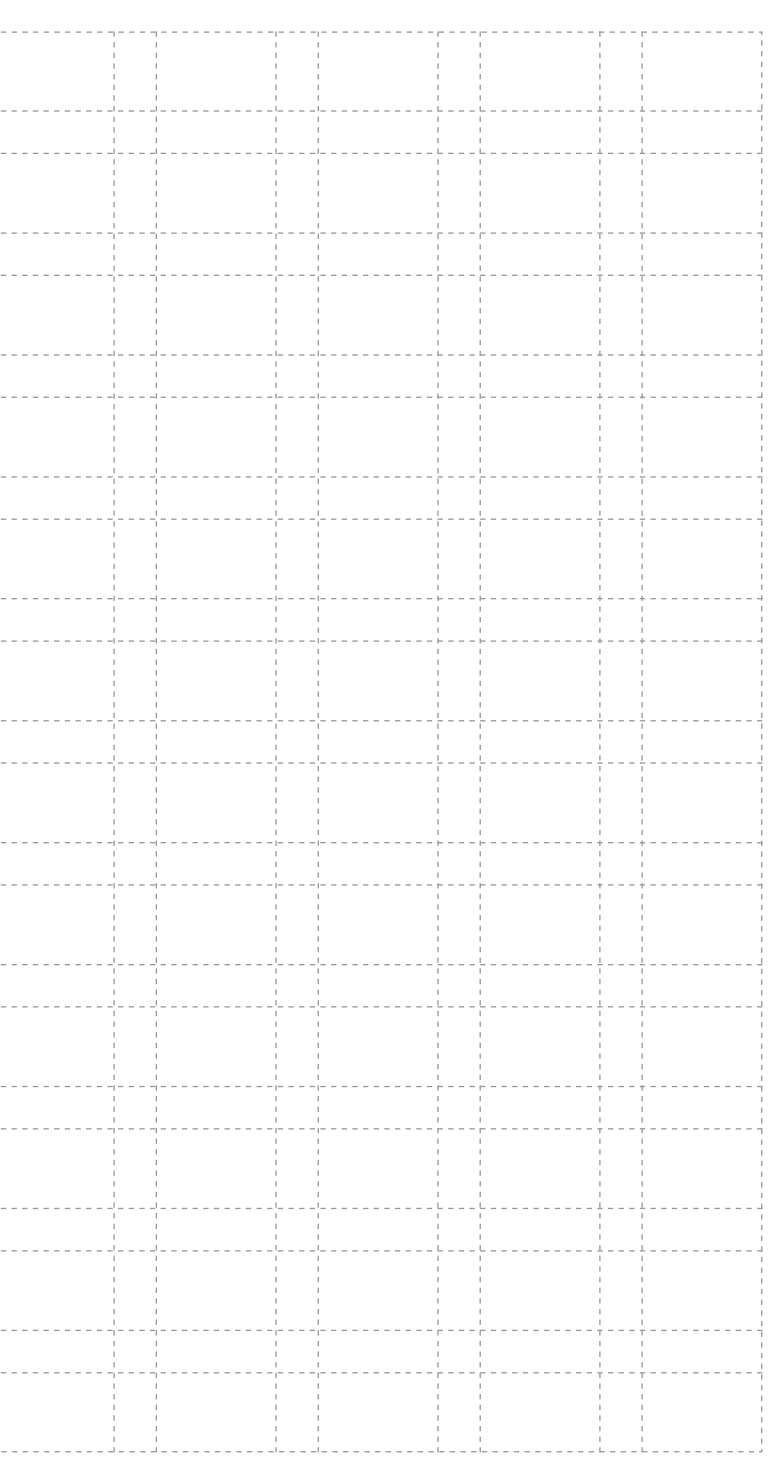

The grid setup example to the right is based on the following rules of percentage:

- **Margins:** 5% of the total width of the page
- **Gutter:** 2% of the total width of the page

## **Grid setup Landscape**

Set up photos, type and logo following the grid structure.

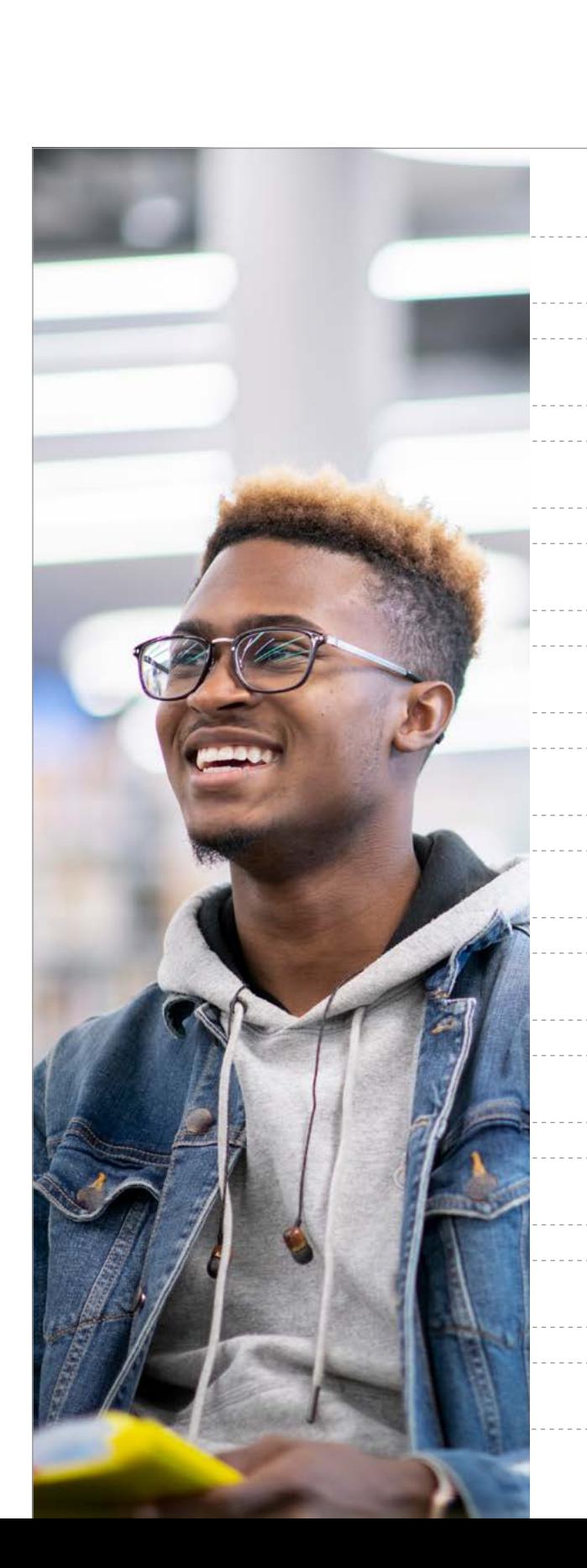

#### **Bow Valley<br>College Omos cullabori Ed quiam ipitate porehen uptat ut aut est cus dem** Ficil miniminci comnihiciis mo consectiunte Con et volore suntist emolupt atetur aut que doluptas debis magni sitat quatinc ullupta epreium, officil eum cuption coriam imporep tasitatio velia et officium, atesciust, ex es ma sum nonsenis expliant ommossit cus et quam nus perumquam, sae. Nequam prempos asit volora quatemp ercienda nonsece ratum dolut periam quam accustiunt volupidis riorem fuga. Nam nam nates arumeni sitaquu ad quam latur? Qui solutemperi sum dolo ntenditas eum quis aut ame liquis. iliquaessum fugitiaest, si consed quat aces et que iniet pro etur?

**Visit bowvalleycollege.ca**

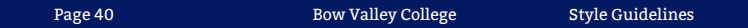

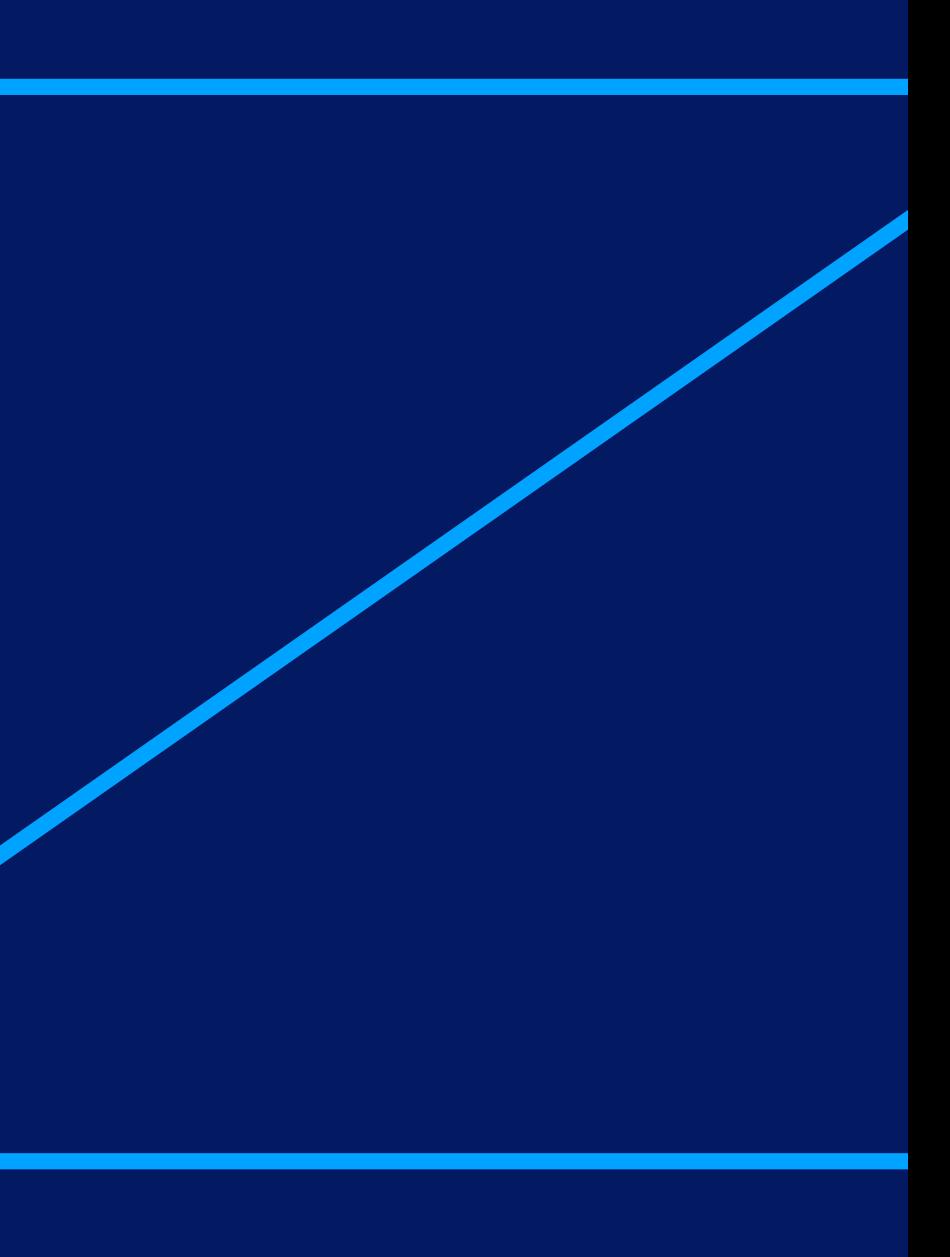

# **Supporting visuals**

## **Supporting icons**

These additional visual assets stem from the core brand icon. Use them as key assets in the visual identity. This allows flexibility maintains brand recognition in the absence of and alongside the logo.

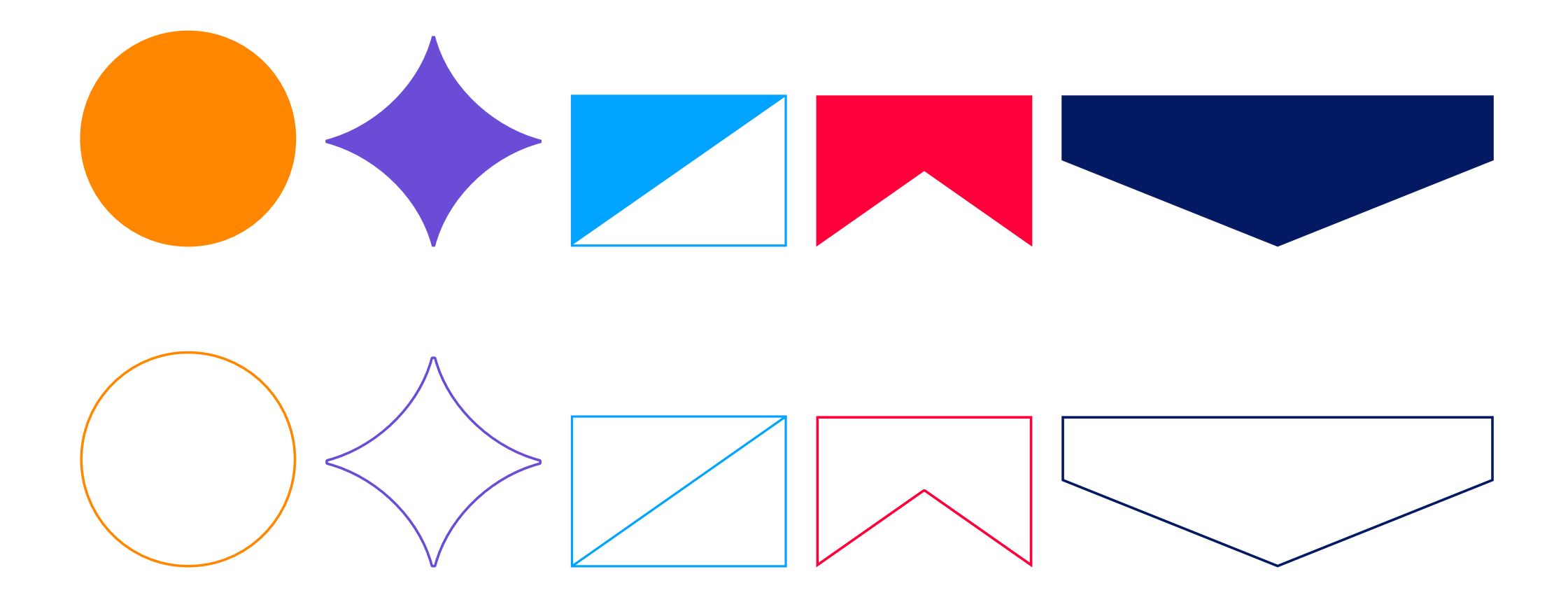

### **Icons dos and don'ts**

To avoid colour clash and for maximum impact, use icons on **navy**, **white** and on top of or layered within photography.

Avoid using icons on any of the other primary colours or tonal values.

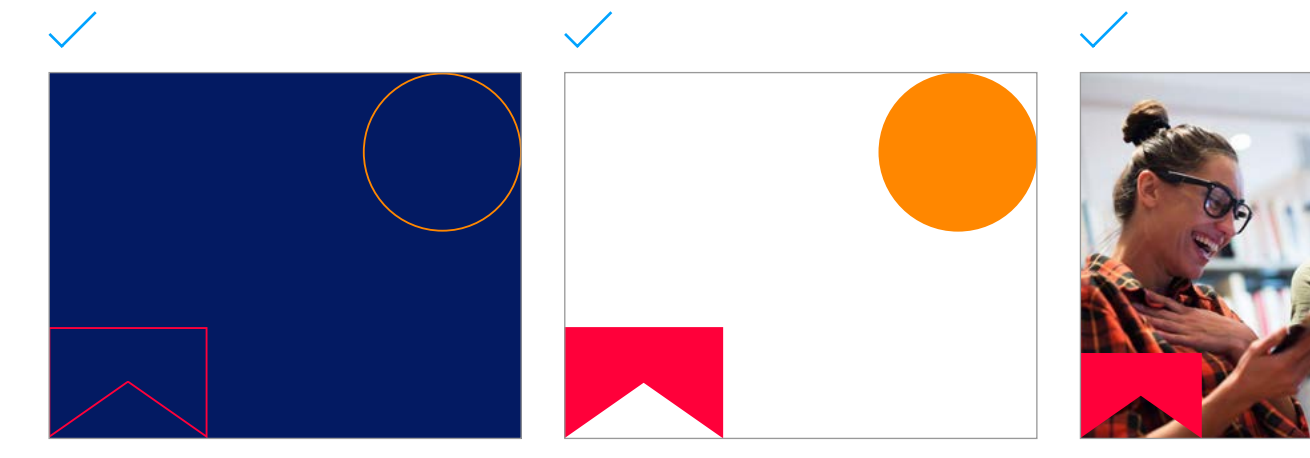

Best-use case: **navy**, **white** or photographic background.

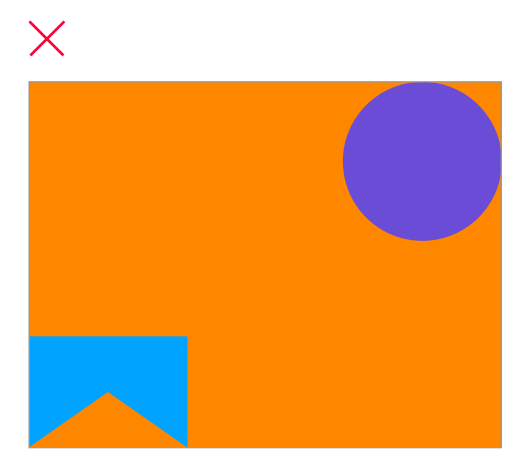

**Don't** use icons on other pimary coloured backgrounds.

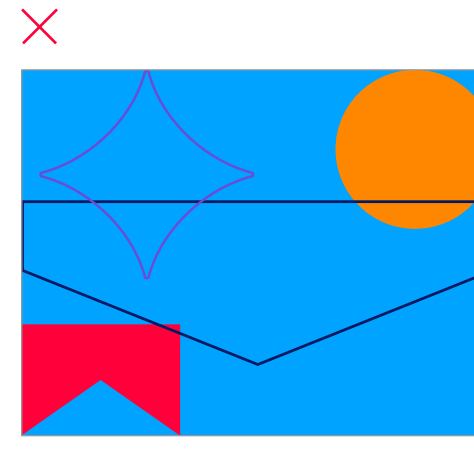

**Don't overlap icons. Don't overlap icons awkwardly** 

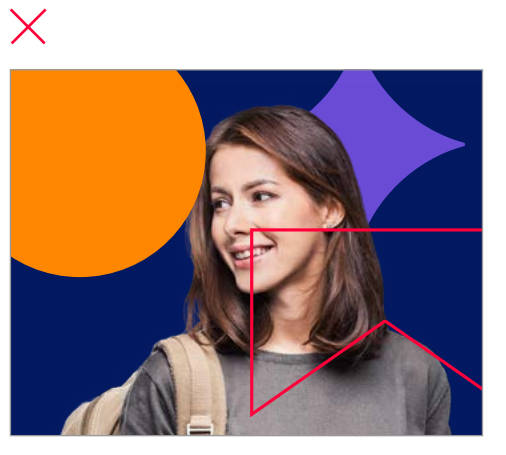

on photos.

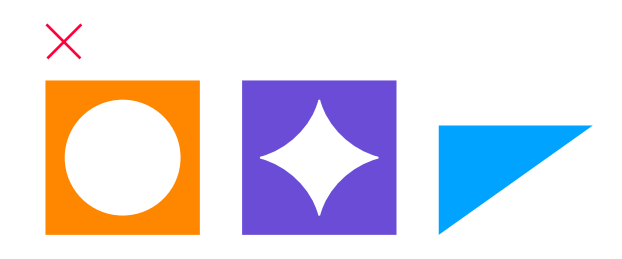

**Don't** extract icons from the logo for use. Use provided icons only.

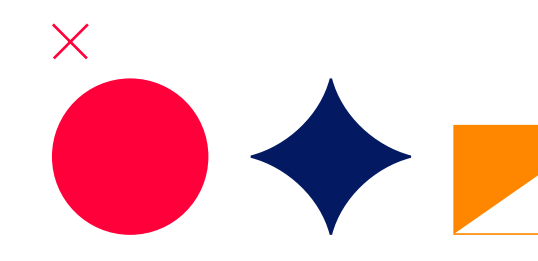

**Don't** change icon colours.

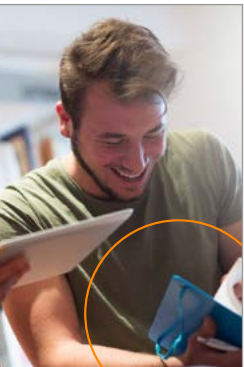

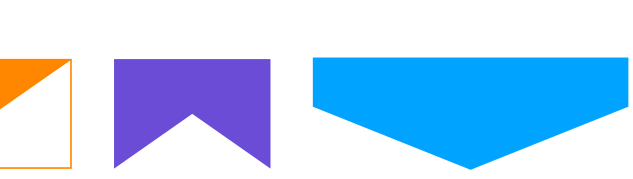

## **Supporting icons**

#### **40% tonal values**

In instances when a more subtle approach is required, icons and type can be used at 40% tonal values.

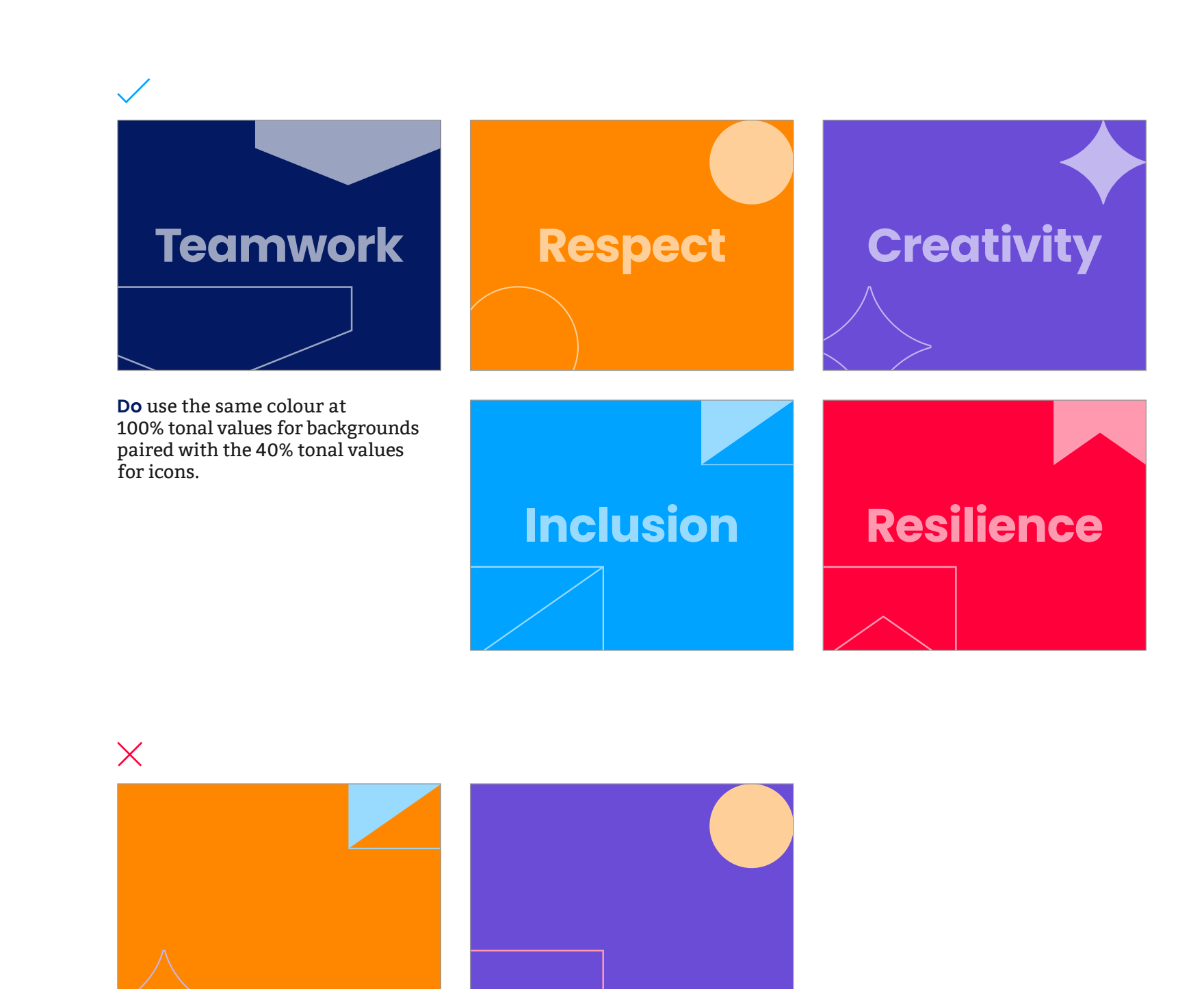

**Don't** pair icons with different coloured backgrounds using 40% tonal values.

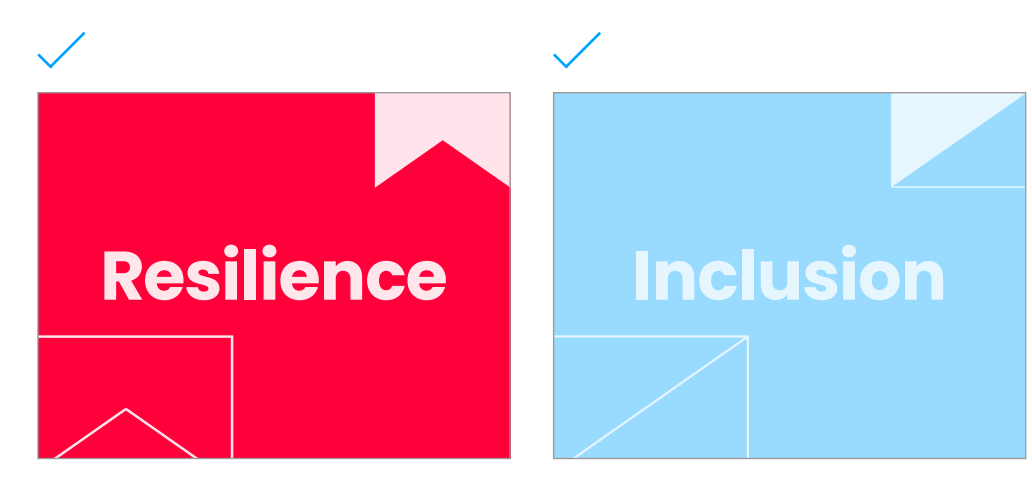

**Do** use the same colour at 100% tonal values for backgrounds paired with the 10% tonal values for icons.

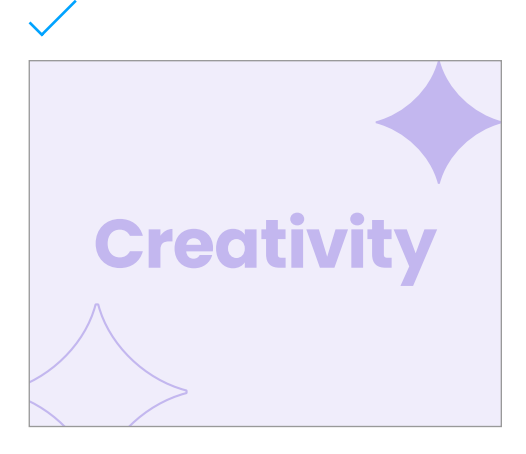

**Do** use 40% tonal values for backgrounds paired with the 10% tonal values for icons.

**Do** use 10% tonal values for backgrounds paired with the 40% tonal values for icons.

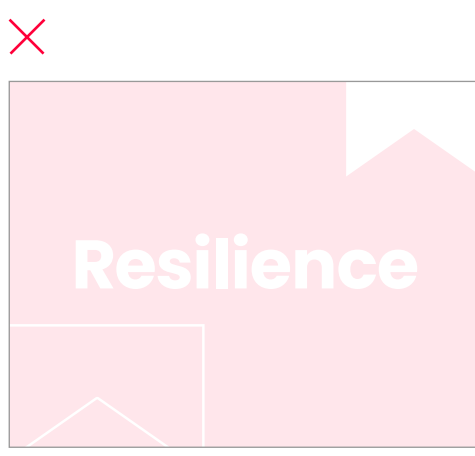

## **Supporting icons**

#### **Alternate options**

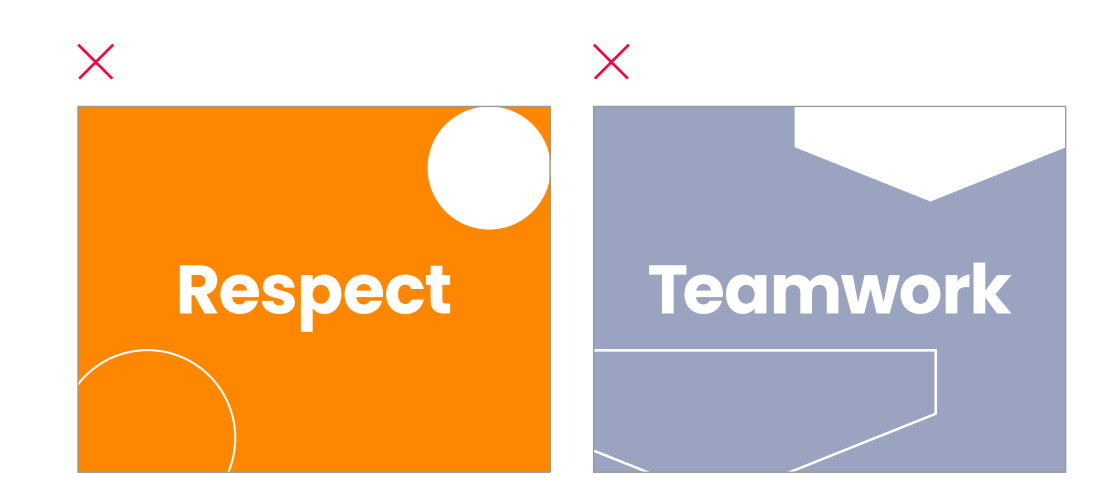

**Don't** reverse the icons on any tonal value backgrounds.

For further variety, other treatments can be used.

## **Composition guidance**

Layer and overlay icons to add depth and communicate the brand further.

- Use a maximum of three icons per composition.
- Avoid overlapping and allow breathing room.
- Take care not to create tension points within the layout.
- Remember to keep the focal point, copy, and logo clear of icons.
- At least 50% of the icon must be viewable, so it's recognizable in the final composition.\*

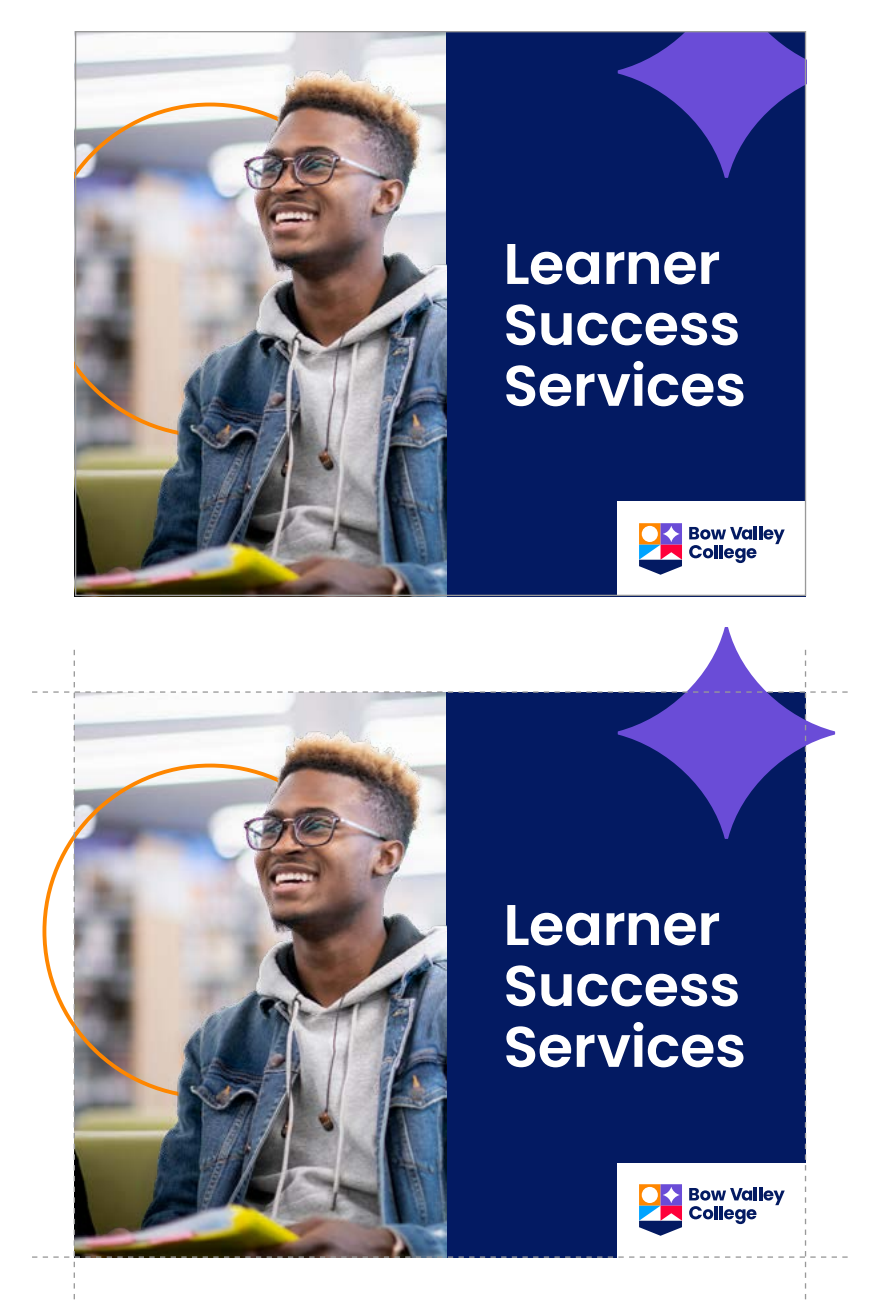

There are **three** methods to use the icons:

- **Oversized** icons that bleed off the edge of the page.
- **Contained** icons within the frame, following the grid. The entire icon must be visible.
- A combination of both **oversized** and **contained** icons.

#### **Oversized Contained**

\*This rule is flexible when working with motion.

#### **A combination of both**

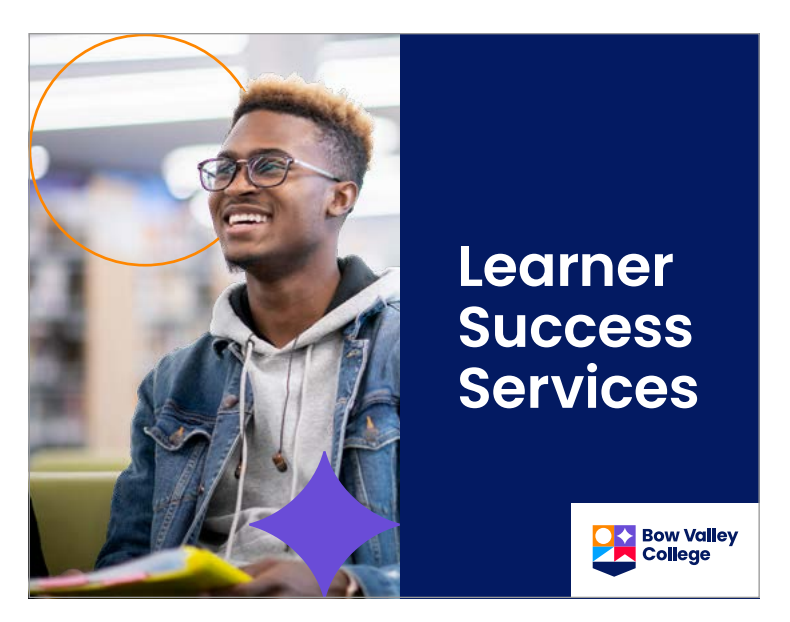

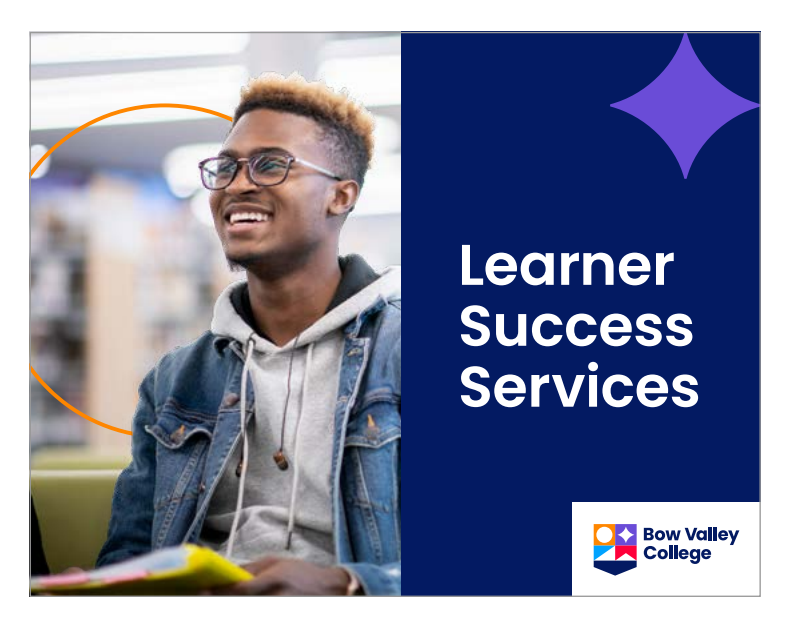

The icons are placed to bleed off the edges of the page and are cropped to create the final conposition.

The icons are contained within the edges of the page.

One icon bleeds off and another is contained within the edges of the page to create a dynamic layout.

# **Typography**

Page 46 Bow Valley College Style Guidelines

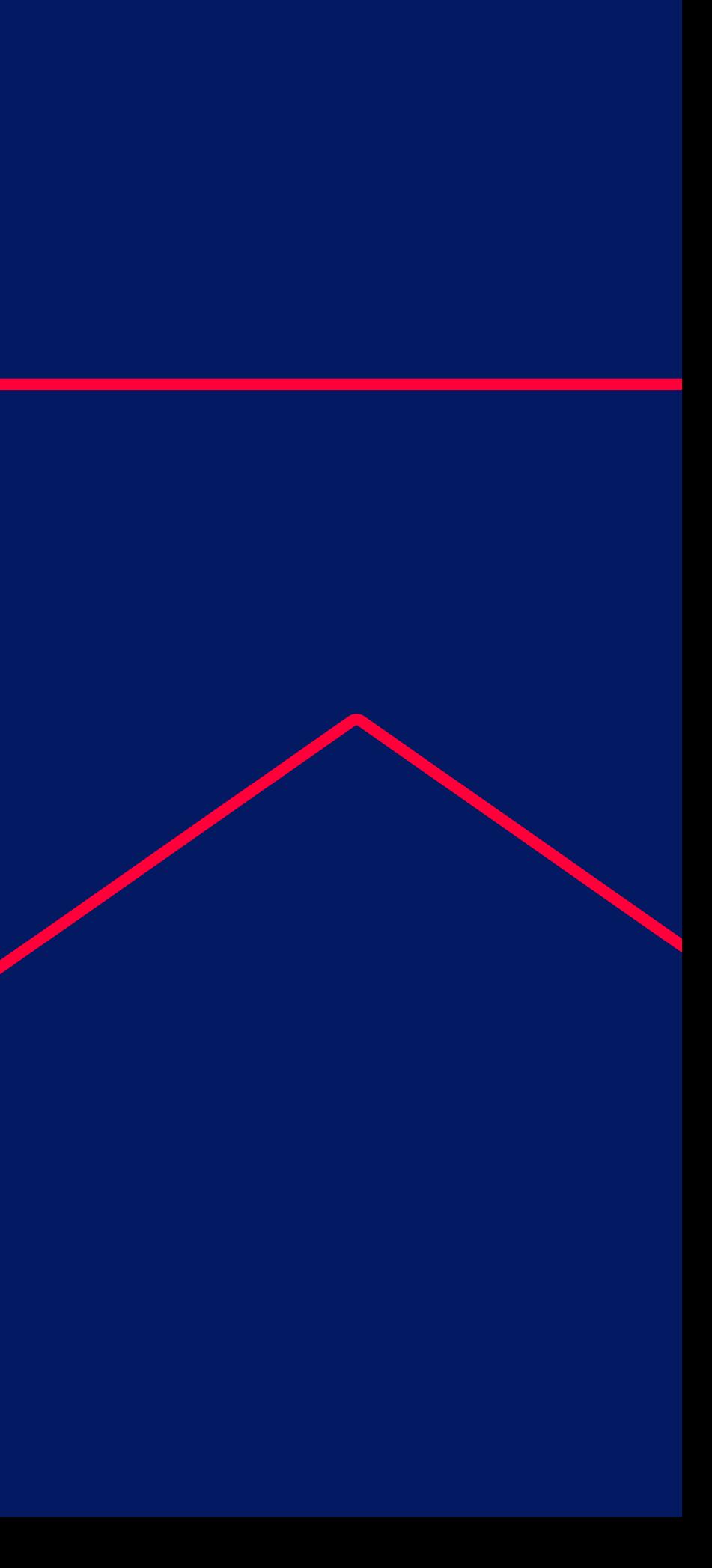

### **Overview**

Use our typefaces to maximize impact across all applications while keeping it easy to read and highly recognizable.

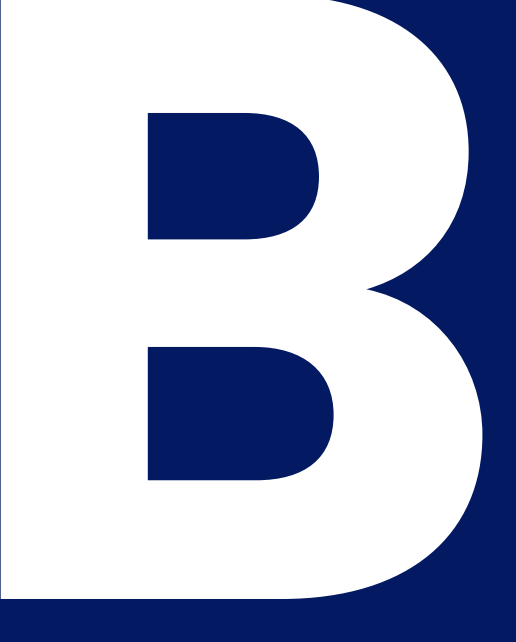

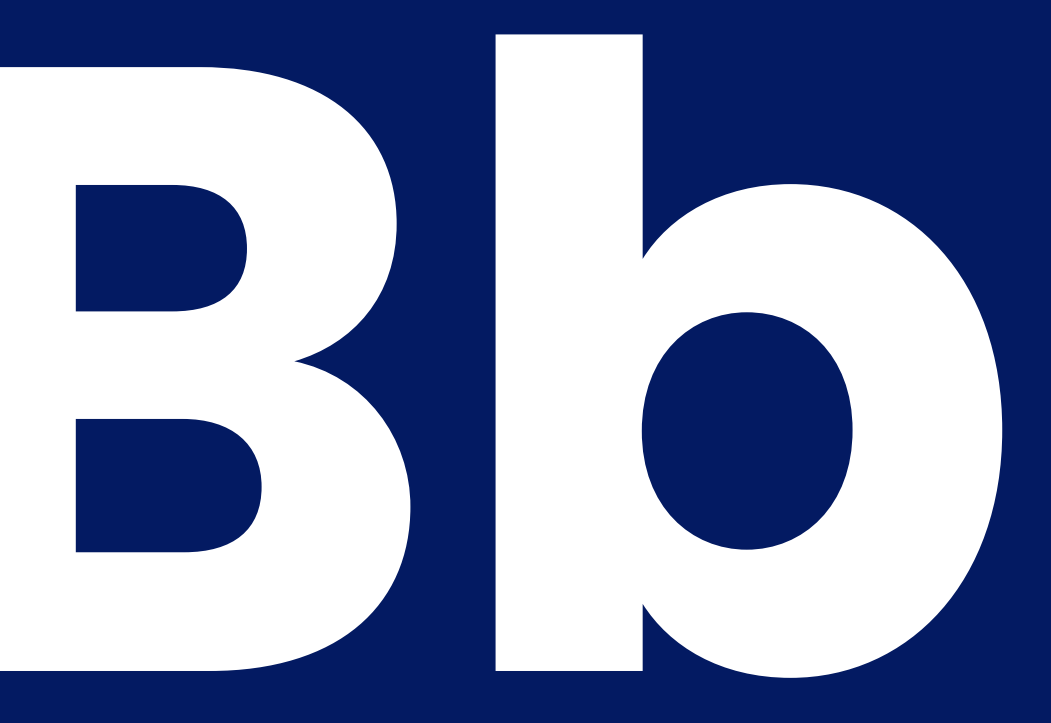

## **Typography Hierarchy**

#### **Poppins Bold is used for headlines.**

Use the typographic hierarchy system to establish a visual order of importance.

**Poppins** and Bitter are available and accessible to download through Google Fonts.

For alternative options available through Microsoft, please refer to the Typeface Fallback Option section.

All typefaces are also available in italics.

Bitter Regular is used for body copy and smaller text such as captions, and footnotes.

**Poppins Semibold is predominantly used for Subheads and highlighting parts of body copy.**

## **Typeface Ideal use case**

Use the **Poppins** family of fonts for headlines, subheads, and other outlying text pieces.

Use Bitter Regular for text like body copy, footnotes, and photo captions.

#### **Poppins Bold**

Used for establishing hierarchy in titles, headlines, numbers\*, etc.

Bitter Regular

Used for body copy and footnotes, photo captions, etc.

#### **Poppins Semibold**

Used for sub-headlines and highlighting important information such as pull quotes and web-links.

#### **ABCDEFGHIJKLMNOPQRSTUVWXYZ abcdefghijklmnopqrstuvwxyz**

**0123456789**

*ABCDEFGHIJKLMNOPQRSTUVWXYZ abcdefghijklmnopqrstuvwxyz 0123456789*

**ABCDEFGHIJKLMNOPQRSTUVWXYZ abcdefghijklmnopqrstuvwxyz 0123456789**

*ABCDEFGHIJKLMNOPQRSTUVWXYZ abcdefghijklmnopqrstuvwxyz 0123456789*

ABCDEFGHIJKLMNOPQRSTUVWXYZ abcdefghijklmnopqrstuvwxyz 0123456789

*ABCDEFGHIJKLMNOPQRSTUVWXYZ abcdefghijklmnopqrstuvwxyz 0123456789*

## **Typeface Fallback option**

#### **Arial Bold**

Used for establishing hierarchy in titles, chapter headlines, sub chapter headlines, numbers\*, etc.

Garamond Regular

Used for body copy and smaller informational text such as folios and captions etc.

#### **ABCDEFGHIJKLMNOPQRSTUVWXYZ abcdefghijklmnopqrstuvwxyz**

# **0123456789**

When using the fallback typefaces in a layout, adhere to the same hierarchical standards as you would if you were using **Poppins** and Bitter. The Sand Caramond ABCDEFGHIJKLMNOPQRSTUVWXYZ

#### *ABCDEFGHIJKLMNOPQRSTUVWXYZ abcdefghijklmnopqrstuvwxyz*

*0123456789*

These options are for use outside of the Marcom team, where only system fonts are available. In these cases, use the Arial font family instead of **Poppins** for headlines, subheads, and other outlying text pieces.

Use Garamond in place of Bitter for text like body copy, footnotes, and photo captions.

> abcdefghijklmnopqrstuvwxyz 0123456789

*ABCDEFGHIJKLMNOPQRSTUVWXYZ*

*abcdefghijklmnopqrstuvwxyz*

*0123456789*

## **Type basics**

### **This tracking is correct. This tracking is incorrect. This tracking is incorrect.**

**Title case is easier to read. ALL CAPS IS HARDER TO READ.**

 $\checkmark$ 

- **Don't** track **Poppins** tightly or loosely as it becomes too difficult to read.
- Write content in sentence case. Use title case in proper titles, product names, and service names.
- **Don't** use all uppercase or all caps in your typography, especially for paragraphs or text.
- Keep leading fairly open. If it's too tight, Bitter Regular becomes too difficult to read.

#### **Tracking**

Lettercase

Vid modita vel esenis nonet dolum qui corio evenis qui doloremquam aboremodita pernatis min nullatem eum quis est volo esciisciti ulliatet lacepudi conecul parcipsunt. Ommo cum qui conecab orruptas dem ium quidis none vent, cuptat officae volut omnim porem.

#### Line spacing

Vid modita vel esenis nonet dolum qui corio evenis qui doloremquam aboremodita pernatis min nullatem eum quis est volo esciisciti ulliatet lacepudi conecul parcipsunt. Ommo cum qui conecab orruptas dem ium quidis none vent, cuptat officae volut omnim porem.

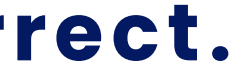

 $\times$ Line spacing The spacing Line spacing The Spacing Incorrect line spacing

Vid modita vel esenis nonet dolum qui corio evenis qui doloremquam aboremodita pernatis min nullatem eum quis est volo esciisciti ulliatet lacepudi conecul parcipsunt. Ommo cum qui conecab orruptas dem ium quidis none vent, cuptat officae volut omnim porem.

## **Sizing**

## **This is a big headline.**

#### **This is two-line stacked headline.**

#### **This is a subhead and is half the point size of the headline.**

This is body copy. Lorem ipsum dolor sit amet, consectetur adipiscing elit, sed do eiusmod tempor incididunt ut labore et dolore magna aliqua. Eu augue ut lectus arcu bibendum. Non tellus orci ac auctor augue mauris augue neque gravida.

*Add emphasis with italic body copy.* A condimentum vitae sapien pellentesque habitant. Vitae congue mauris rhoncus aenean vel. Velit scelerisque in dictum non. Viverra ultrices dui sapien. Imperdiet massa tincidunt nunc pulvinar sapien et ligula ullamcorper malesuada.

**Use Poppins Semibold to highlight body copy.** Onseritatur? Ga. Ugit landiatur sandame ndaeptatem qui to tota et dest, seque qui con pro error res et aliquam iliquia doluptatur renis et exeribus aut quae aut et veria doles nonsequam et doluptaque voluptatia de sit, quam.

For websites, use Poppins Semibold **bowvalleycollege.ca**.

This is a photo caption or secondary body copy.

**1** This is a footnote.

It's important to maintain hierarchy within type structure—this can be made clear through scale and weight.

#### **This is a pull quote." "**

#### *As an alternative, this is an italic pull quote." "*

The headline should be the first to draw the audience's eye, followed in order by the subhead, body copy, footnotes, captions, and smaller elements of the copy.

There are **three** approaches to treating bullets:

- For basic, copy-heavy bullets, use Bitter Regular for all bullets.
- For short, list-style bullets, use **Poppins Semibold** to add emphasis.
- For bullets that require highlighting introductory copy, use **Poppins Semibold** to add emphasis paired with Bitter Regular for the descriptive copy.

## **Treatments**

#### **Bullets**

#### **Tus experib ernatur**

## **Quissit isqui am hicabo ut entibus et aut facillaut prat**

This is body copy. Lorem ipsum dolor sit amet, consectetur adipiscing elit, sed do eiusmod tempor incididunt ut labore et dolore magna aliqua. Eu augue ut lectus arcu bibendum. Non tellus orci ac auctor augue mauris augue neque gravida.

- Basic, copy-heavy bullets. Etur minvel es cus ratest is mo mos con et as et essimag nient.
- Im quo tes dolorehendit et repra di cullum consecto iuntem quo inihic to ea inus.
- Catem dolore odio. Nequi officae sim vellitae. Nam quia nobiti od quas pore explace pelendeni adi ut repeliqui omnis ratem arum fugia est re sunto omnis.
- Que eniet ersperit res minimodit expe erum quiam autaque et ut de aut essit.
- Harum im id et assit, nia dolorrorit rem ipit autate.

Velectem nus utem alicit re magnihi cturioris sunt autatur? Dem venis accuptu ritatempe denet explat. Nullatiam rerestibea dolupta muscit dicimil lenistecum adiosae porest fuga. At et fugit dellatia dellore cepuda nient eseque vel modit quo ipsum et endel mi.

- **Short, list-style bullets**
- **Sa que im**
- **Sedipienis**
- **Del etur**
- **Ut utaqui**

Idelitatem aut fugitia tquossequas eatiunt otatur sim nulpa doluptate cone verio quid quas site nonse nis re modisque sequam, sandignient ex enduntest, qui sit, occulpa nonsequo.

- **Highlighted bullets** im aliquate persperat molum que pori omnis
- **Fugitio stiaecea** dolum fugia cum ipsandebis plam elit et audi
- **Audaecta** idusamentium re nonseribusda quossi rehenda ecescim
- **Olliquam** at voluptur atur ab iliquat aspediciento cone a
- **Conestrum** ipis enis iur maxim que conectas molupti squam.

## **Treatments**

## **Drop caps Tus experib**

**Body copy with a drop cap. Lorem ipsum dolor sit<br>tempor incididunt ut labore et dolore magna<br>aliqua. Eu augue ut lectus arcu bibendum. Non tellus** amet, consectetur adipiscing elit, sed do eiusmod tempor incididunt ut labore et dolore magna aliqua. Eu augue ut lectus arcu bibendum. Non tellus orci ac auctor augue mauris augue neque gravida. Rorepelit issendeste re, inctaerumque doluptas molute non eaqui sequam, sequia quis excerep repuda senderro.

ody copy with a drop cap. Lorem ipsum dolor<br>
sit amet, consectetur adipiscing elit, sed<br>
do eiusmod tempor incididunt ut labore et<br>
dolore magna aliqua. Eu augue ut lectus arcu<br>
bibendum. Non tellus orci ac auctor augue<br>
m sit amet, consectetur adipiscing elit, sed do eiusmod tempor incididunt ut labore et dolore magna aliqua. Eu augue ut lectus arcu bibendum. Non tellus orci ac auctor augue mauris augue neque gravida. Rorepelit issendeste re,

- Use **Poppins Bold** at either 100% or 40% tonal values for drop caps.
- Avoid using 10% tonal values as they are too difficult to read.
- Avoid using **Poppins Semibold** for drop caps.

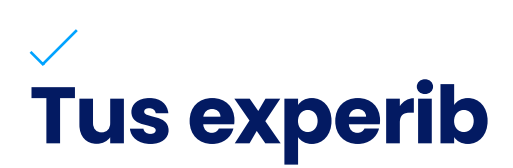

**Body copy with a drop cap. Lorem ipsum dolor sit<br>tempor incididunt ut labore et dolore magna<br>aliqua. Eu augue ut lectus arcu bibendum. Non tellus** amet, consectetur adipiscing elit, sed do eiusmod tempor incididunt ut labore et dolore magna aliqua. Eu augue ut lectus arcu bibendum. Non tellus orci ac auctor augue mauris augue neque gravida. Rorepelit issendeste re, inctaerumque doluptas molute non eaqui sequam, sequia quis excerep repuda senderro. ody copy with a drop cap. Lorem ipsum dolor<br>sit amet, consectetur adipiscing elit, sed<br>do eiusmod tempor incididunt ut labore et<br>dolore magna aliqua. Eu augue ut lectus arcu<br>bibendum. Non tellus orci ac auctor augue<br>mauris sit amet, consectetur adipiscing elit, sed do eiusmod tempor incididunt ut labore et dolore magna aliqua. Eu augue ut lectus arcu bibendum. Non tellus orci ac auctor augue mauris augue neque gravida. Rorepelit issendeste re,

ody copy with a drop cap. Lorem ipsum dolor sit<br>
amet, consectetur adipiscing elit, sed do eiusmod<br>
tempor incididunt ut labore et dolore magna<br>
aliqua. Eu augue ut lectus arcu bibendum. Non tellus amet, consectetur adipiscing elit, sed do eiusmod tempor incididunt ut labore et dolore magna orci ac auctor augue mauris augue neque gravida. Rorepelit issendeste re, inctaerumque doluptas molute non eaqui sequam, sequia quis excerep repuda senderro. ody copy with a drop cap. Lorem ipsum dolor<br>sit amet, consectetur adipiscing elit, sed<br>do eiusmod tempor incididunt ut labore et<br>dolore magna aliqua. Eu augue ut lectus arcu<br>bibendum. Non tellus orci ac auctor augue<br>mauris sit amet, consectetur adipiscing elit, sed do eiusmod tempor incididunt ut labore et dolore magna aliqua. Eu augue ut lectus arcu bibendum. Non tellus orci ac auctor augue

## **Tus experib**

inctaerumque doluptas molute non eaqui sequam.

## **Tus experib**

### **Tus experib**

mauris augue neque gravida. Rorepelit issendeste re, inctaerumque doluptas molute non eaqui sequam.

**Do** use 100% tonal value **navy**. **Do** use 40% tonal value **navy**.

**Do** use 100% tonal value brand colours. **Do** use 40% tonal value brand colours.

**Don't** use 10% tonal value **navy** or **Poppins Semibold**. **Don't** use 10% tonal value brand colours or

**Poppins Semibold**.

## **Type basics Dos and don'ts**

Vid modita vel esenis nonet dolum qui corio evenis qui doloremquam aboremodita pernatis min nullatem eum quis est volo esciisciti ulliatet lacepudi conecul parcipsunt. Ommo cum qui conecab orruptas dem ium quidis none vent, cuptat officae volut omnim porem.

Vendit magnate dolut occupture audictam, quo volo in nume sit ipsandi orionsed mollatu riorae omni rest, ut faccum fuga. Il ipsandebiti blaccaerit volor sae sequae. Nem ex et quam, tem iuntios dolupiet dolorum quam, comnien as volupta tiatque volum doloriae. Nam quas et nus.

 $\times$ Line length Line length

Vid modita vel esenis nonet dolum qui corio evenis qui doloremquam aboremodita pernatis min nullatem eum quis est volo esciisciti ulliatet lacepudi conecul parcipsunt. Ommo cum qui conecab orruptas dem ium quidis none vent, cuptat officae volut omnim porem.

 $\checkmark$ 

#### **Vendit magnate dolut occupt**

#### **Vendit magnate dolut occupt**

Vendit magnate dolut occupture audictam, quo volo in nume sit ipsandi orionsed mollatu riorae omni rest, ut faccum fuga. Il ipsandebiti blaccaerit volor sae sequae. Nem ex et quam, tem iuntios dolupiet dolorum quam, comnien as volupta tiatque volum doloriae. Nam quas et nus.

- Stack headlines into two or even three lines versus keeping them in one long line.
- Short and efficient line lengths are easier to read and retain. Long lines of text are difficult for the reader.
- Add extra padding within a container to preserve openness in the typography. Prevent text from going edge to edge in a container.

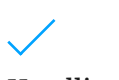

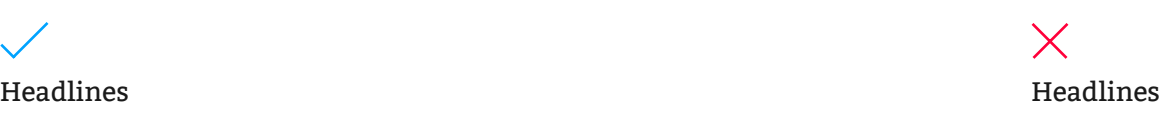

## **Alignment**

#### **This is a two-line stacked headline**

#### **This is a subhead**

This is body copy in two columns. Lorem ipsum dolor sit amet, consectetur adipiscing elit, sed do eiusmod tempor incididunt ut labore et dolore magna aliqua. Eu tellus orci ac auctor augue mauris augue neque gravida.

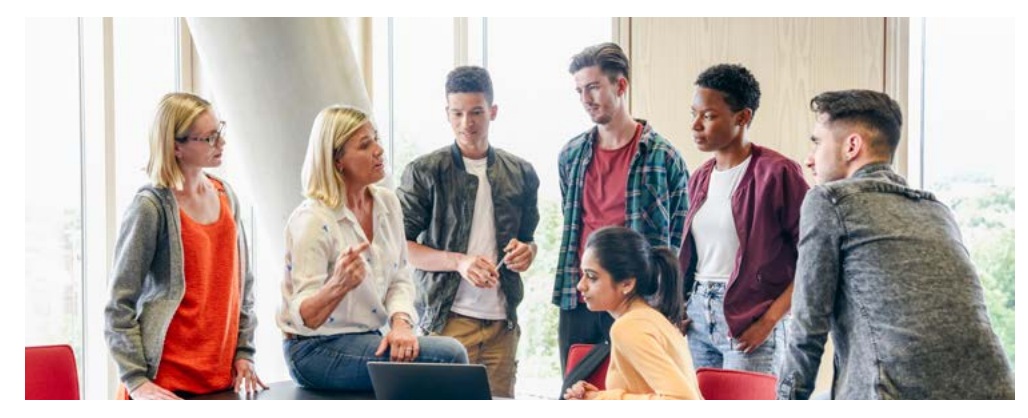

This is a photo caption that is ragged left. This is a photo caption that is ragged right.

augue ut lectus arcu bibendum. Non

A condimentum vitae sapien pellentesque habitant. Vitae congue mauris rhoncus aenean vel. Velit scelerisque in dictum non. Viverra justo nec ultrices dui sapien. Imperdiet massa tincidunt nunc pulvinar sapien et ligula ullamcorper malesuada.

- Left-align copy to add legibility, organization, and clarity for the reader.
- Photo captions can either appear on the left or right edge of the photo depending on the layout.

#### **This is a headline**

This is body copy in one column. Lorem ipsum dolor sit amet, consectetur adipiscing elit, sed do eiusmod tempor incididunt ut labore et dolore magna aliqua. Eu augue ut lectus arcu bibendum. Non tellus orci ac auctor augue mauris augue neque gravida. Rorepelit issendeste re, inctaerumque doluptas molute non eaqui sequam, sequia quis excerep repuda senderro mint. Axim volupient es es dollandit qui vendit alictet ut perum.

Acea conseque nihici necture ssitincid culpa simoluptae. Od ex et et ulpa doluptat. Epudae rem. Loruptur, adia voluptatust oditia nonsed ut ped ut dolupta turioss undus, inusam explitam et, alis.

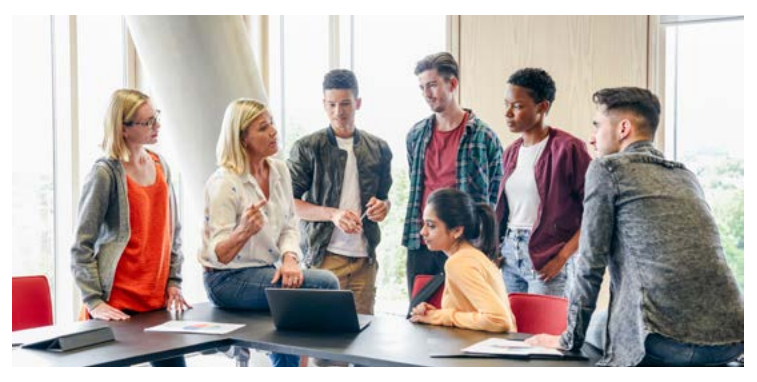

#### **This is a pull quote." "**

# **Treatments**

#### **Tables**

To organize content within a table, follow the guidelines in the sample provided. Hierarchy is important in tables, so content

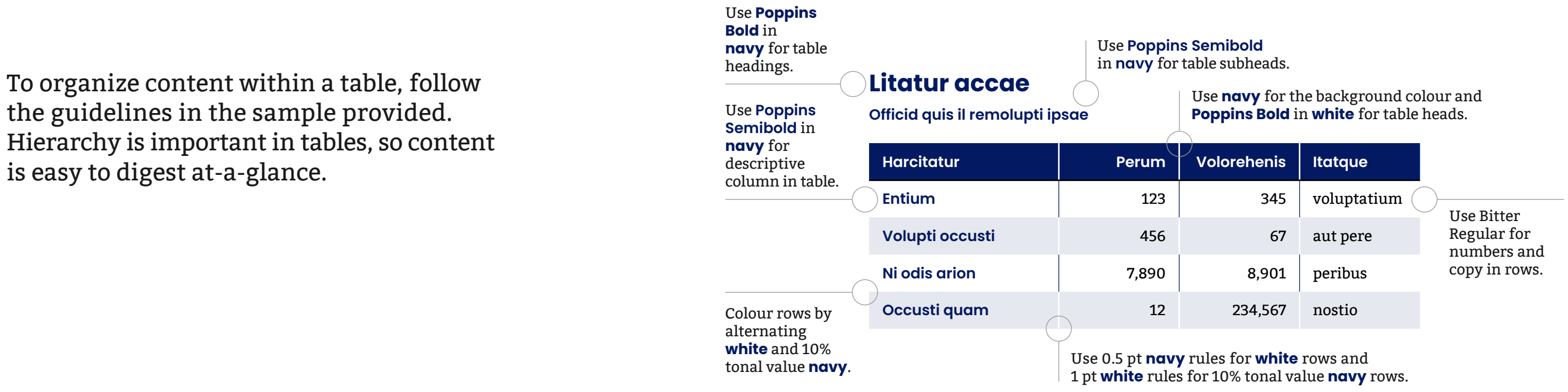

#### **Colour palette**

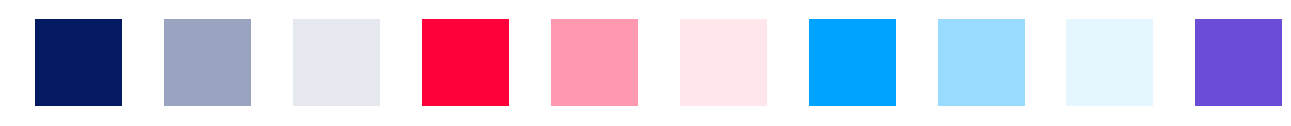

Use the full colour palette for charts. 100% tonal values are preferred but for charts with more data, use 40% and 10% tonal values.

## **Treatments**

#### **Charts and graphs**

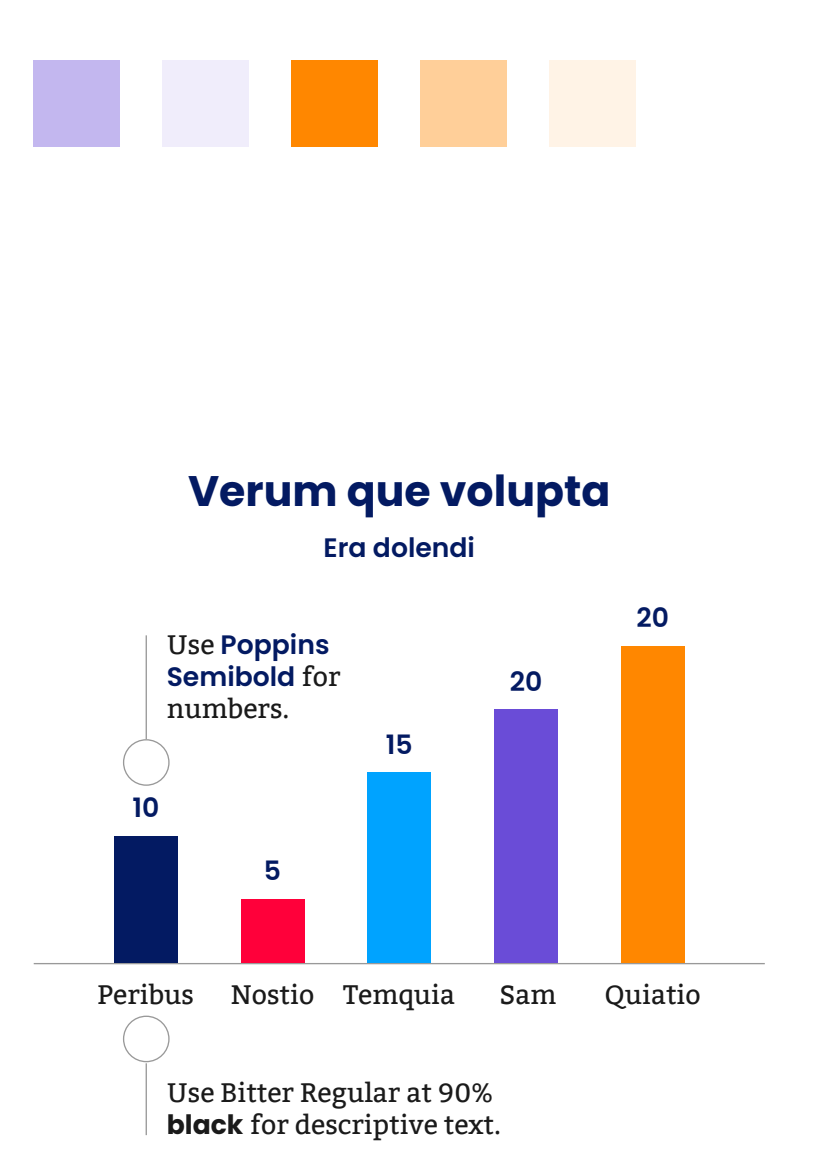

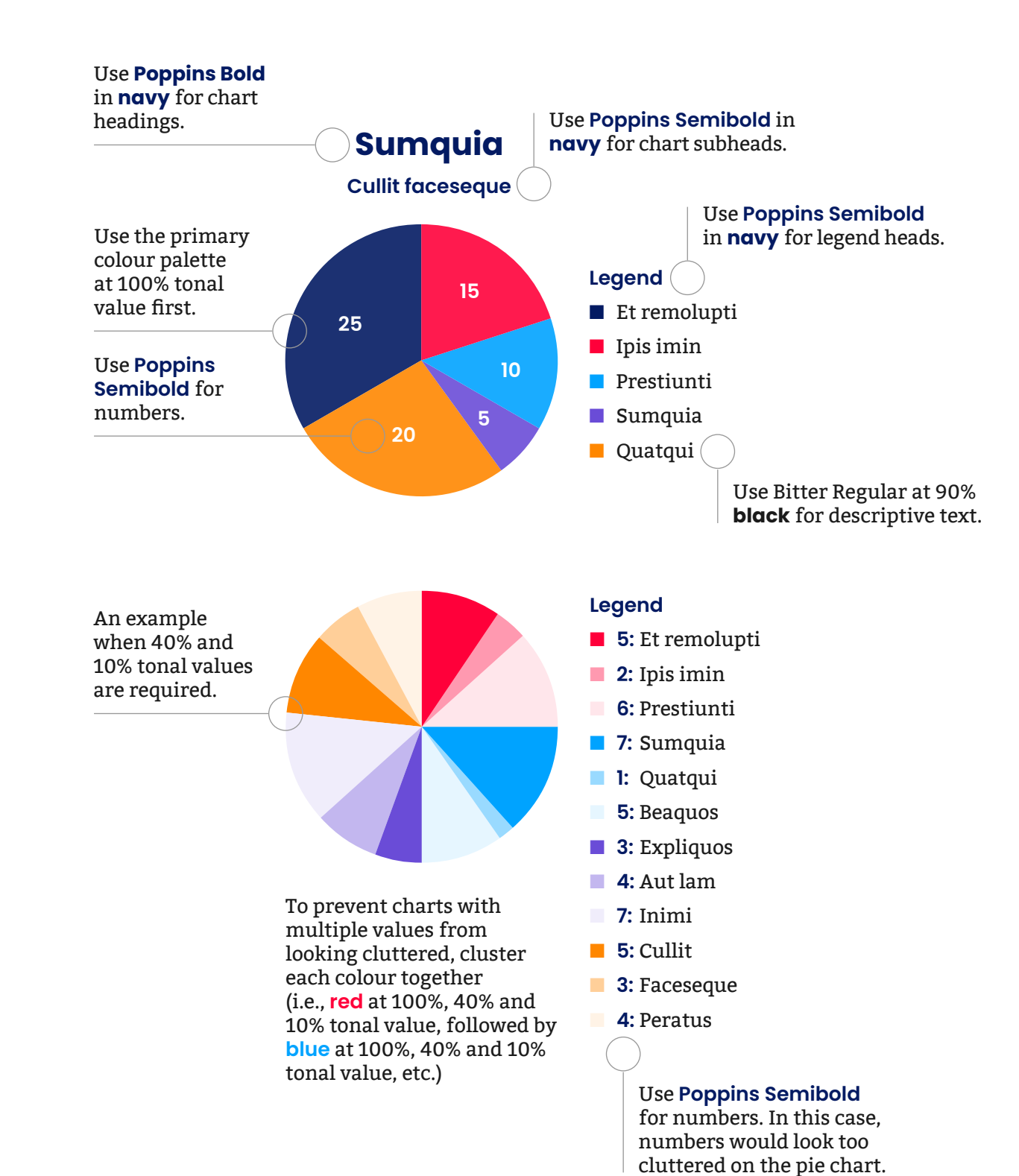

Follow the guidelines outlined on this page to develop clean, easy to read charts and graphs. The full primary colour palette can be used when necessary. Create visual hierarchy by using **Poppins Bold**, **Poppins Semibold**, and Bitter Regular as outlined.

## **Typography Don'ts**

Follow best practices when using typography. The most important things to keep in mind are hierarchy and legibility. The type should be easy to read, sensibly placed, and consistent across applications.

#### $\times$  $\times$ Unclear and **THIS IS HARD TO READ** not legible **Don't use all caps. Don't adjust kerning or tracking**

 $\times$ 

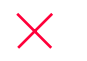

#### **Headline**

 $\times$ 

#### **Subhead**

This is body copy.

**Don't** make different levels of hierarchy the same size or scale as another.

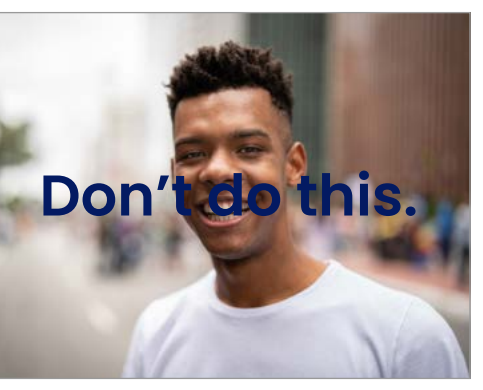

**Don't** place type over important focal points of an image.

#### This is the incorrect font for a headline

This is the incorrect font for a subhead

**This is the incorrect font for body copy.**

**Don't** use different fonts for headlines, subheads and body copy.

# **Swag**

Page 60 Bow Valley College Style Guidelines

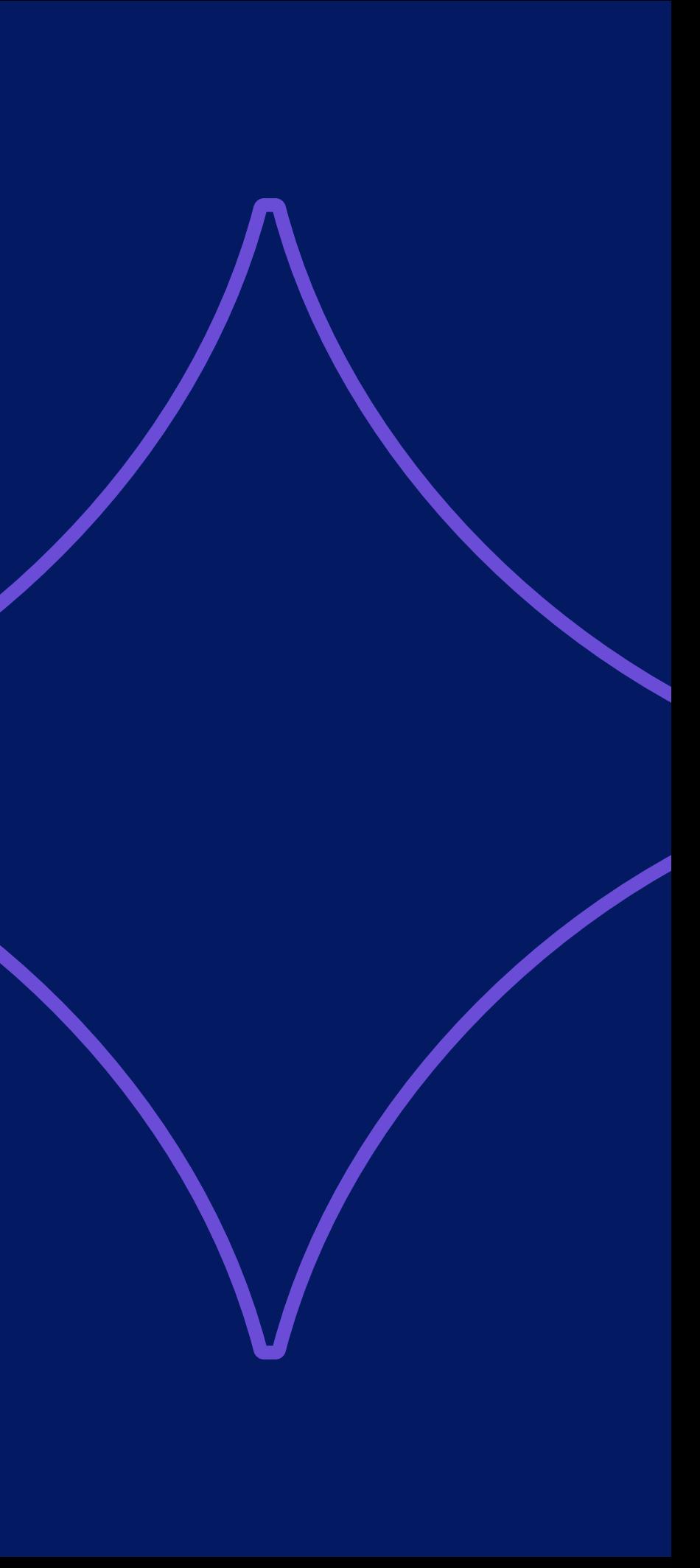

## **Colour**

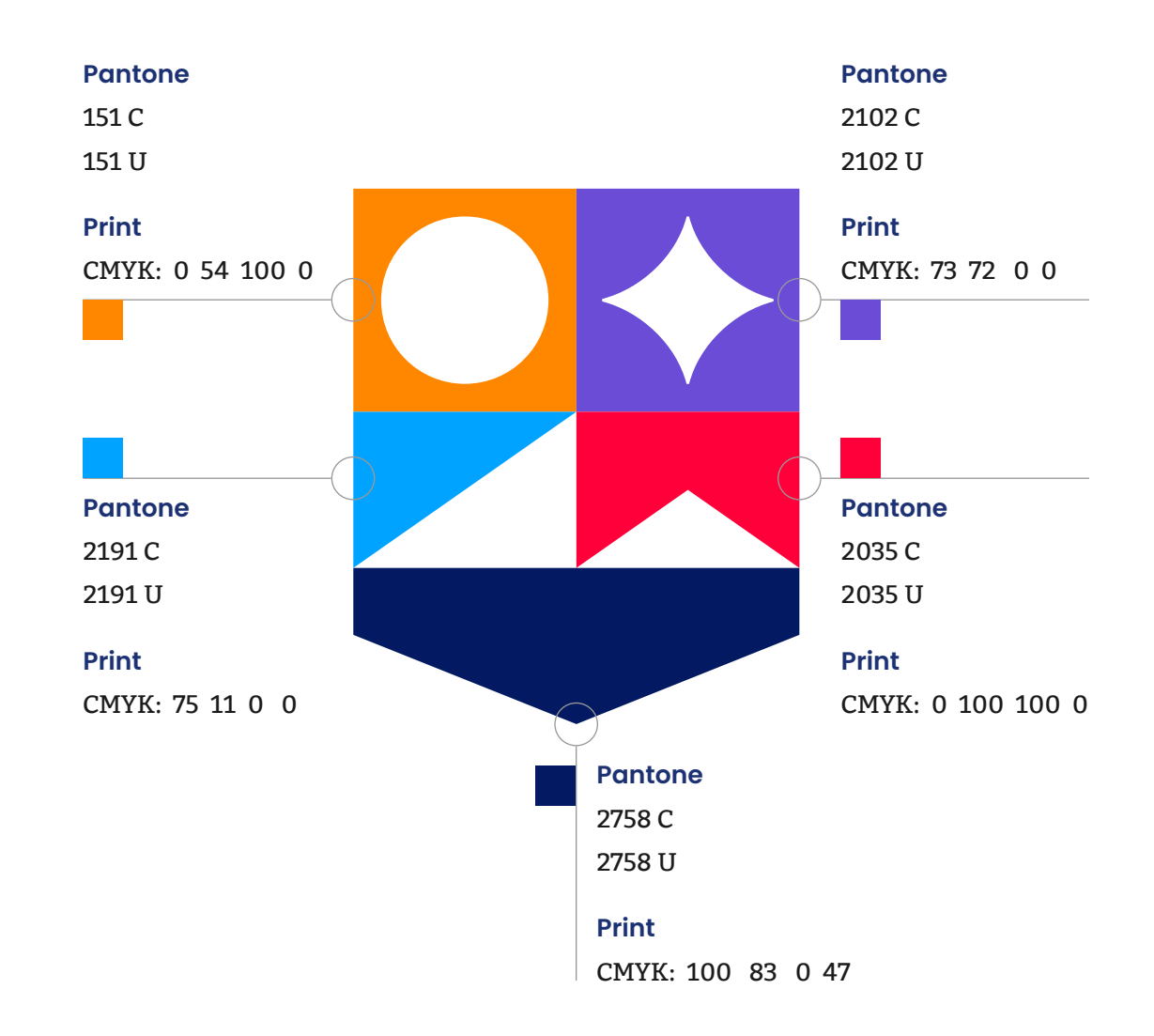

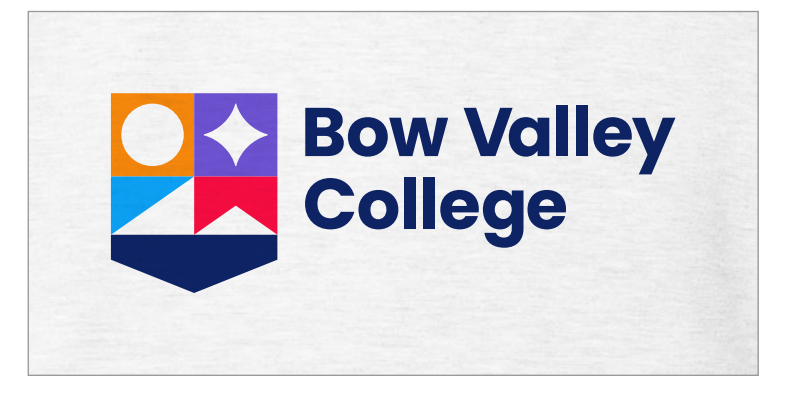

Match silkscreen inks and embroidery threads as closely as possible to the logo colours.

For **navy** fabrics, match as closely to the **navy** used in the logo as possible.

An example of the logo on fabric.

## **Colour application Fabrics**

- On **white** and **heather grey** fabrics, use the full colour logo.
- On **navy** and **black**, use the **white** knockout logo.
- Logos are to be either silkscreened or sublimation printed.
- Print the logo as large as possible based on the provided template for a bold, memorable look.

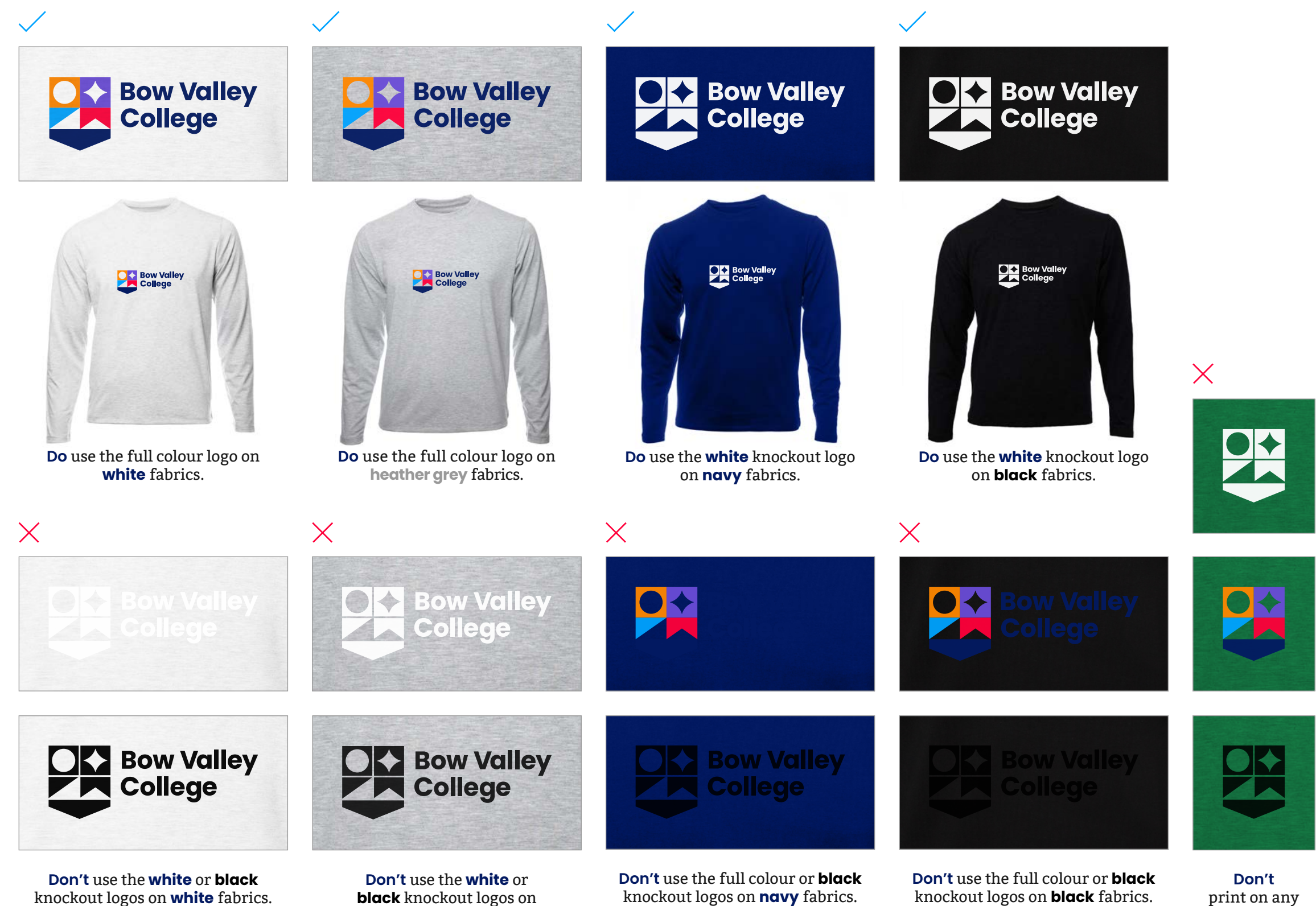

**heather grey** fabrics.

knockout logos on **black** fabrics.

print on any other colours.

## **Colour application Embroidery**

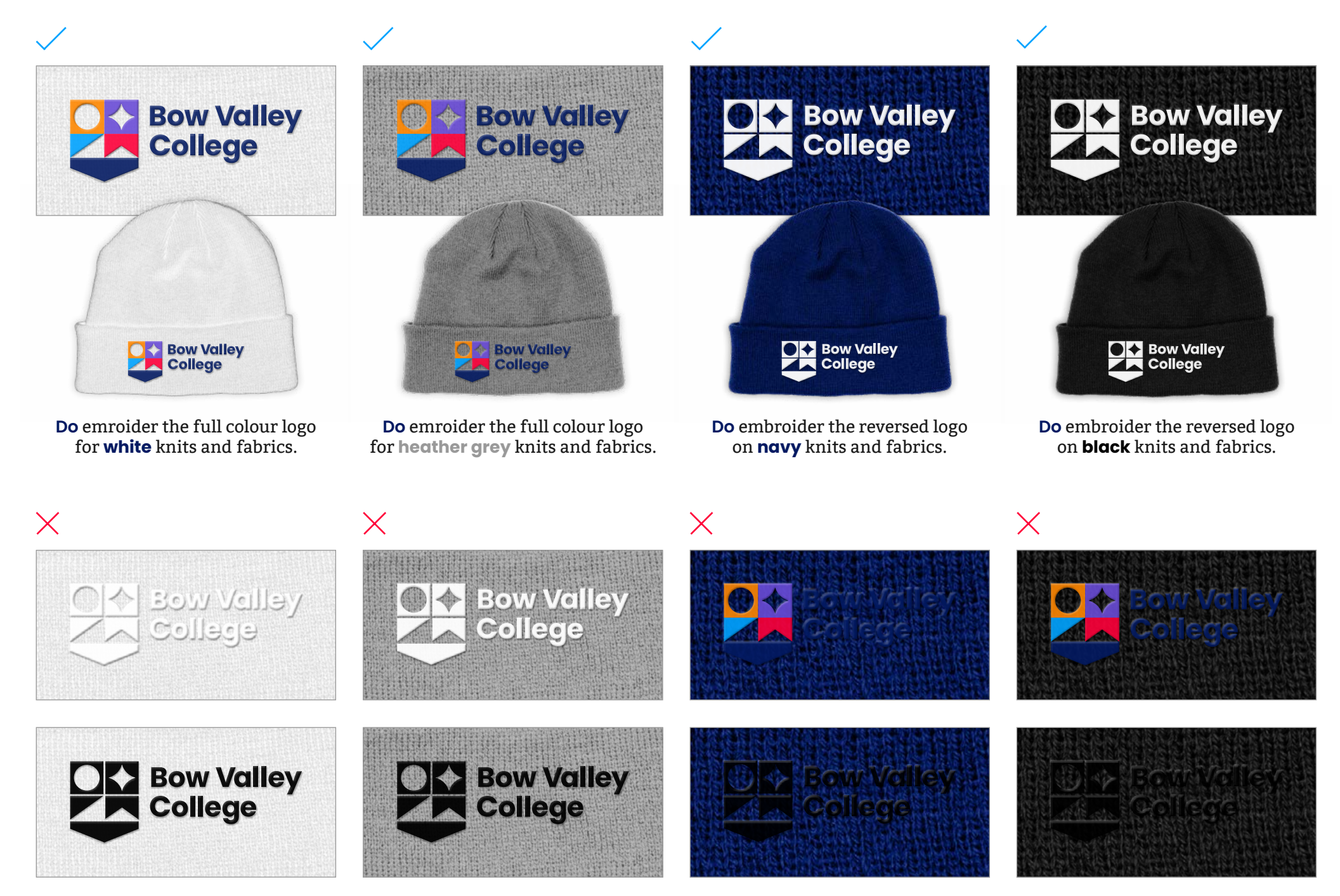

**Don't** embroider the **white** or **black** knockout logos on **white** knits or fabrics.

**Don't** emborider the full colour or **black** knockout logos on **navy** knits or fabrics.

**Don't** emborider the full colour or **black** knockout logo on **black** knits or fabrics.

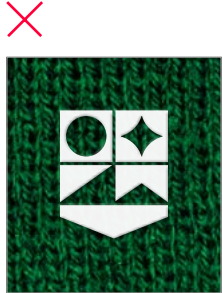

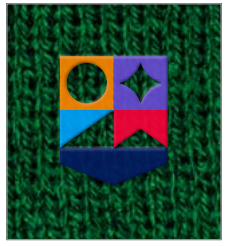

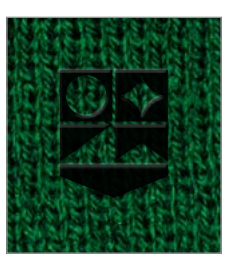

**Don't** embroider on any other colours.

**Don't** embroider the **white** or **black** knockout logos on **heather grey** knits or fabrics.

- On **white** and **heather grey** knits and fabrics, use the full-colour logo.
- On **navy** and **black**, use the **white** knockout logo.
- Embroider the logo as large as possible based on the provided template for a bold, memorable look.
- Match thread as closely as possible to the brand colours.
- Use the special digitized logo file for embroidery.

## **Colour application**

#### **Eco-friendly products**

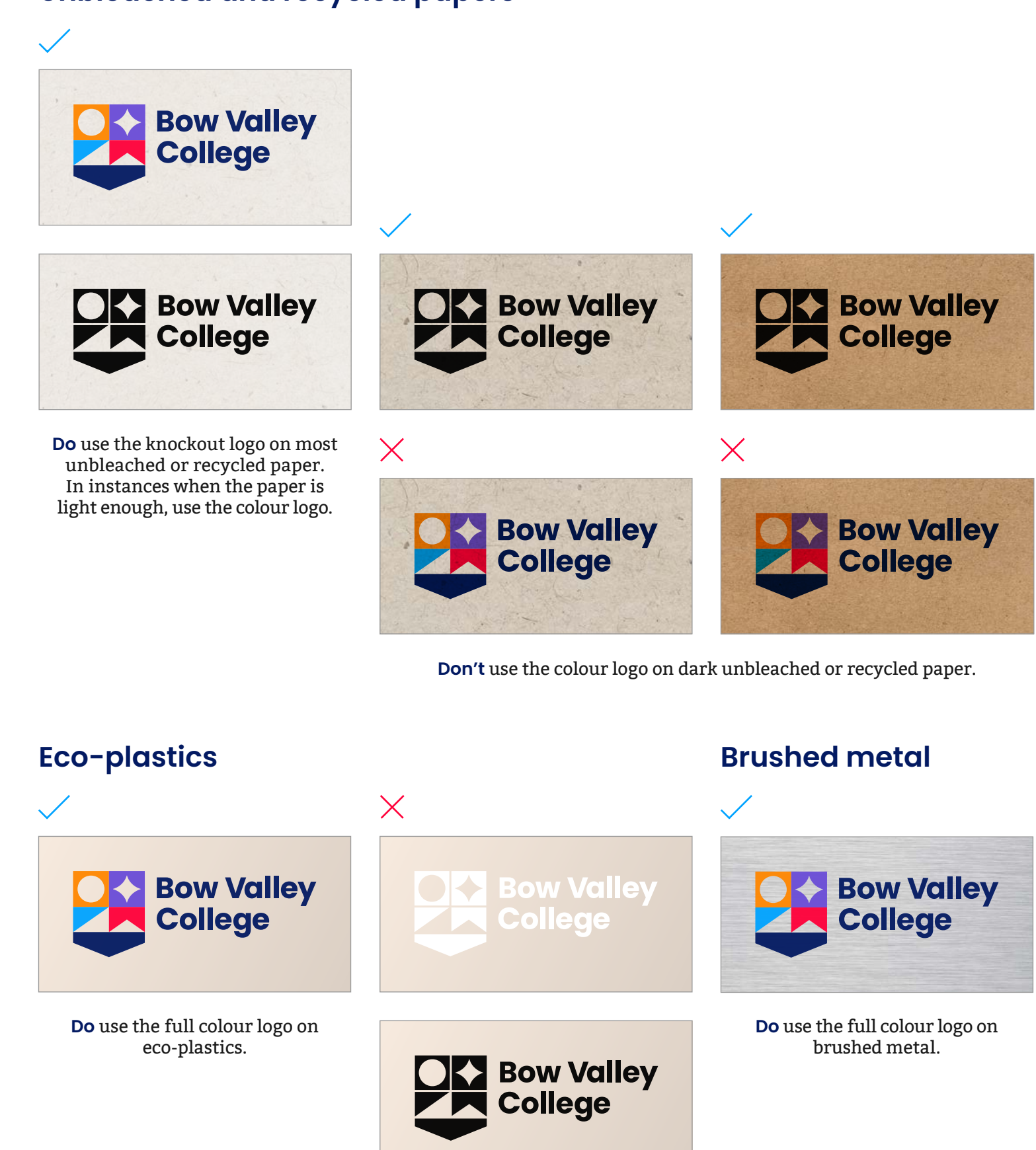

#### **Unbleached and recycled papers**

**Don't** use the **white** or **black** knockout logos on eco-plastics.

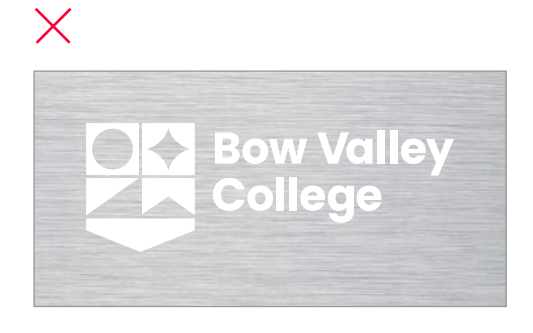

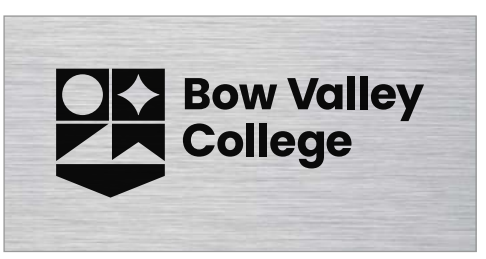

**Don't** use the **white** or **black** knockout logos on brushed metal.

- Use the **black** knockout logo on unbleached and recycled papers. In cases when the paper is light enough in colour, the full-colour logo can be used.
- On eco-plastics, use the full colour logo.
- On brushed metal, use the full-colour logo.
- Print the logo as large as possible based on the provided template for a bold, memorable look.

## **Colour application**

### **Ceramics**

**Do** use the **white** knockout logo on **black** ceramics.

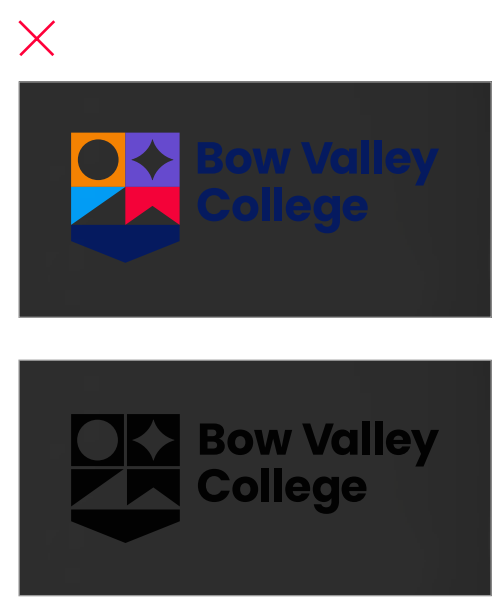

**Don't** use the **white** or **black** knockout logos on **white** ceramics.

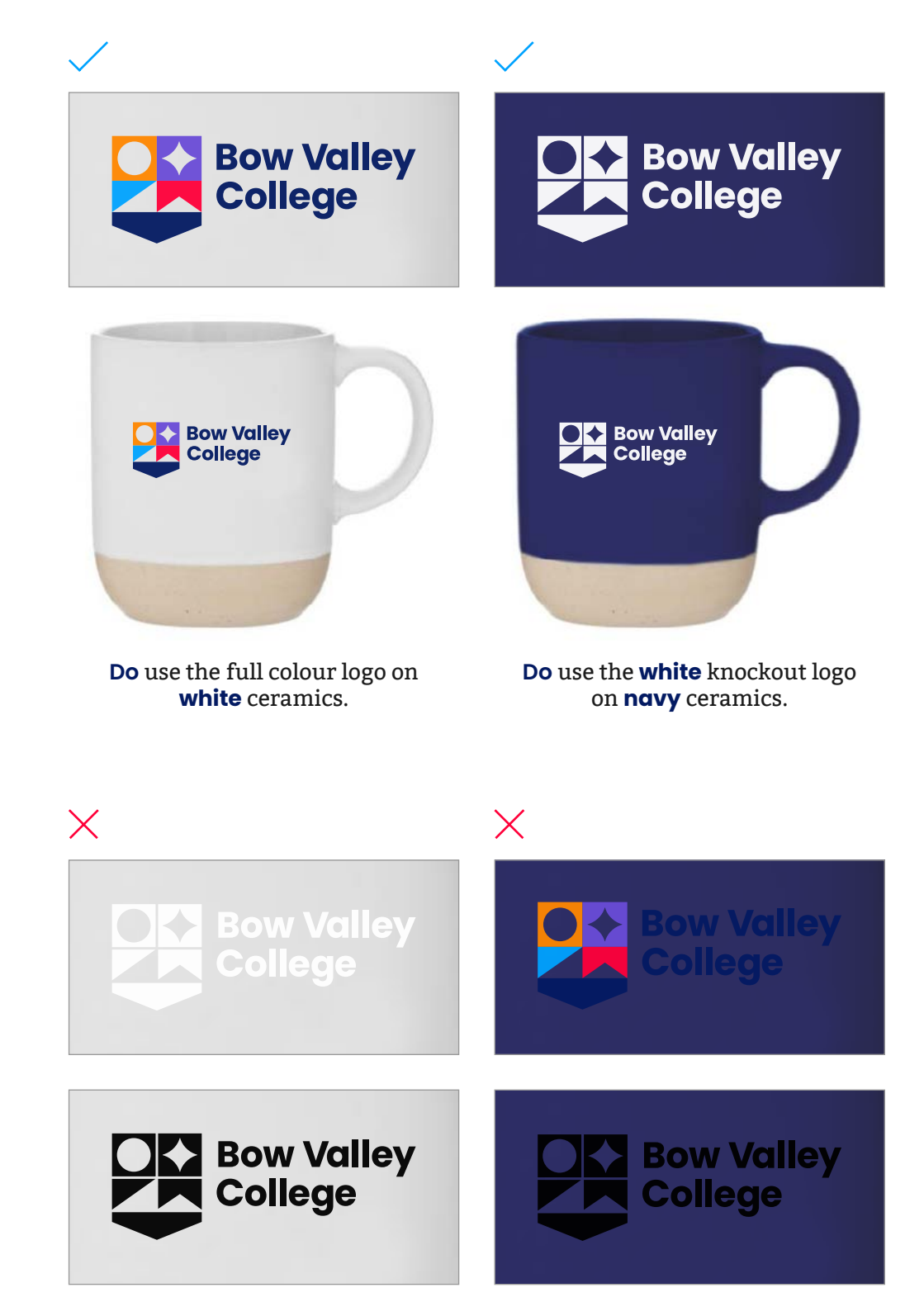

**Don't** use the full colour or **black**  knockout logo on **black** ceramics.

**Don't** use the full colour or **black** knockout logo on **navy** ceramics.

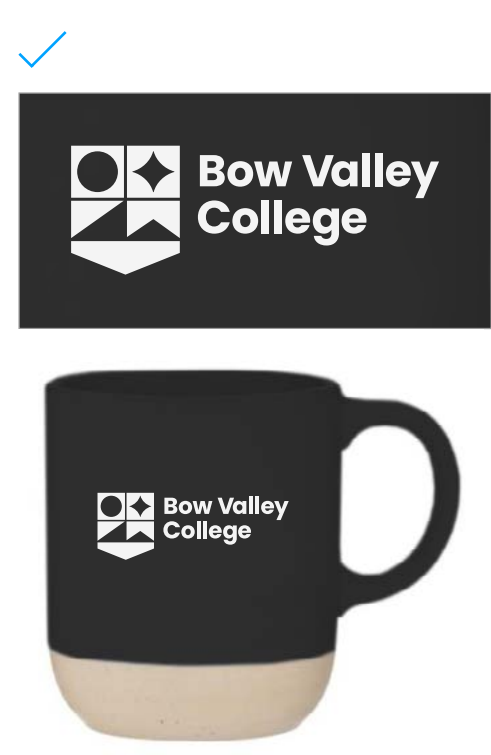

- Use the full-colour logo on **white** ceramics.
- Use the **white** knockout logo on **navy** and **black** ceramics.
- Print the logo as large as possible based on the provided template for a bold, memorable look.

### **Swag examples**

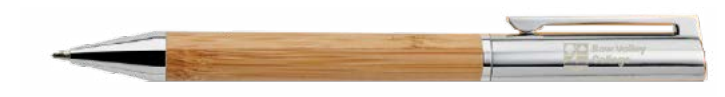

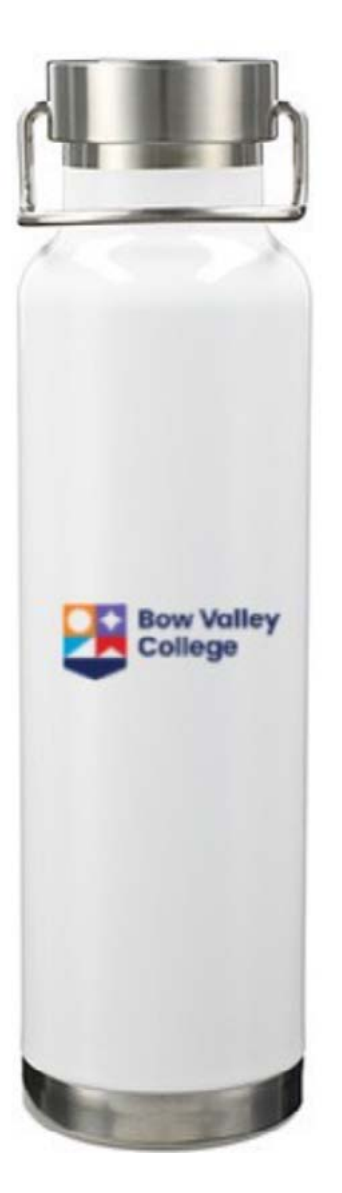

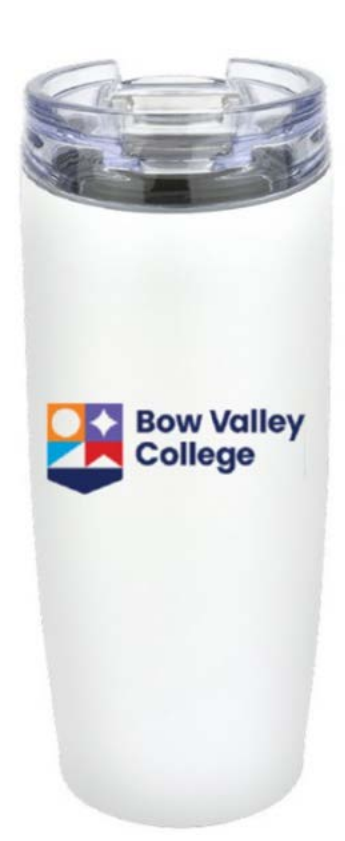

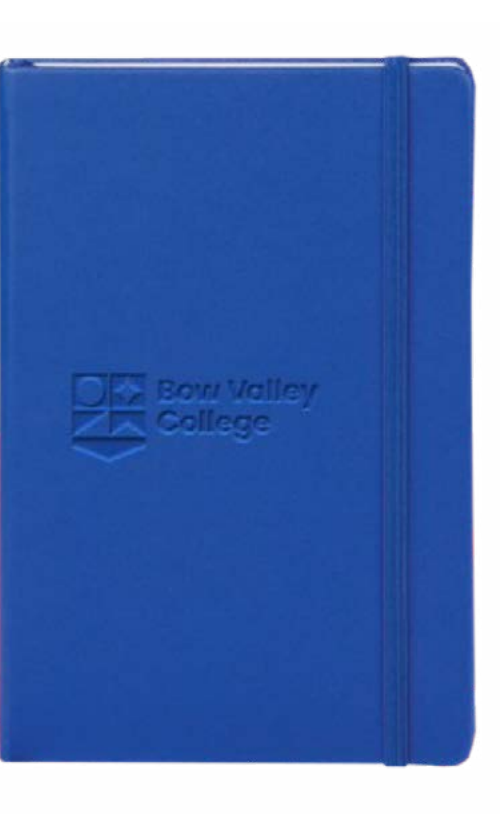

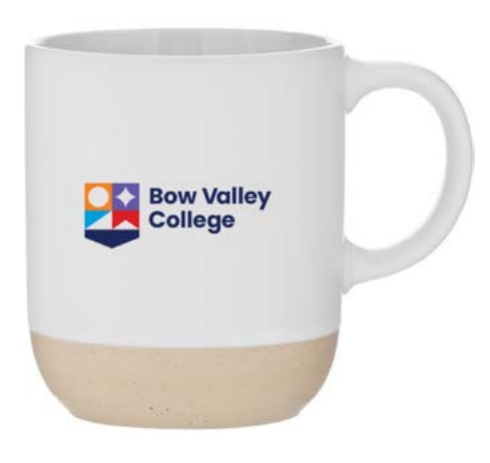

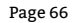

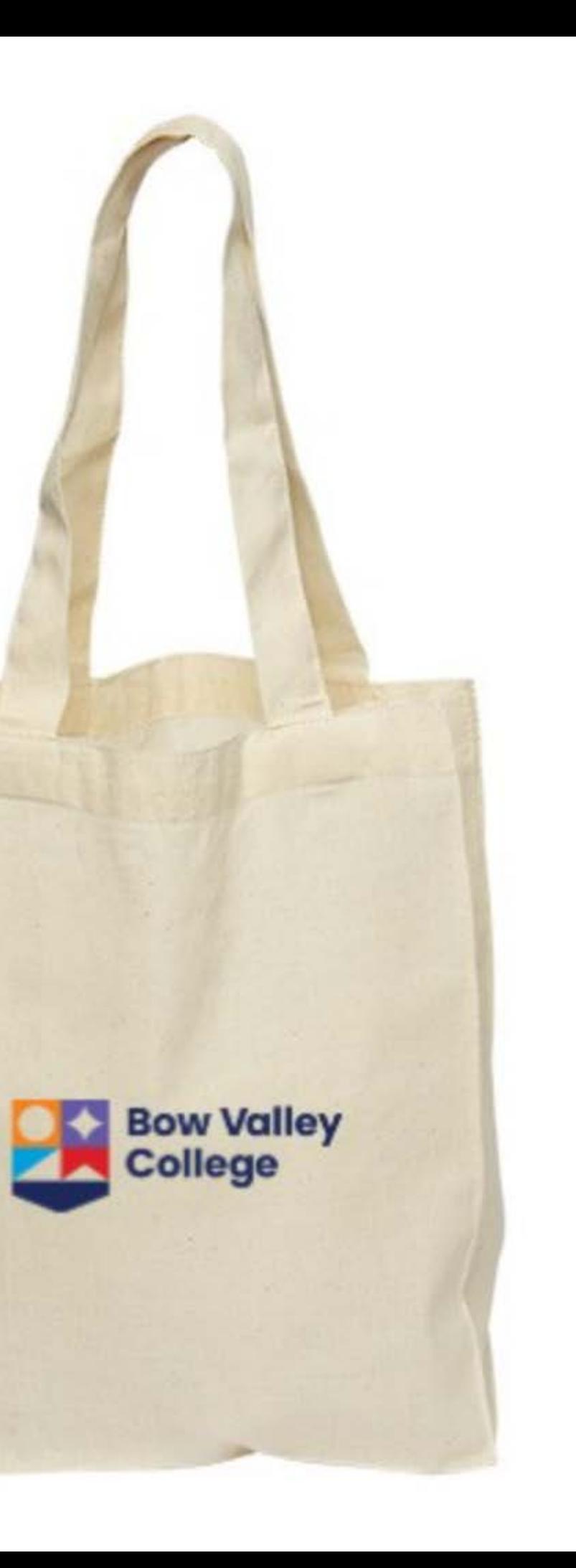

# **Photography**

Page 67 Bow Valley College Style Guidelines

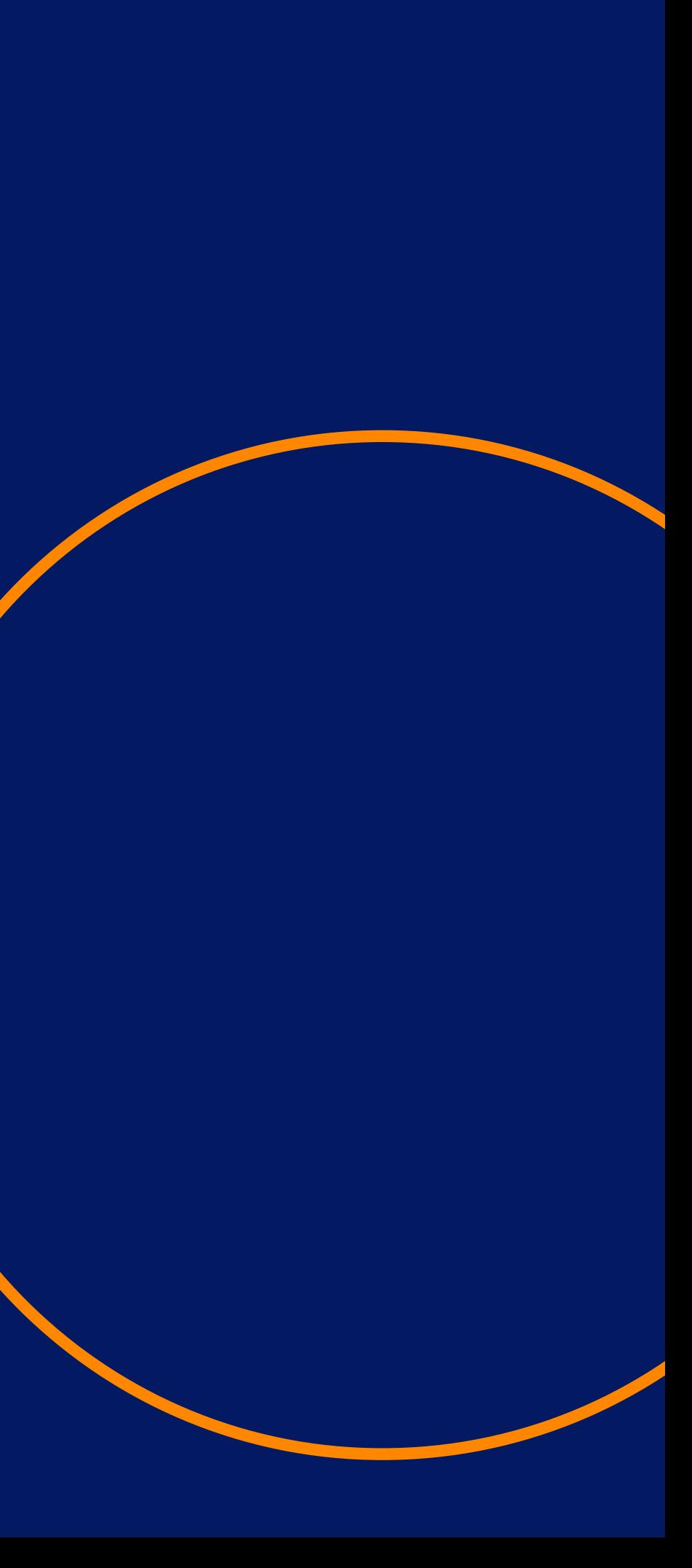

### **Overview**

When using photography, keep these **five** things in mind:

- Authenticity
- Interactions
- Casting
- Lighting and colour
- Composition

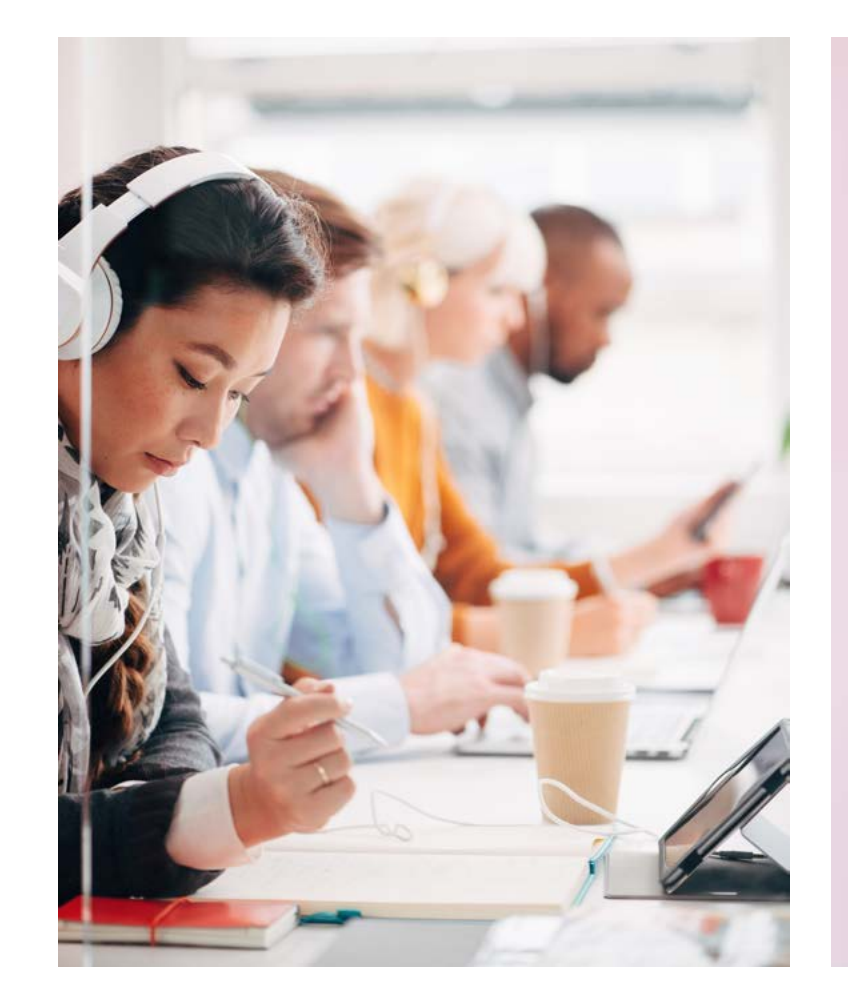

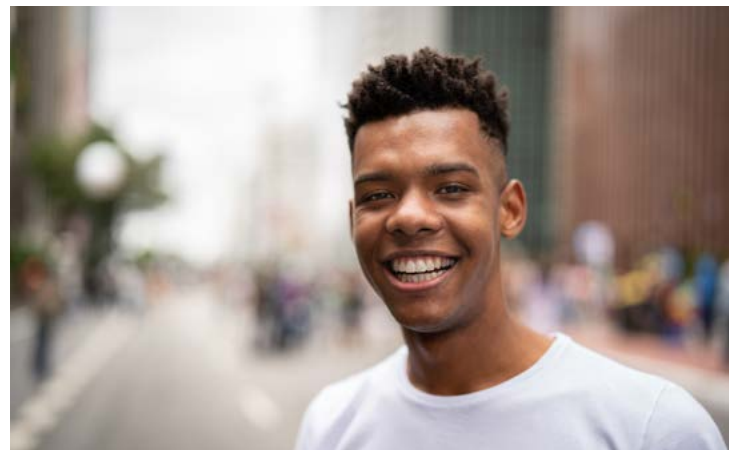

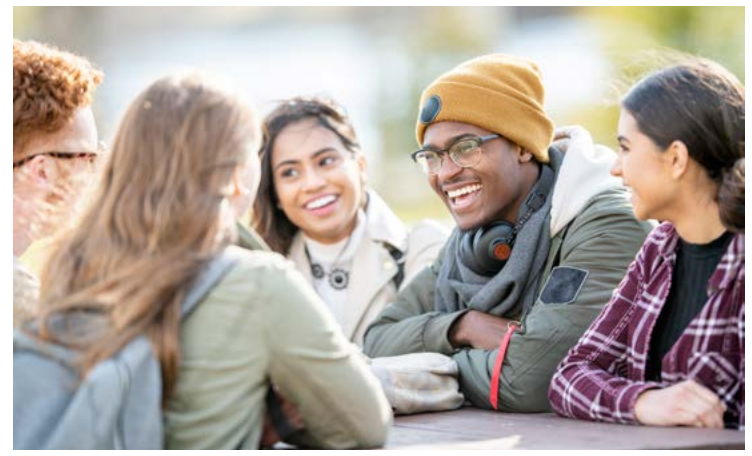

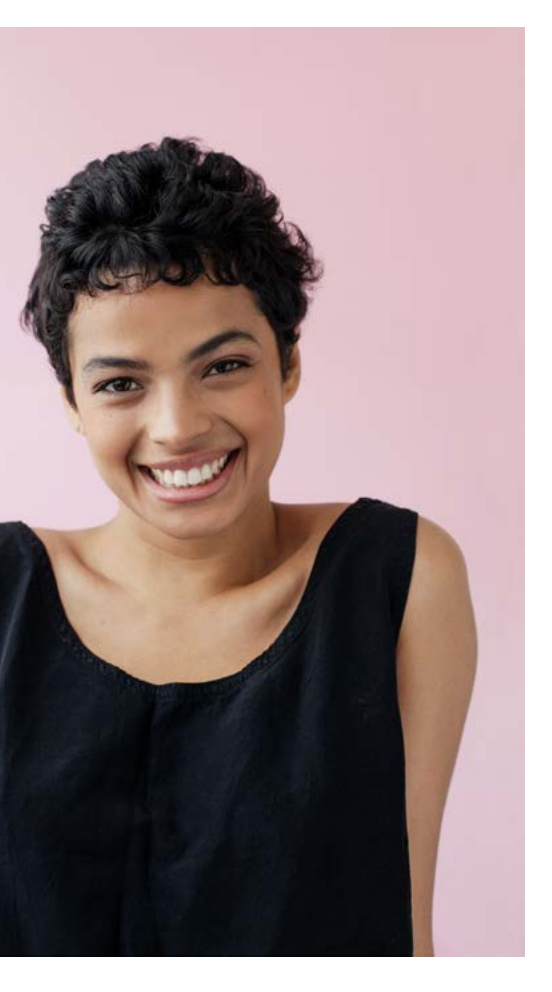

## **Moments of productivity**

Photography should capture moments of productivity inside and outside of the College.

- Use photos of candid interactions between peers, moments of learning or discovery, or active engagement of campus life.
- Show friends studying together, exploring their communities, or working with external partners.
- Capture productive moments of learning, engagement, and life.

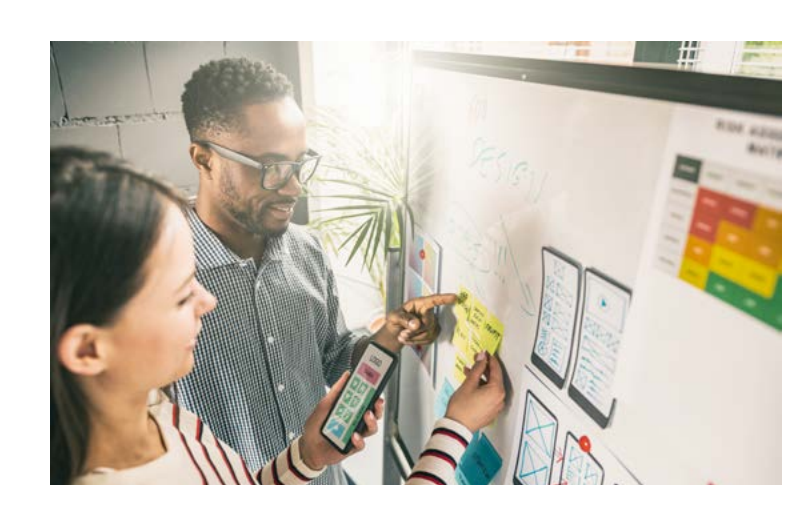

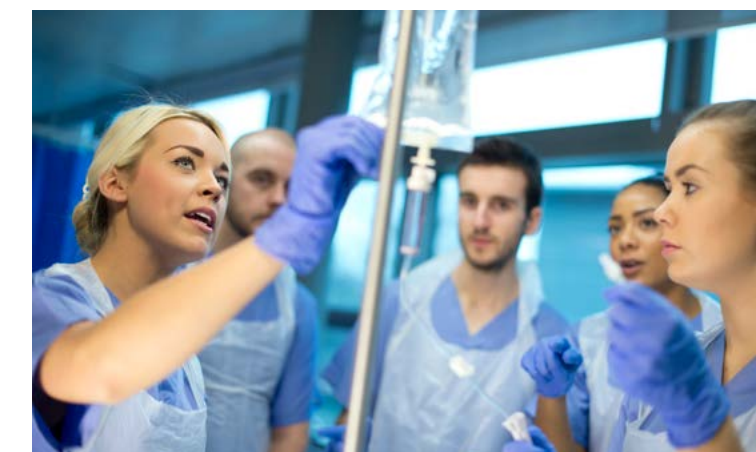

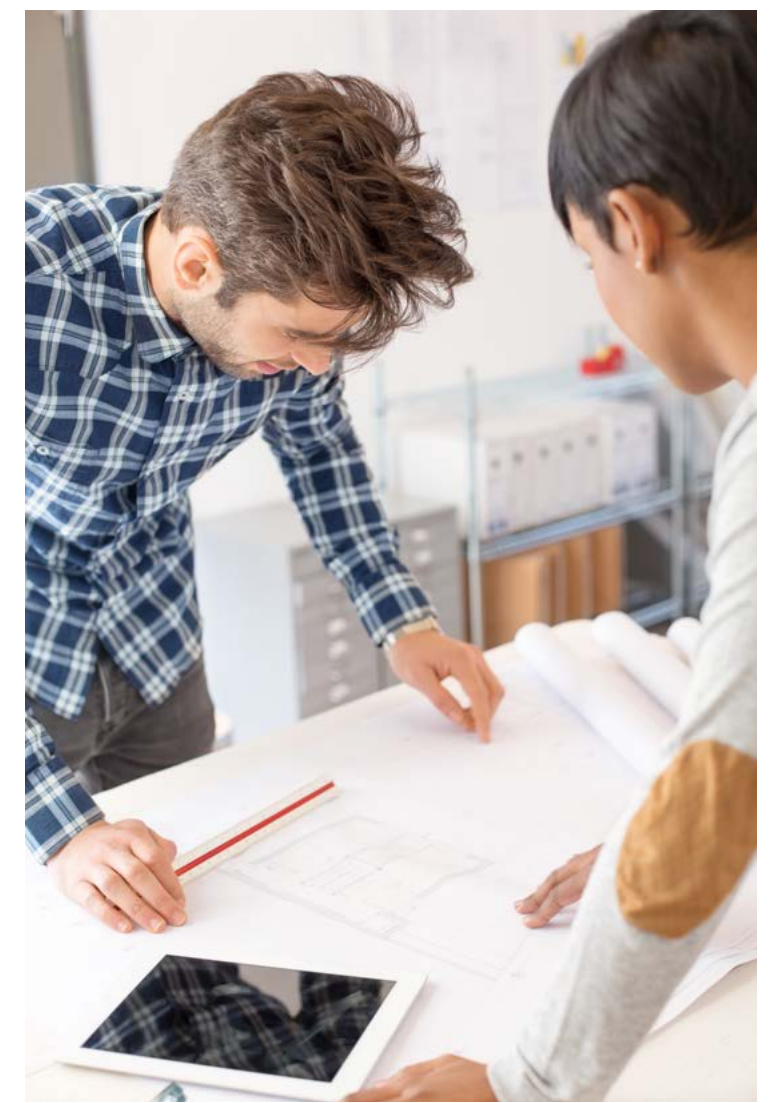

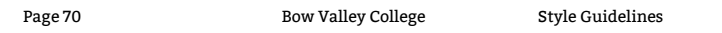

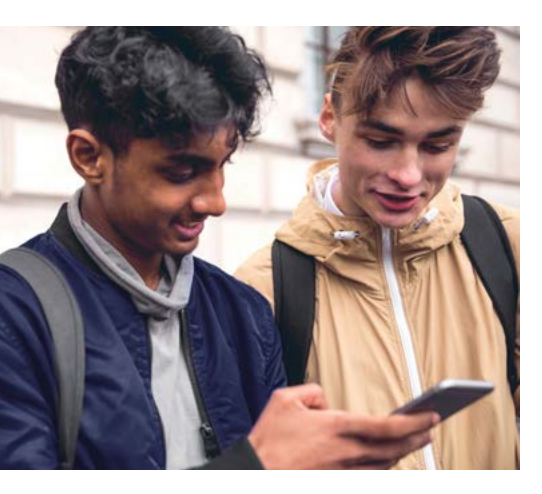

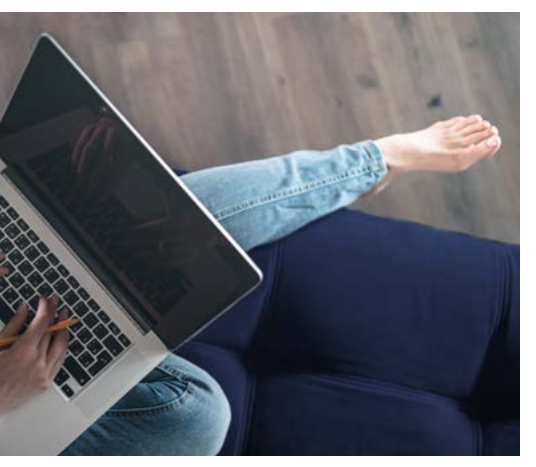

## **Colour in photography**

Introduce brand colours into photography whenever possible. Pops of colour can be intentionally styled or propped, or added in post-production.

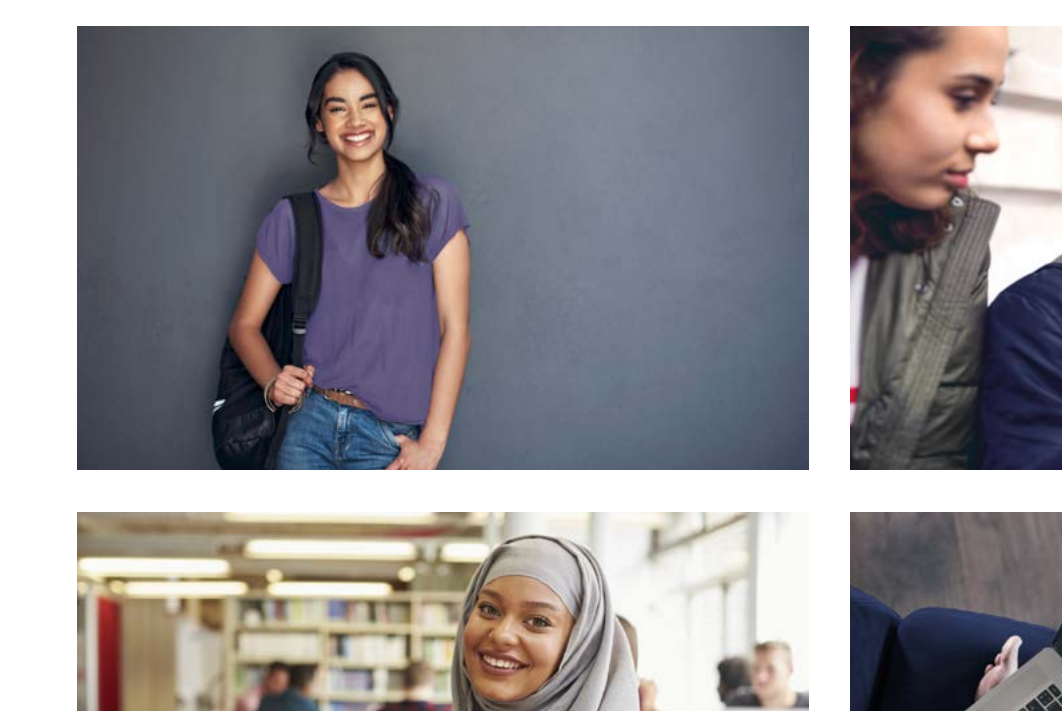

## **Composition**

Compelling image composition will help create a focal point and further communicate the brand story.

- Use negative space around the subject to allow for placement of additional design elements and icons and to add impact.
- Show activity, movement, or moments of learning or connection.
- Use photography to engage with the audience in a meaningful way.

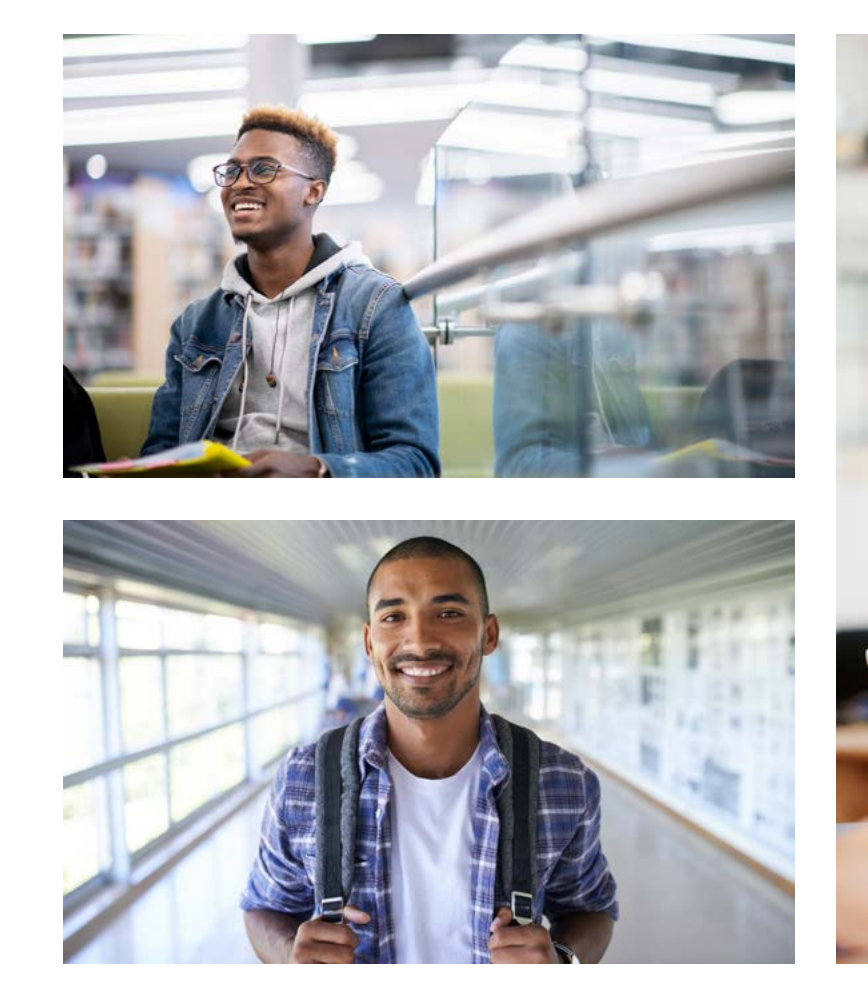

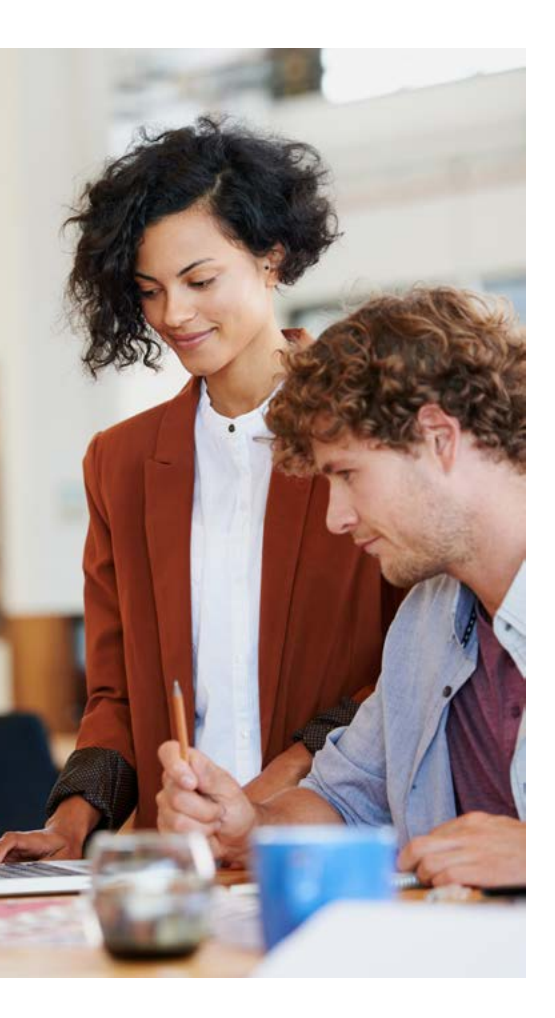

## **Diversity in photography**

Diversity and inclusivity is a key value for Bow Valley College—everyone is equal and respected. Use photographs of:

- **People of colour/racialized people**  (race, colour, ancestry, place of origin)
- **Indigenous people** (race, colour, ancestry, place of origin)
- **Immigrants and refugees** (race, colour, ancestry, place of origin)
- **LGBTQ** (gender, gender identity, gender expression, sexual orientation)
- **People with disabilities** (physical disability and mental disability)
- **People living in poverty/employment status** (source of income)
- **Older adults** (age)
- **Women** (gender, includes pregnancy)
- **Diverse family and marital status/ responsibilities** (family and marital status)
- **Religious/spiritual communities** (religion)

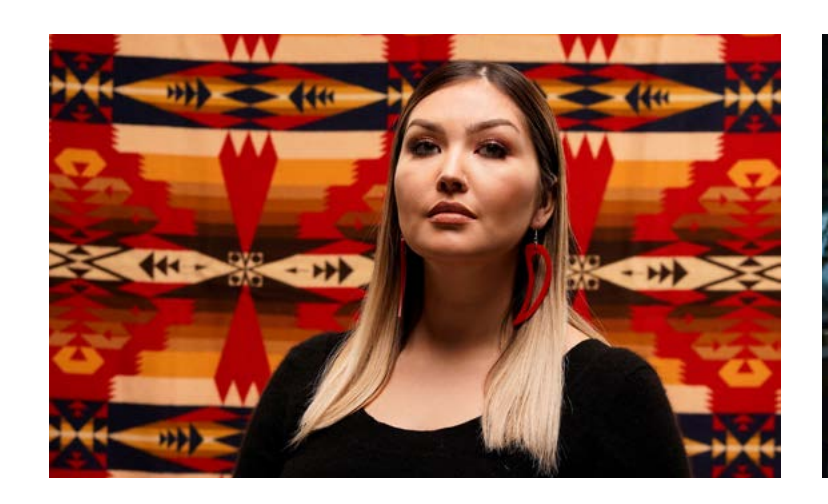

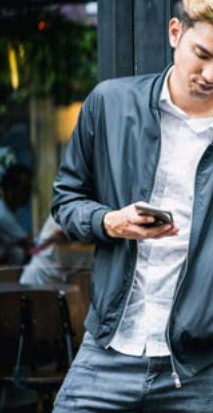

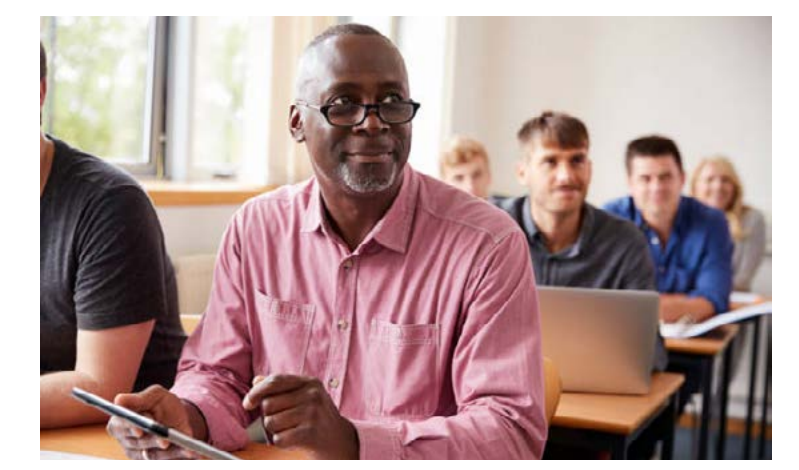

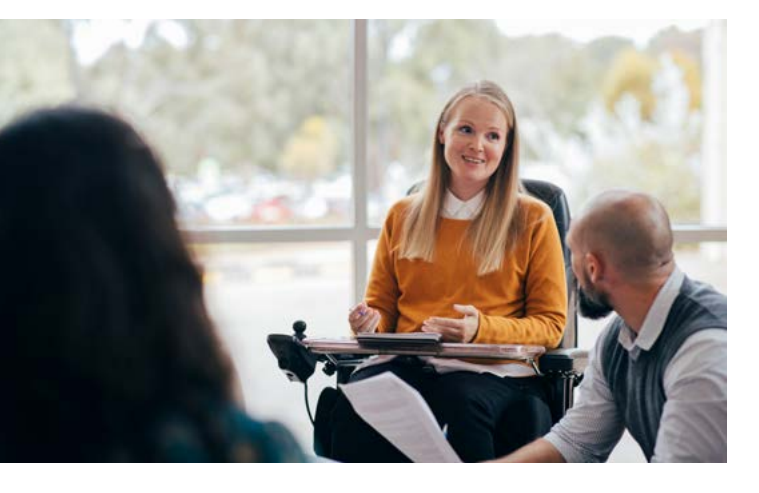

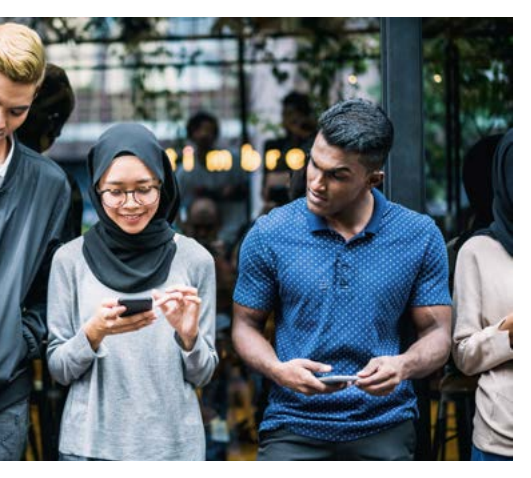
# **Authenticity in photography**

When shooting, and especially when choosing stock photography, always strive for authenticity.

- All photography should be rooted in reality and give viewers realistic expectations.
- Authentic photography captures a moment in time.

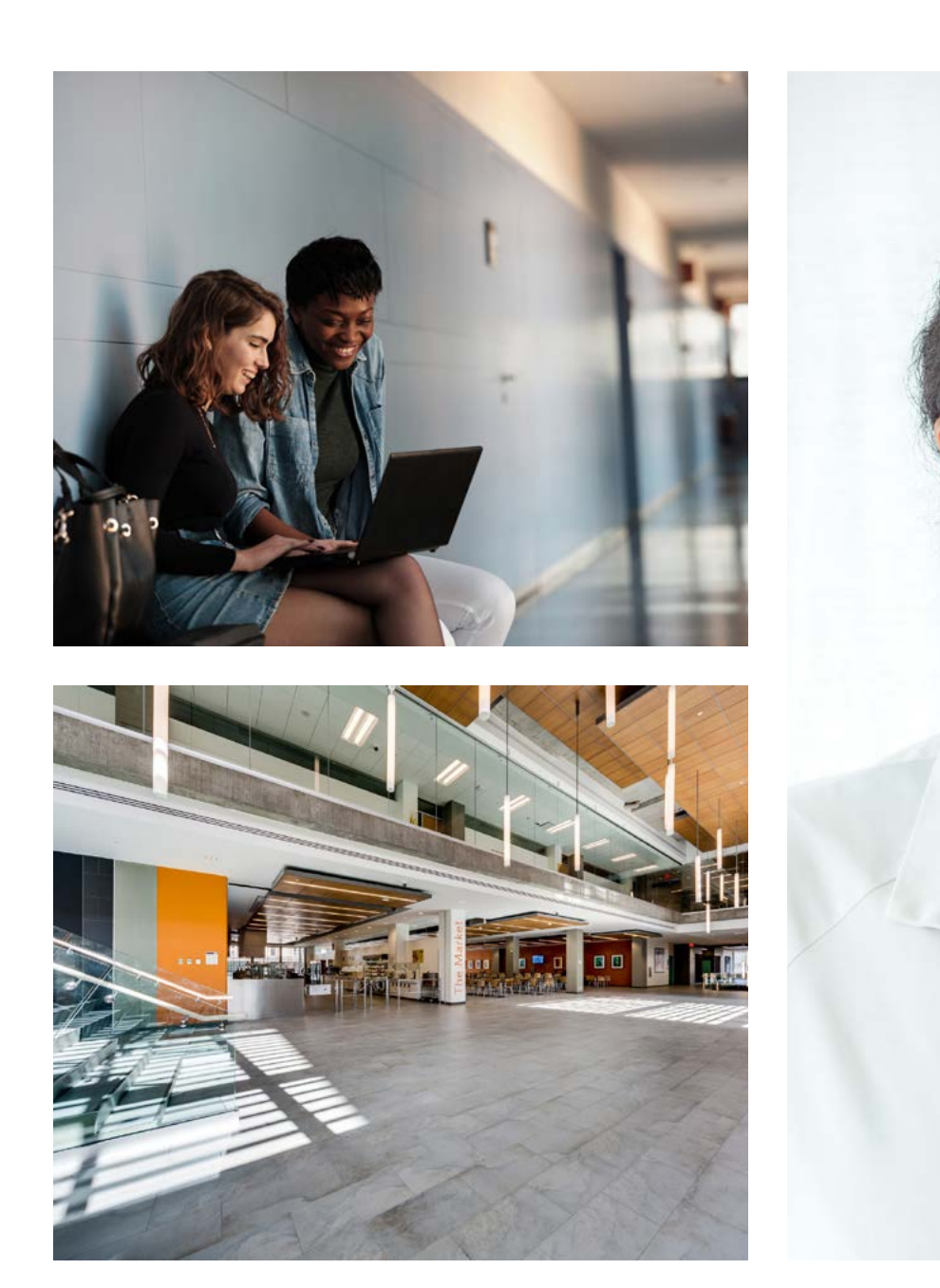

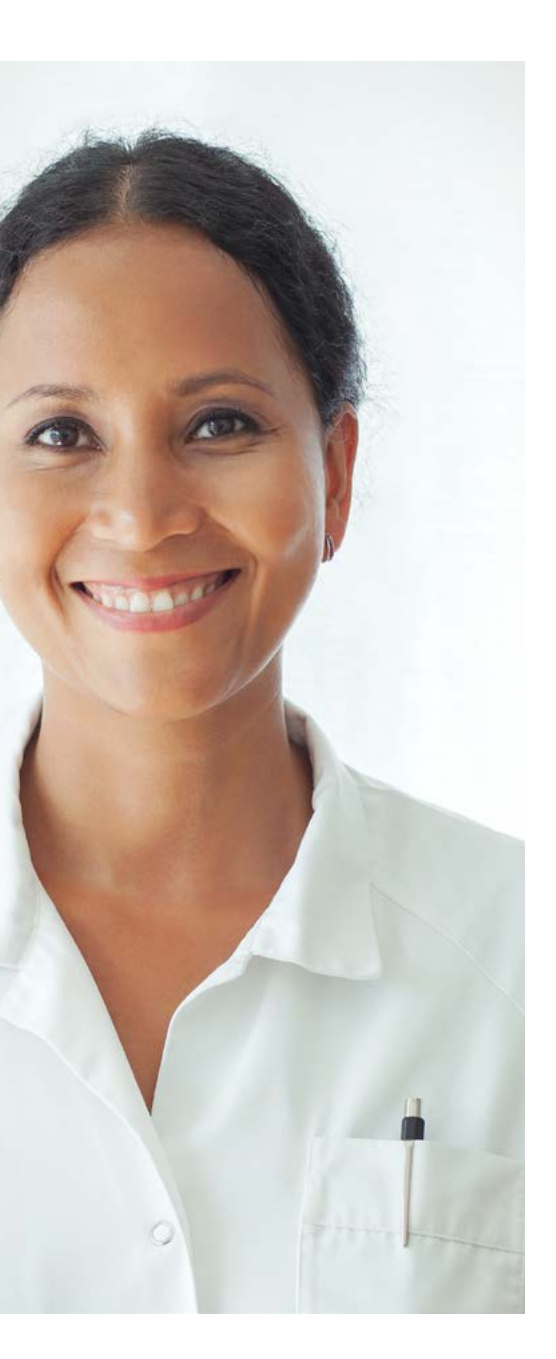

# **Emotion and interaction in photography**

Photographs should capture that moment in time of learning and energy at Bow Valley College. Individual or group subjects should feel caught in the moment and unaware of the camera. The viewer should feel like they're watching the moment unobtrusively.

Posed shots shouldn't feel forced through expression or action, but instead natural and effortless.

Both stock images and original photography should be uplifting and positive, always authentic, and never forced.

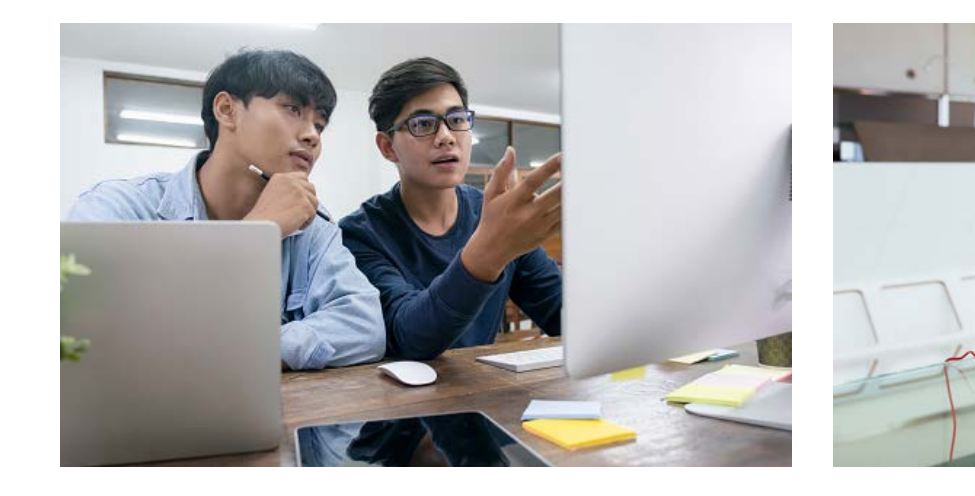

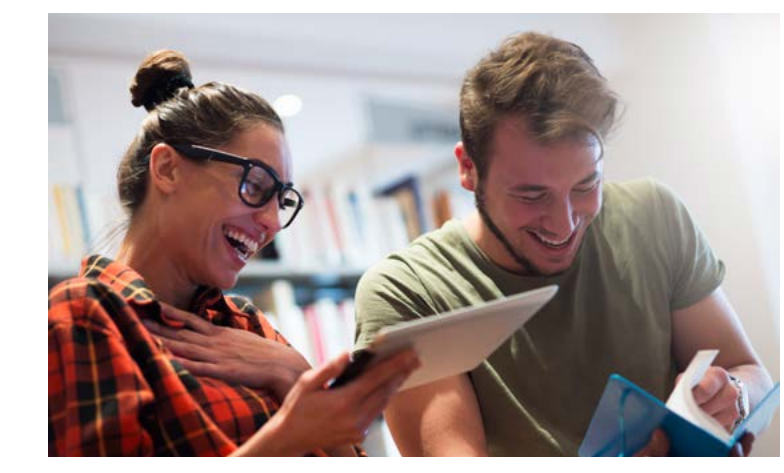

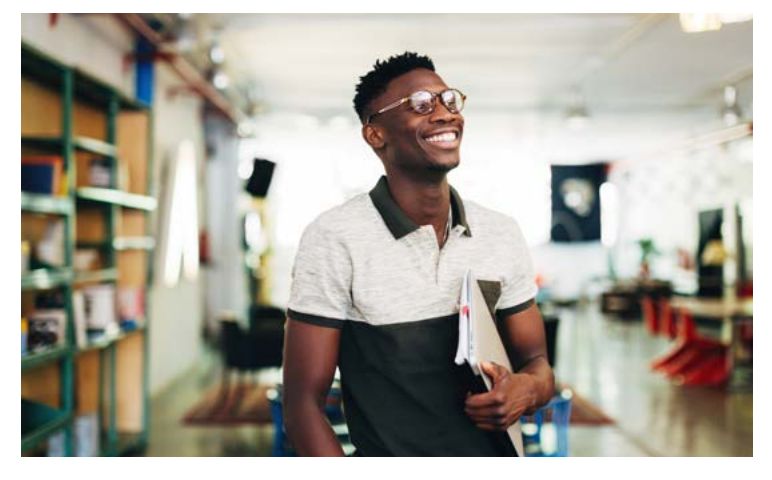

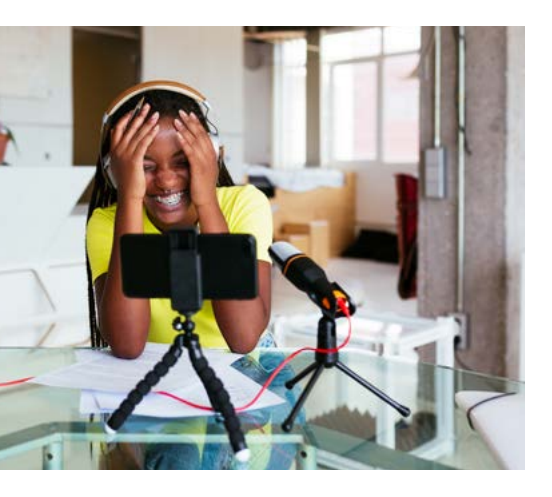

# **Lighting and colour in photography**

Lighting plays a key role in defining the look and feel of photography and builds on authenticity. When shooting, strive for an inviting and relatable feel with realistic lighting and colour. Aim to shoot with high dynamic range; highlights and shadows should hold shape and details. The lighting should be as natural as possible.

Avoid using black-and-white photography or colouring images in one tone.

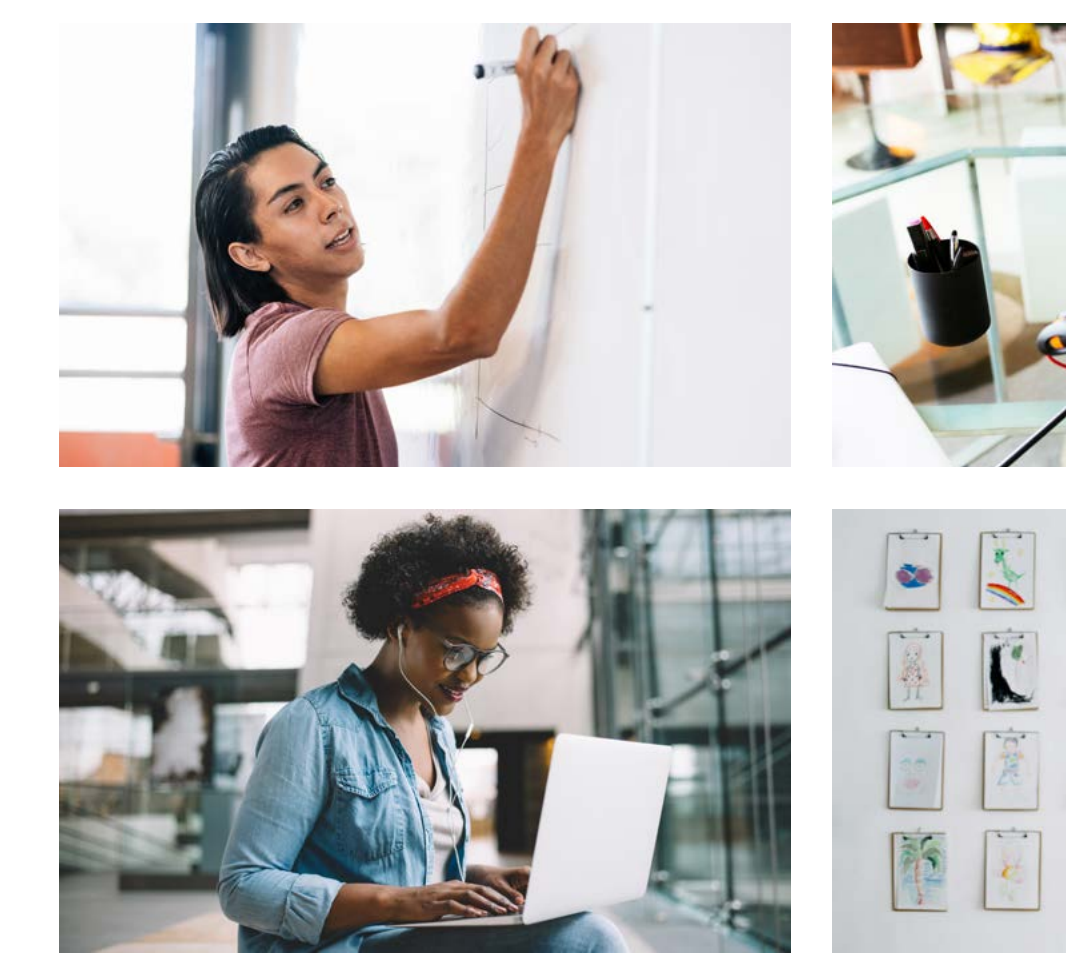

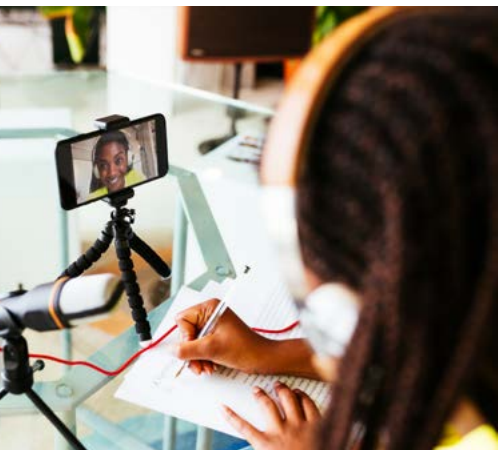

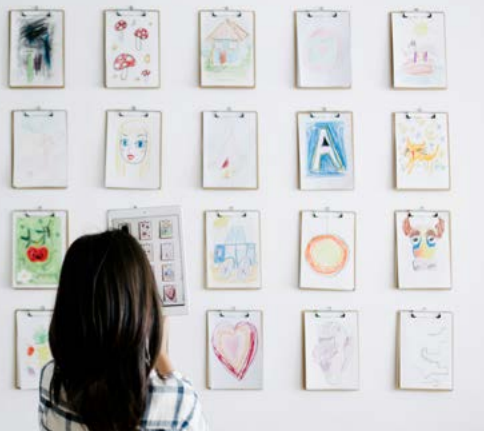

# **Event photography**

Event photography is the perfect place to capture a moment in time. It should focus on people, not location or atmosphere, and the goal is to capture interactions and genuine connections. Photos should be shot at eye level and should avoid extreme or unnatural angles. Try to keep the composition simple, even when faced with cluttered or complex locations. Focus on moments rather than general scenes.

When shooting expansive locations filled with people and objects, aim to include negative space. It allows multiple teams to play with the image and create something special that brings the brand to life.

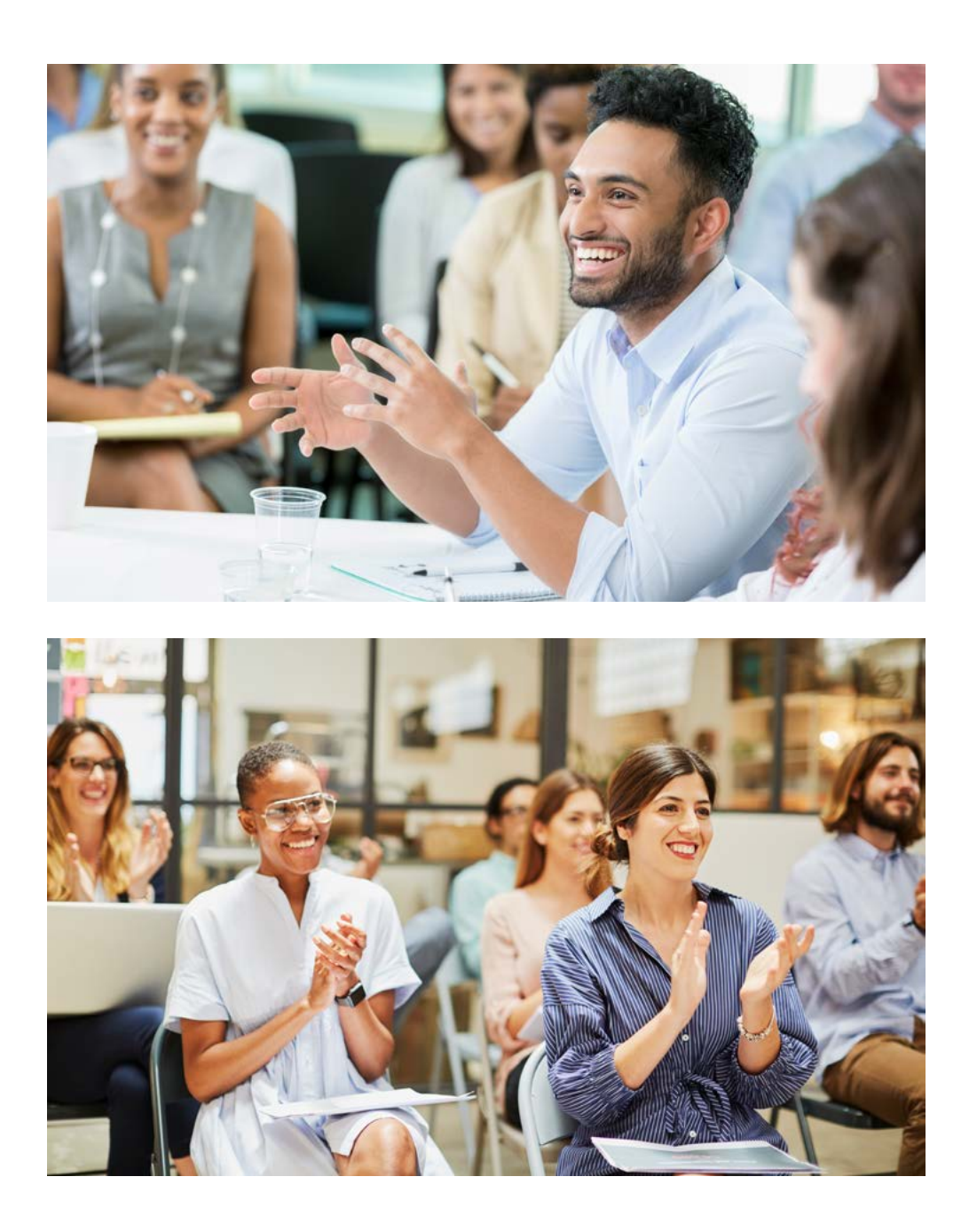

# **COVID-19 photography**

Consider current public-health measures when shooting subjects. Photos should depict proper social-distancing measures, public-gathering restrictions, face-coverings requirements, and other public-health recommendations, when applicable. In our aim to be as authentic as possible, photos of student life should also reflect current protocols such as virtual classrooms over in-person settings.

All photos used in internal and externalfacing applications must be vetted by a member of the re-entry committee (**covidinfo@bowvalleycollege.ca**) prior to use.

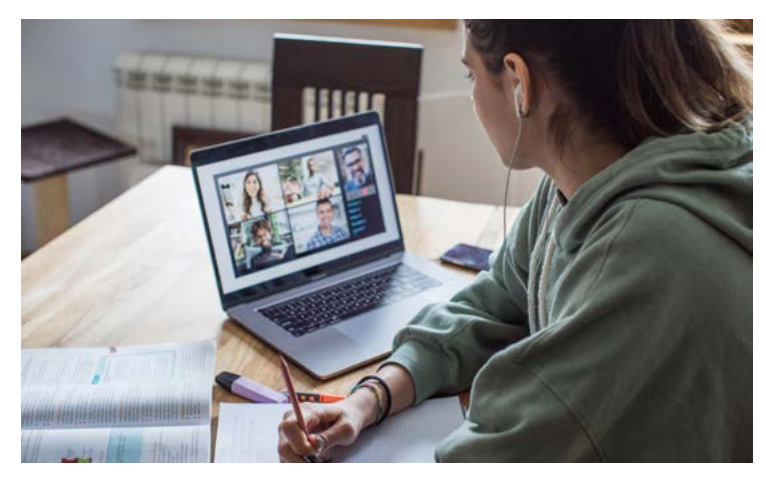

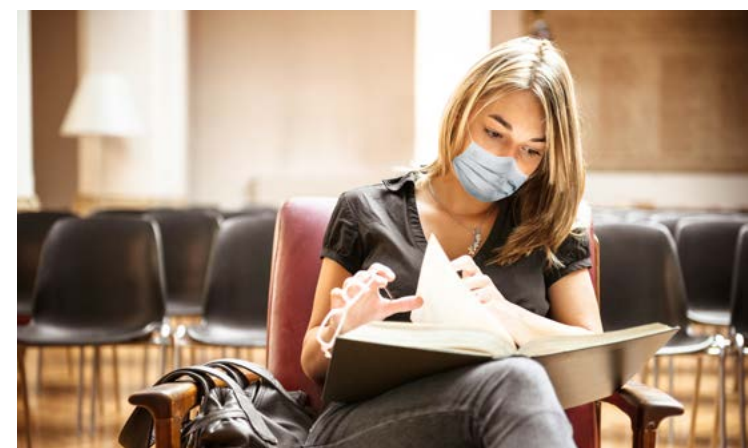

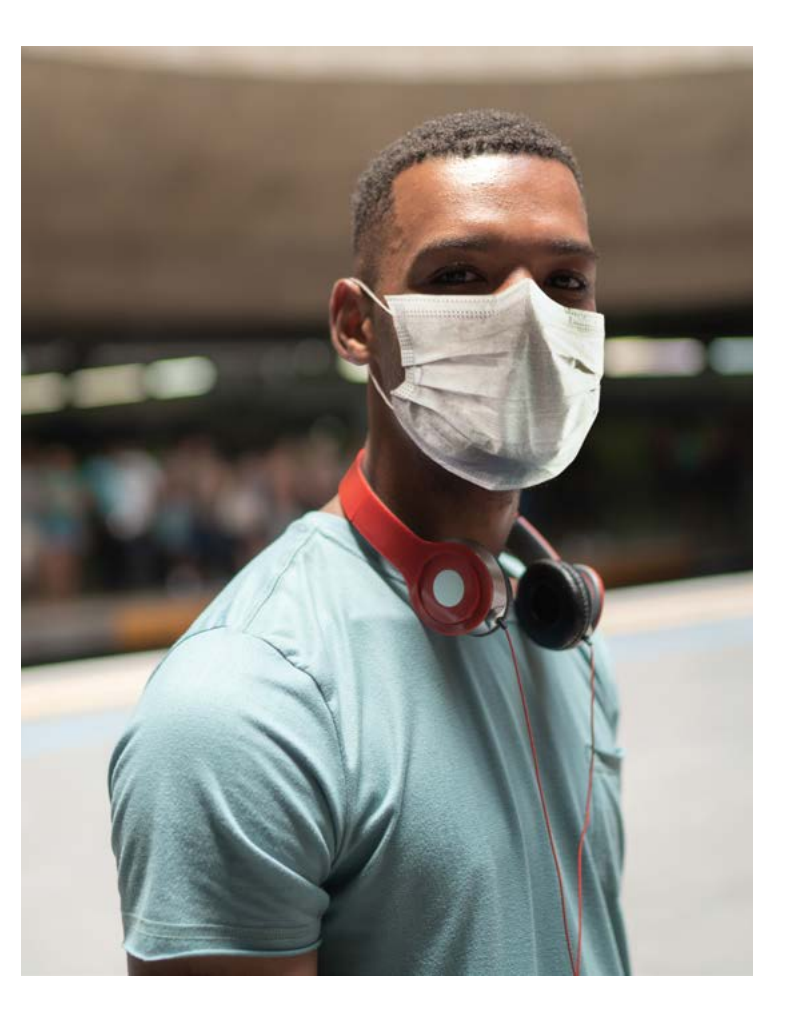

# **Stock vs. original photography**

Whenever possible, use original Bow Valley Collage imagery. This will add to the authenticity of our story and develop the visual strength of our brand.

Stock photography can be used if we cannot create original photography. Always abide by usage rights from the stock photography provider.

When selecting stock imagery, make sure it can co-exist seamlessly alongside original Bow Valley College photography. Take special care not to feature anything misleading within the image (e.g., architecture or location).

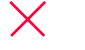

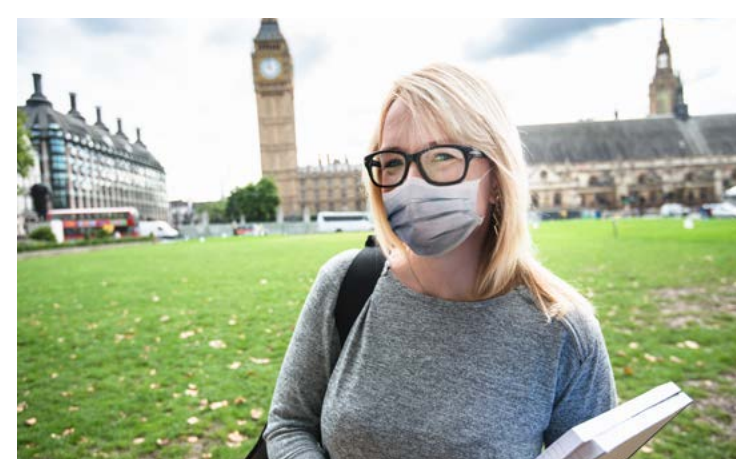

Why this stock photo **does not work**:

- Uneven lighting
- Obscure angle
- Background/environment obviously incorrect
- Cheesy, posed shot
- Colour contrast dialled up

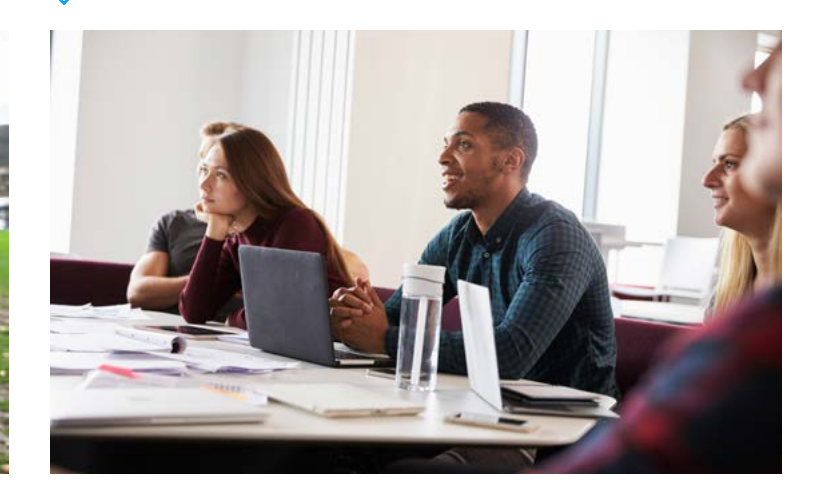

Why this stock photo **does work**:

- Natural lighting
- Natural poses
- Feels authentic to location
- Colours are cohesive
- Focal point is clear

### **Photography don'ts**

Things to avoid:

- Shooting from extreme or unnatural angles—eye level is best.
- Cluttered and complex compositions that distract from the main focal point.
- Harsh shadows or lighting on the subject, along with lens flare or confusing reflections.
- Forcing subjects to pose in unnatural ways or express an emotion that is not true to the narrative.
- Don't use photos depicting a negative or stressful situation.
- Don't use cheesy feeling stock shots.

Note: Any images of current and past students need to be vetted by LSS. Any images of current and former staff need to be vetted by HR.

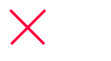

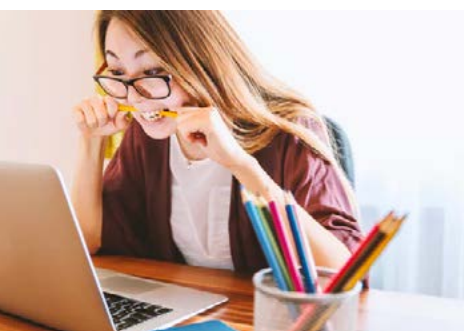

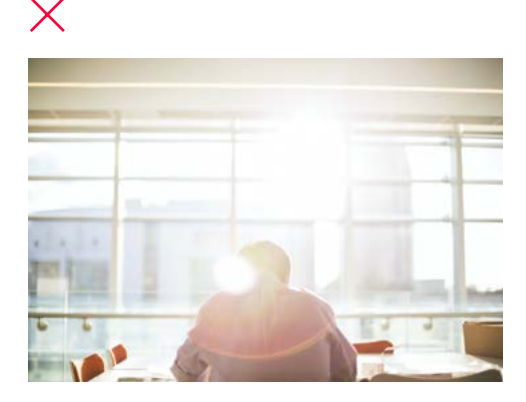

Subject posed in unnatural and stressful way.

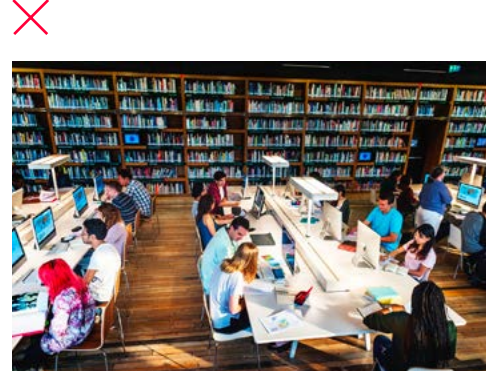

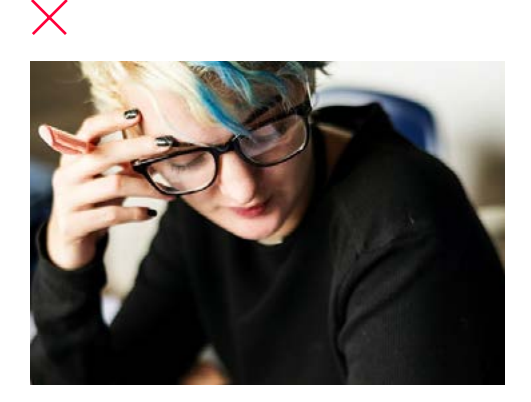

Cluttered and complex composition. Unnatural angle. Cheesy feeling stock shot.

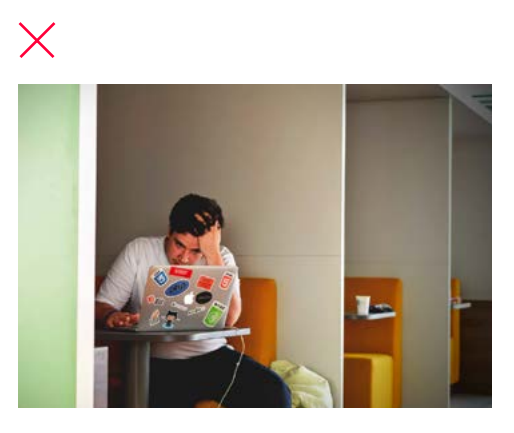

Harsh lighting and lens flare. Subject with a stressful demeanor.

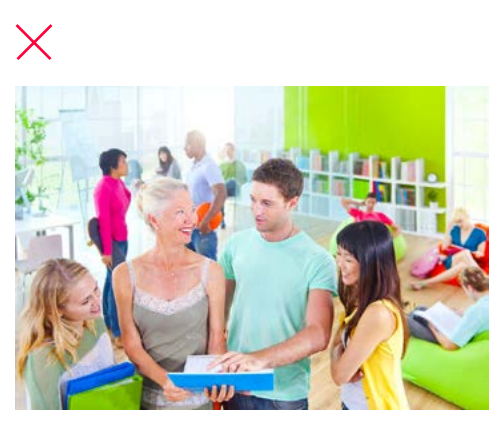

# **Thank you**

Page 80 Bow Valley College Style Guidelines

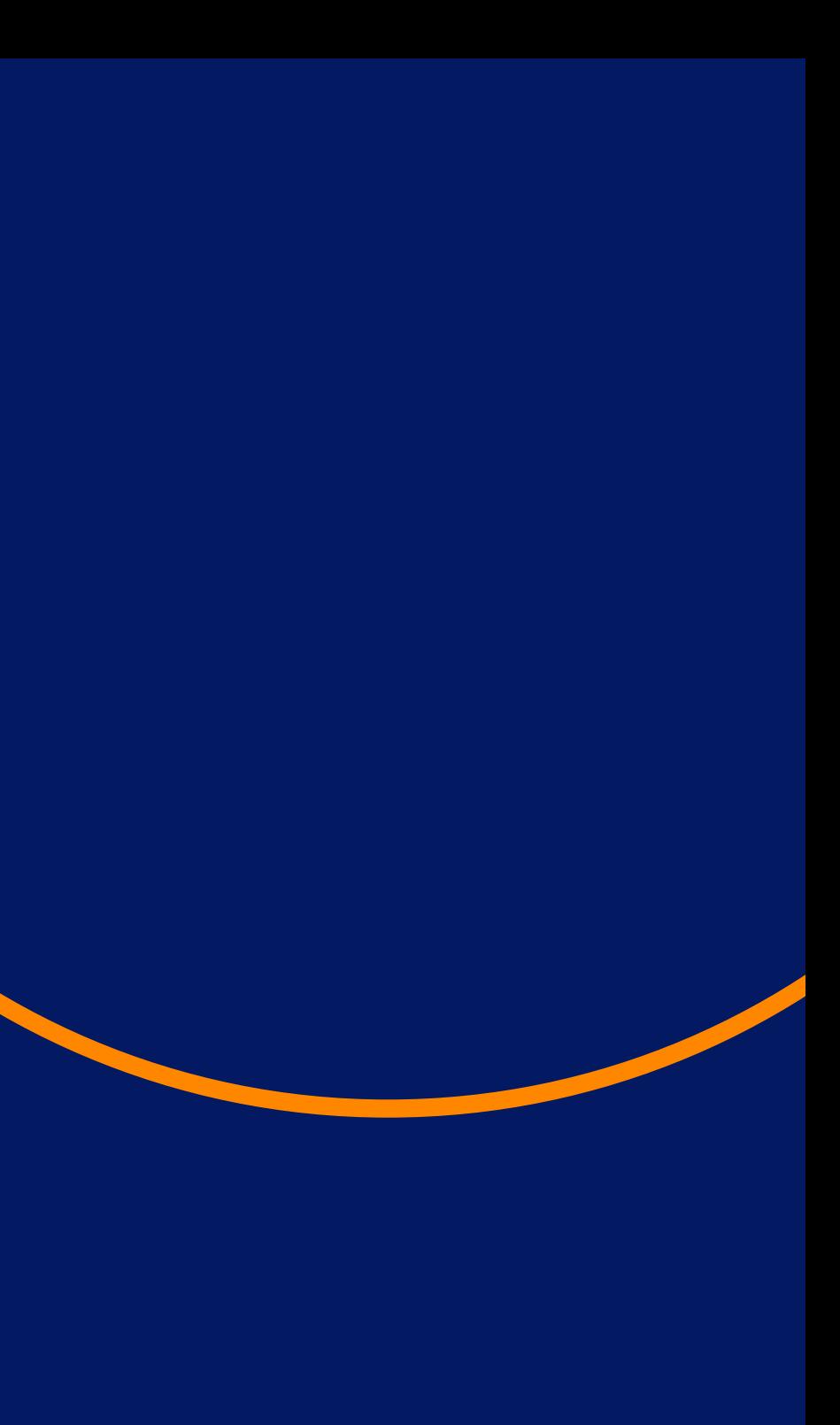

# **Thank you**

Each of us has a role to play to maintain consistency across Bow Valley College as an institution, both internally and externally. With this guide, we're well equipped with the tools and information necessary to amplify our brand.

We can't wait to see what we achieve together.

From everyone at Bow Valley College, thank you for your attention to detail, your unwavering support, and your commitment to making our brand vision a reality.

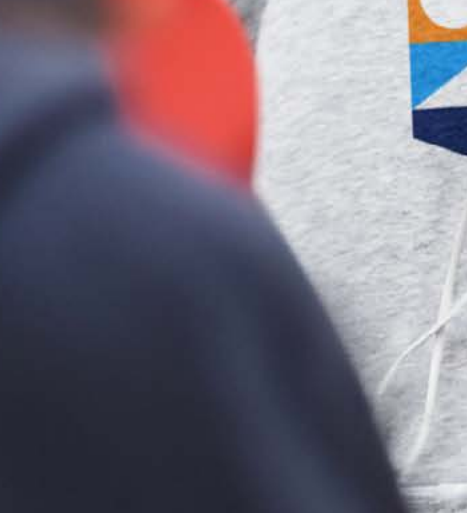

# **Bow Valley<br>College**

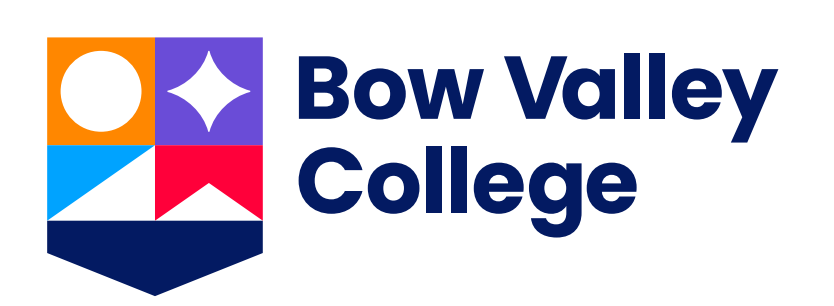

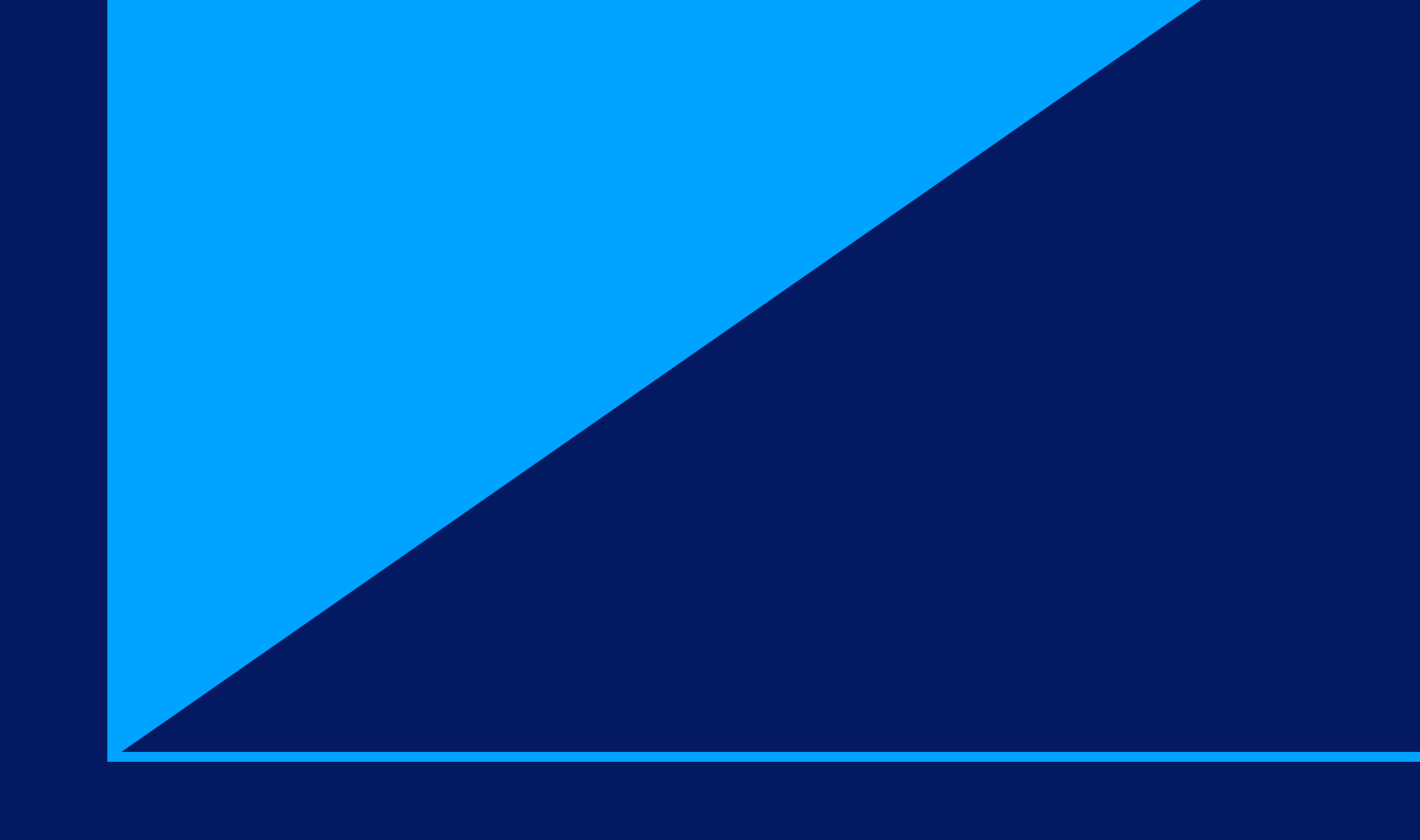

#### **Contact**

Marketing and Communications brand@bowvalleycollege.ca